UNIVERSIDADE FEDERAL DO RIO GRANDE DO SUL INSTITUTO DE INFORMÁTICA PROGRAMA DE PÓS-GRADUAÇÃO EM COMPUTAÇÃO

MICHELE ALDA ROSSO GUIZZO

## **Ensino a Distância e Formação Profissional**

Dissertação submetida à avaliação, como requisito parcial para a obtenção do grau Mestre em Ciência da Computação

Prof. Dr. José Palazzo Moreira de Oliveira Orientador

Porto Alegre, janeiro de 2004.

## **CIP – CATALOGAÇÃO NA PUBLICAÇÃO**

Guizzo, Michele Alda Rosso Ensino a Distância e Formação Profissional/ Michele Alda Rosso Guizzo – Porto Alegre: PPGC da UFRGS, 2004.

111 f.: il.

 Dissertação (Mestrado) – Universidade Federal do Rio Grande do Sul. Programa de Pós-Graduação em Computação, Porto Alegre, BR – RS, 2004. Orientador: Oliveira, José Palazzo Moreira de Oliveira.

 1. Educação a distância. 2. Internet 3. Ensino presencial 4. Aprendizagem 5. Modelos I. Oliveira, José Palazzo Moreira de. II. Título.

UNIVERSIDADE FEDERAL DO RIO GRANDE DO SUL Reitora: Profa. Wrana Panizzi Pró-Reitor de Ensino: Prof. José Carlos Ferraz Hennemann Pró-Reitora Adjunta de Pós-Graduação: Profª. Jocélia Grazia Diretor do Instituto de Informática: Prof. Philippe Olivier Alexandre Navaux Coordenador do PPGC: Prof. Carlos Alberto Heuser Bibliotecária-Chefe do Instituto de Informática: Beatriz Regina Bastos Haro

## **AGRADECIMENTOS**

*Meus agradecimentos a todas as pessoas que contribuíram para o desenvolvimento deste trabalho.* 

*Em especial agradeço:* 

*Ao professor Dr. José Palazzo Moreira de Oliveira pela atenção, sensibilidade e confiança dedicados durante esta fase do mestrado.* 

*À aluna de doutorado Daniela Musa, sua participação foi fundamental, para que eu acreditasse que seria possível.* 

*À CECRISA S.A., pelo incentivo e apoio dado à realização deste trabalho.* 

*Ao Prof. Ms. Eng.º Wenceslau F. Neves por suas horas preciosas dispensadas em meu auxílio.* 

*Aos professores, alunos e funcionários do curso de Tecnologia em Cerâmica da Universidade do Extremo Sul de Santa Catarina, que participaram com entusiasmo deste trabalho.* 

*A todos os amigos, colegas e coordenadores do mestrado em Criciúma, e bolsistas do Instituto de Informática da Universidade Federal do Rio Grande do Sul, aqueles com quem dividi minhas alegrias, dificuldades e experiências.* 

*A minha mãe e meu irmão, que diante dos acontecimentos deste último ano se superaram em forças a me fazer continuar.* 

*Ao meu marido, Volnei Aurélio de Souza Jr., que carinhosamente me acompanhou em cada etapa.* 

*Por fim, este trabalho é dedicado ao meu querido pai.* 

# **SUMÁRIO**

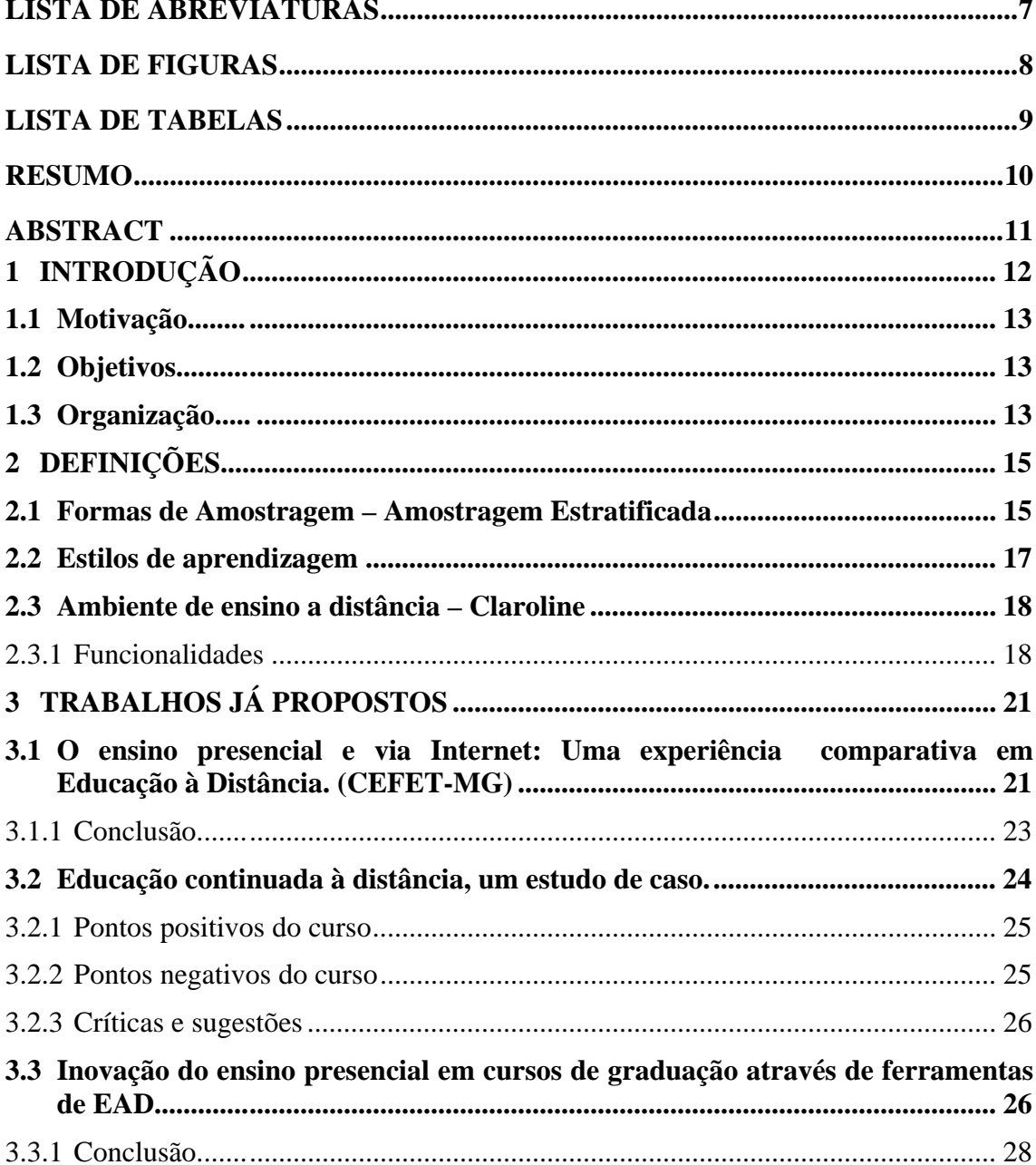

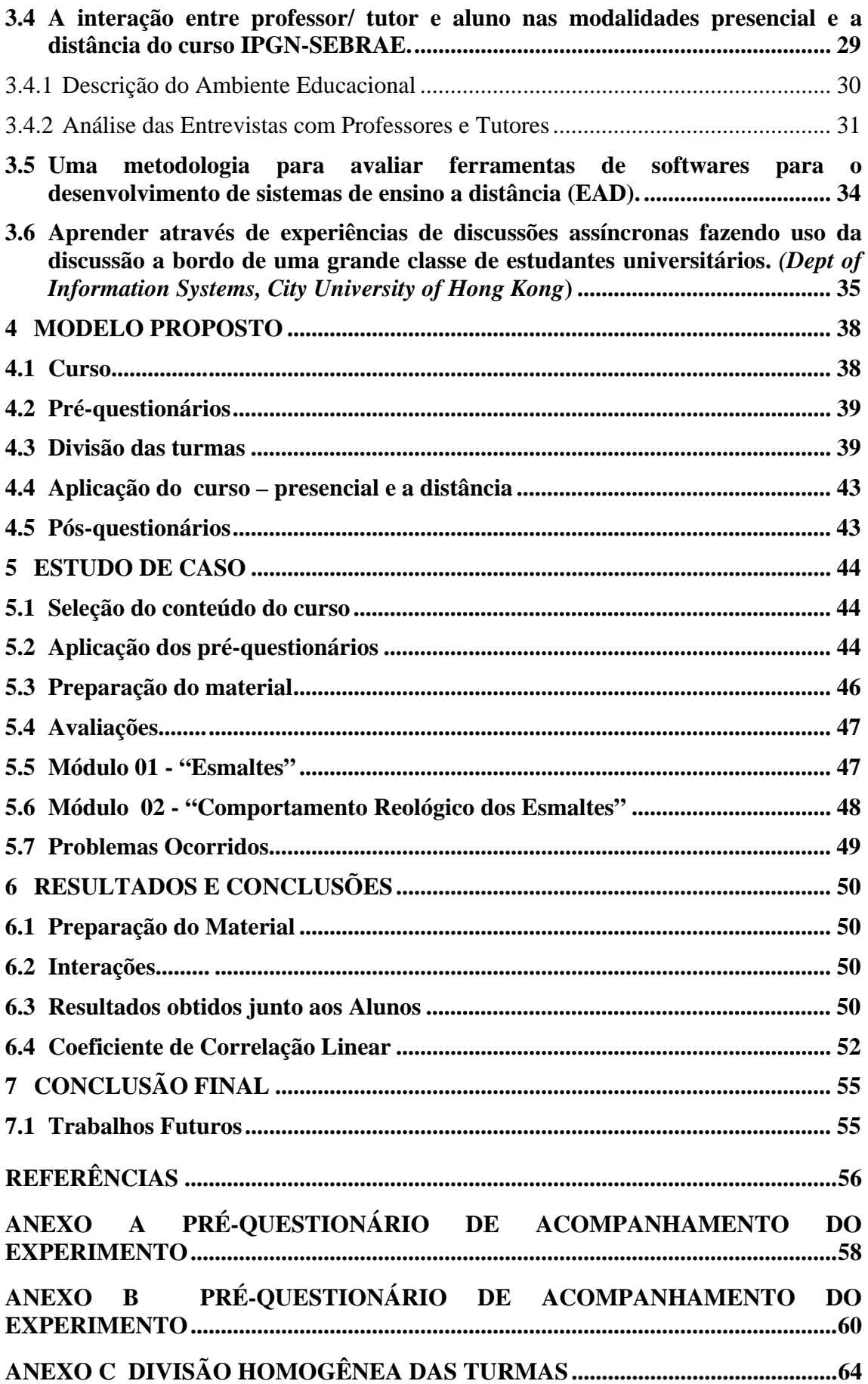

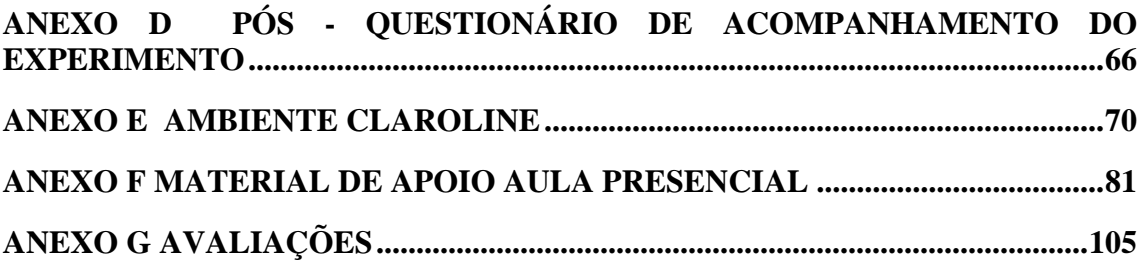

## **LISTA DE ABREVIATURAS**

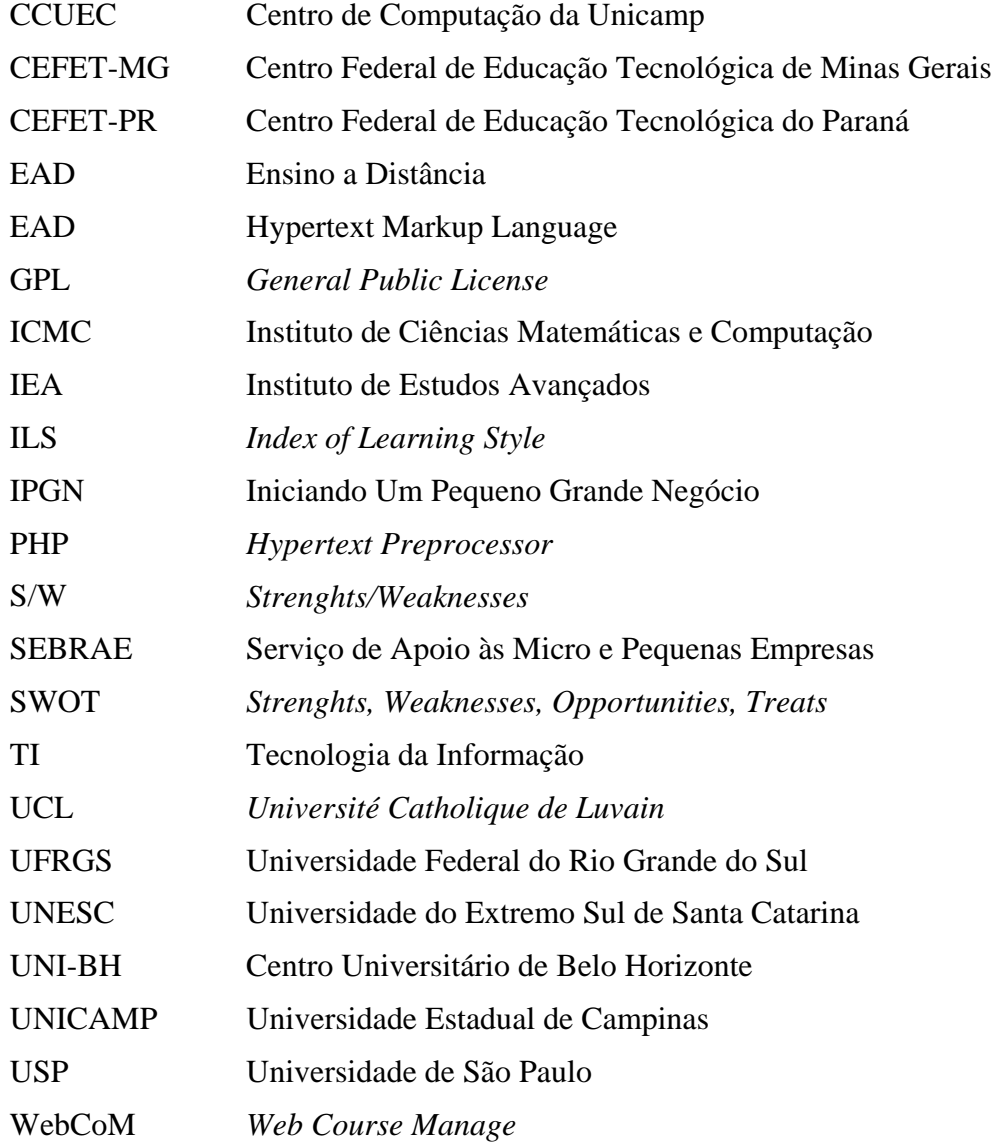

## **LISTA DE FIGURAS**

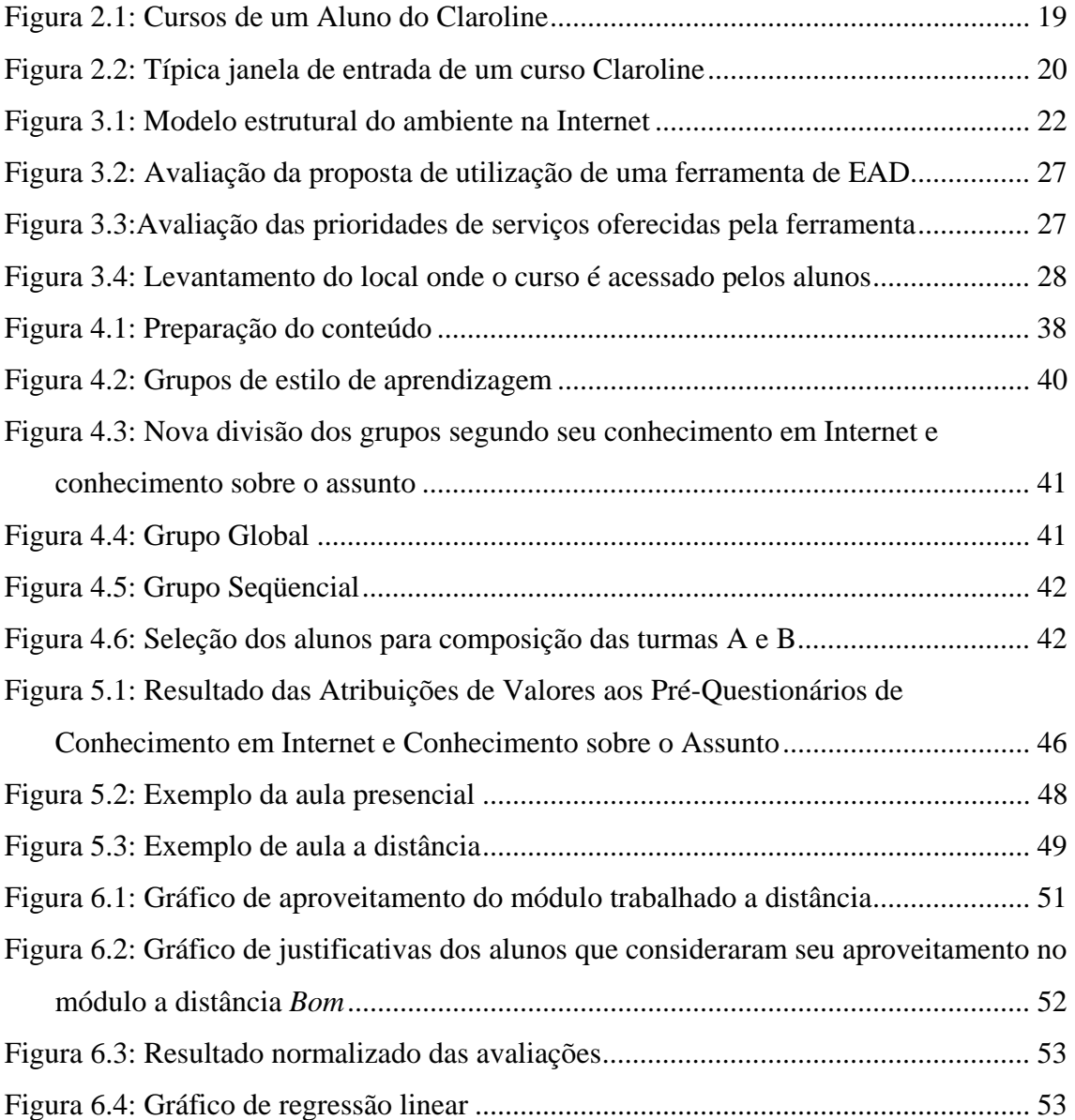

## **LISTA DE TABELAS**

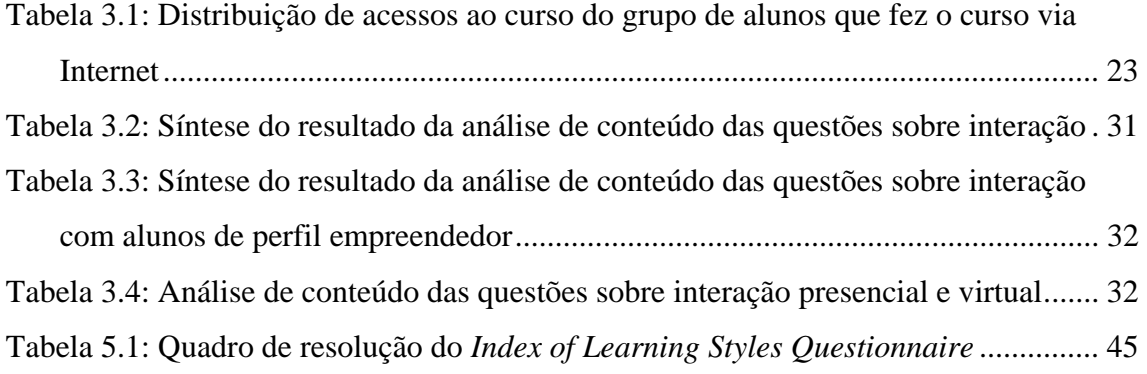

## **RESUMO**

O simples emprego de recursos computacionais em projetos de EAD não garante o sucesso do aprendizado ou do treinamento, é necessário compreender quais as variáveis que participam do processo e como podem ser promovidas adaptações que auxiliem o desenvolvimento do aluno e a sua participação neste ambiente.

A proposta para este trabalho é realizar a experiência de um curso, de modo a utilizar neste curso os modelos de ensino presencial e a distância.

Os alunos serão divididos em duas turmas homogêneas, e o primeiro módulo será apresentado a uma das turmas a distância e a outra turma presencialmente. O segundo módulo do curso será apresentado presencialmente a turma que assistiu o primeiro módulo a distância, e será apresentado a distância a turma que assistiu o primeiro módulo presencialmente. As turmas serão avaliadas ao final de cada módulo, e também devem responder a um pós-questionário avaliando alguns aspectos da experiência.

O objetivo deste trabalho é identificar variáveis do modelo de ensino presencial e a distância, para comparação posterior das características dos alunos, que apresentaram desempenhos diferentes em cada uma destas modalidades. As análises dos resultados deste estudo de caso pretendem identificar características que pressupõe um melhor desempenho dos alunos no modelo de ensino presencial ou no modelo de ensino a distância.

A hipótese de pesquisa apresentada foi: "É possível identificar, em um ambiente de ensino técnico, as pessoas mais adaptadas ao ensino presencial e aquelas mais adaptadas ao EAD". Para obter os dados necessários à validação da hipótese de pesquisa foi planejada uma experiência com um protocolo experimental rigoroso.

**Palavras–Chaves:** Educação a distância, Internet, Ensino Presencial, Aprendizagem, Modelos

### **Distance Learning And Professional Training**

## **ABSTRACT**

The simple use of computer resources in Distance learning projects does not guarantee the success of the learning or of the training, which requires an understanding of which variables participate in the process and how adaptations can be promoted to assist in the development of the student and in his/her participation in this environment.

The proposal for this study is to undertake the experiment of a course, in order to use the classroom and distance learning models in this course.

The students will be divided into two homogeneous groups, and the first module will be presented to one of the groups via Distance learning and to the other group on site. The second module of the course will be presented classroom to the group that took part in the first module via distance learning, and via distance learning to the group that attended the first module on site. The groups will be appraised at the end of each module, and are supposed to fill out a post-questionnaire evaluating some aspects of the experiment.

The objective of this study is to identify variables of the classroom and distance learning model, for subsequent comparison of the characteristics of the students that presented different performance in each one of these models. The analyses of results of this case study are aimed to identify characteristics that assume a better performance of the students in the classroom learning model or in the distance learning model.

The survey theory presented was: "In a technical learning environment it is possible to identify the persons more adapted to classroom learning and those more adapted to Distance learning". An experiment with a strict experimental protocol was planned to obtain the data required to validate the survey theory.

## **1 INTRODUÇÃO**

O simples emprego de recursos computacionais no ensino não implicam no sucesso do aprendizado ou do treinamento. Os ambientes e sistemas educacionais de ensino a distância, precisam de indicadores que assegurem os resultados desejados a este processo.

Algumas questões sobre o uso de recursos computacionais no ensino a distância ainda precisam ser analisadas. Sob o ponto de vista pedagógico, alguns dos itens que ainda precisam ser pesquisados são [SOU 2001]: identificação dos fatores que realmente influenciam na eficácia da aprendizagem nesses ambientes; como fornecer cobertura pedagógica as dificuldades que serão enfrentadas pelos alunos, especialmente a longa distância, adaptando estratégias de ensino adequadas em cada caso; análise de desempenho do aluno; análise da eficácia do material instrucional disponibilizado; processo de avaliação dos esforços individuais dos alunos; obtenção de resultados que permitam a avaliação da classe como um todo.

Estudos indicam [MUS 2001] que a maioria dos ambientes existentes, não estão preocupados com questões como essas. Preocupam-se sim com o processo de gerenciamento dos cursos, ou com a publicação do material instrucional.

Porém, algumas pesquisas de Universidades [ROD 2000] [BRU 95] [NIE 2000] propõem em seus ambientes características como: adaptabilidade do perfil do aluno proporcionar maior qualidade na seleção dos materiais disponibilizados; seleção automática de estratégias de ensino mais adequadas ao aluno; personalização da seqüência de ensino - seleção e apresentação de material didático de acordo com as táticas estabelecidas por cada método de ensino que compõe a estratégia selecionada.

Nestes ambientes, notou-se que as informações para descoberta do comportamento do aluno e questões referentes ao seu desempenho e avaliação, normalmente são conseguidas através de provas, testes ou análises em relatórios finais que fornecem os dados de acesso do aluno ao curso. Mas estas informações ainda não são suficientes.

Na modalidade presencial, alguns critérios são bastante evidentes: compreensão do conteúdo estudado, participação, freqüência, comportamento, apresentação; e critérios subjetivos como fracasso e êxito na resolução de problemas novos. No entanto todos estes critérios, cuja avaliação é assegurada pelo contato direto e a percepção do professor em sala de aula, precisam encontrar outras formas de realização no ensino a distância.

Sendo assim, para ambos os modelos de ensino citados, se faz necessário prover

educadores e alunos de informações que expressam a satisfação ou não dos seus objetivos.

#### **1.1 Motivação**

Um dos maiores desafios que o professor enfrenta hoje na construção de sua prática pedagógica é modificar a comunicação, no sentido da participação, hibridação e potencialidade. O papel do transmissor de conhecimento deve ser modificado para o de disponibilizador de domínios de conhecimento e de ambiência de aprendizagem que garanta a liberdade, pluralidade, a escolha, a intervenção. [SIL 2000]

O ensino a distância é um exemplo de mudança na comunicação entre professores e alunos, que anseia a prática destas mudanças. Compreender quais as variáveis que participam do processo, podem promover adaptações nos ambientes computacionais, auxiliando o desenvolvimento do aluno e a sua participação neste modelo.

Também a utilização do ensino a distância nas empresas, apresenta-se como solução para treinamentos e cursos de especialização dos funcionários.

A falta de modelos definidos faz de cada nova experiência de aplicação, desta modalidade de ensino, uma fonte de pesquisa e observação para novos trabalhos.

#### **1.2 Objetivos**

O objetivo deste trabalho é identificar variáveis nos modelo de ensino presencial e a distância, através de dados experimentais, para comparação posterior das características dos alunos, que apresentaram desempenhos diferentes em cada uma destas modalidades. Além disso, propor um instrumento capaz de indicar com adequado grau de certeza em qual grupo inclui-se um determinado aluno, na formação de grupos homogêneos quaisquer. Este trabalho é uma etapa no processo de adaptação de conteúdos em EAD, levando em consideração, neste caso, a alternativa presencial e a distância.

Através da análise dos resultados de um estudo de caso, pretende-se identificar características que pressupõe um melhor desempenho do aluno no modelo de ensino presencial ou no modelo de ensino a distância. A hipótese de pesquisa levantada é: "É possível identificar, em um ambiente de ensino técnico, as pessoas mais adaptadas ao ensino presencial e aquelas mais adaptadas ao EAD".

Para a verificação da hipótese de pesquisa, foi desenvolvida uma experiência de ensino, a partir dos modelos presencial e a distância, com os alunos do curso de Tecnologia em Cerâmica, da UNESC, situada em Criciúma/SC.

#### **1.3 Organização**

Este trabalho está organizado da seguinte forma:

O capítulo 2 apresenta definições utilizadas na implementação do modelo. A

técnica de definição de grupos por estratificação de classes, utilizada na construção das turmas homogêneas. Os estilos de aprendizagem propostos por Felder e Soloman, e utilizados na criação dos grupos Seqüencial e Global. Finalmente, a descrição do ambiente Claroline utilizado na realização das aulas a distância.

O capítulo 3 apresenta outras propostas de experimento, e estudos realizados na área de ensino a distância.

O capítulo 4 apresenta o modelo proposto por este trabalho, sendo descritas todas as etapas para a execução da experiência.

O capítulo 5 descreve o estudo de caso realizado na UNESC, com os alunos do curso de Tecnologia em Cerâmica.

Os resultados e conclusões obtidos com o estudo de caso são apresentados no capítulo 6.

As conclusões finais, enfim, assim como os trabalhos futuros a serem realizados estão no capítulo 7.

## **2 DEFINIÇÕES**

Para um melhor entendimento do modelo proposto aqui, seguem algumas definições que foram aplicadas a ele.

#### **2.1 Formas de Amostragem – Amostragem Estratificada**

O sucesso de uma análise estatística envolve aspectos importantes sobre as formas de amostragem. Neste sentido, não basta que saibamos descrever convenientemente os dados de uma amostra e que dominemos perfeitamente as técnicas estatísticas para que possamos executar, com êxito, um trabalho estatístico completo. Antes de tudo, é preciso garantir que a amostra ou amostras que serão usadas sejam obtidas por processos adequados. Se erros grosseiros forem cometidos no momento de selecionar os elementos da amostra, o trabalho todo ficará comprometido e os resultados finais serão provavelmente bastante incorretos. Devemos, portanto, tomar especial cuidado quanto aos critérios que serão usados na seleção da amostra.

O que é necessário garantir, em suma, é que a amostra seja representativa da população. Isso significa que, a menos de certas pequenas discrepâncias inerentes à aleatoriedade sempre presente, em maior ou menor grau, no processo de amostragem, a amostra deve possuir as mesmas características básicas da população, no que diz respeito à(s) variável(is) que desejamos pesquisar.

A necessidade da representatividade da amostra não é, acreditamos, difícil de entender. O que talvez não seja tão fácil é saber quando temos uma amostra representativa ou não.

Os problemas de amostragem podem ser mais ou menos complexos e sutis, dependendo das populações e das variáveis que se deseja estudar. Na indústria onde amostras são freqüentemente retiradas para efeito de controle da qualidade dos produtos e materiais, em geral os problemas de amostragem são mais simples de resolver. Por outro lado, em pesquisas sociais, econômicas ou de opinião, a complexidade dos problemas de amostragem é normalmente bastante grande.

Em tais casos, extremo cuidado deve ser tomado quanto à caracterização da população e ao processo usado para selecionar a amostra, a fim de evitar que os elementos desta constituam um conjunto com características fundamentalmente distintas das da população.

No caso de questionários serem distribuídos, muita atenção é também requerida em sua elaboração, visando evitar perguntas capciosas ou inibidoras, o que viria a distorcer os resultados.

Muitas vezes a população se divide em subpopulações ou estratos, sendo razoável supor que, de estrato para estrato, a variável de interesse apresente um comportamento substancialmente diverso, tendo, comportamento razoavelmente homogêneo dentro de cada estrato. Em tais casos, se o sorteio dos elementos da amostra for realizado sem se levar em consideração a existência dos estratos, pode acontecer que os diversos estratos não sejam convenientemente representados na amostra, a qual seria mais influenciada pelas características da variável nos estratos mais favorecidos pelo sorteio. Evidentemente, a tendência da ocorrência de tal fato será tanto maior quanto menor o tamanho da amostra. Para evitar isso, pode-se adotar uma amostragem estratificada.

A amostragem estratificada consiste em especificar quantos elementos da amostra serão retirados em cada estrato. É costume considerar três tipos de amostragem estratificada: uniforme, proporcional e ótima.

- Na amostragem estratificada uniforme, sorteia-se igual número de elementos em cada estrato;
- Na proporcional, o número de elementos sorteados em cada estrato é proporcional ao número de elementos existentes no estrato.

Evidentemente, a amostragem estratificada uniforme será, em geral, recomendável se os estratos da população forem pelo menos aproximadamente do mesmo tamanho; caso contrário, será em geral preferível a estratificação proporcional, por fornecer uma amostra mais representativa da população.

• A amostragem estratificada ótima, por sua vez, toma, em cada estrato, um número de elementos proporcional ao número de elementos do estrato e também à variação da variável de interesse no estrato, medida pelo seu desvio-padrão. Pretende-se assim otimizar a obtenção de informações sobre a população, com base no principio de que, onde a variação é menor, menos elementos são necessários para bem caracterizar o comportamento da variável. Dessa forma, com um menor número total de elementos na amostra, conseguir-se-ia uma quantidade de informação equivalente à obtida nos demais casos. As principais dificuldades para a utilização desse tipo de amostragem residem nas complicações teóricas relacionadas com a análise dos dados e em que, muitas vezes, não podemos avaliar de antemão o desvio-padrão da variável nos diversos estratos.

Constituem exemplos em que uma amostragem estratificada parece ser recomendável a estratificação de uma cidade em bairros, quando se deseja investigar alguma variável relacionada à renda familiar; a estratificação de uma população humana em homens e mulheres, ou por faixas etárias; a estratificação de uma população de estudantes conforme suas especializações, etc. [COS 77]

O conceito de Amostragem Estratificada Uniforme foi utilizado no modelo aqui apresentado, durante a distribuição dos indivíduos em turmas homogêneas.

### **2.2 Estilos de aprendizagem**

Enquanto o foco de estilos cognitivos é sobre o controle e a organização dos processos cognitivos, o de estilos de aprendizagem está sobre o controle e a organização de estratégias para aprendizagem e aquisição de conhecimento.

Felder e Silverman [FEL 88] sintetizaram descobertas de numerosos estudos para formular um modelo de estilos de aprendizagem que contempla cinco dimensões de estilos de aprendizagem: Ativo/Reflexivo, Sensorial/Intuitivo, Visual/Verbal, Seqüencial/Global e Indutivo/Dedutivo, não tendo sido essa última dimensão contemplada no instrumento *ILS*.

A preferência dos estudantes sobre uma escala dada pode ser forte, moderada ou mesmo não existente e pode variar com o tempo e de acordo com o sujeito ou ambiente de aprendizagem.

Segundo os autores os resultados forneceriam uma indicação das preferências individuais de aprendizagem e, provavelmente, uma indicação ainda melhor do perfil de preferências de um grupo de estudantes, como por exemplo, de uma turma de escola. Os autores apresentam as características dos aprendizes de acordo com seus estilos de aprendizagem:

- Aprendizes Ativos tendem a compreender e reter melhor a informação trabalhando de modo ativo – discutindo ou aplicando a informação ou explicando-a para os outros;
- Aprendizes Reflexivos preferem primeiro refletir calmamente sobre a informação;
- Aprendizes Sensoriais gostam de aprender fatos, resolver problemas com métodos bem estabelecidos, sem complicações e surpresas;
- Aprendizes Intuitivos preferem descobrir possibilidades e relações, gostam de novidade e se aborrecem com a repetição;
- Aprendizes Visuais relembram melhor o que viram figuras, diagramas, fluxogramas, filmes e demonstrações;
- Aprendizes Verbais conseguem tirar maior proveito das palavras explanações escritas ou faladas;
- Aprendizes Seqüenciais tendem a aprender de forma linear, em etapas logicamente seqüenciais;
- E, por fim, os aprendizes Globais tendem a aprender em grandes saltos, assimilando o material quase aleatoriamente, sem ver as conexões, para, então, repentinamente, "compreender" tudo.

Embora Felder e Salomon apontem as características de cada estilo de aprendizagem, ressaltam que todos são ativos algumas vezes e reflexivos outras vezes e que o equilíbrio é o ideal.

A partir deste modelo, Felder e Soloman desenvolveram um instrumento denominado Índice de Estilos de Aprendizagem (*Index of Learning Styles – ILS*), que classifica os estudantes em quatro das dimensões acima citadas. [MAC 2001]

Os estilos de aprendizagem segundo Felder e Soloman [FEL 88], foram aplicados neste trabalho a partir de uma forma reduzida do instrumento *ILS*, resultado do trabalho da psicóloga Regina Verdin no projeto Tapejara. [TAP 99]

### **2.3 Ambiente de ensino a distância – Claroline**

O ambiente de ensino a distância usado para as aulas a distância foi o Claroline desenvolvido na *Université Catholique de Luvain* (UCL). A proposta desse ambiente não é substituir o ensino presencial, e sim apoiá-lo.

O ambiente Claroline adota a política de licença GPL (*General Public License*) para software livre. Ele foi desenvolvido usando PHP e fazendo acesso a uma base de dados MySQL. Esse é um ambiente que pode ser obtido gratuitamente e pode ser usado tanto com Linux com Windows.

#### **2.3.1 Funcionalidades**

Os módulos básicos do Claroline são, entre outros, os seguintes:

- Descrição de Curso: podem ser criados vários cursos dentro do ambiente Claroline;
- Gerenciador de Arquivos: é reservada uma sessão para que sejam armazenados os arquivos que podem ser documentos de textos de referência para os alunos, programas, apresentações ou de qualquer outro tipo;
- Agenda: programação das atividades do curso;
- Anúncios: lembretes especiais aos alunos;
- Links;
- Exercícios:
- Fórum: é uma das possibilidades de interação entre alunos;
- Gerenciamento de usuários: uma das funcionalidades do Claroline que interessa muito é o fato de se ter controle dos usuários (cadastro, manutenção, etc.) e também que o procedimento de logon/logoff dos usuários em seus respectivos cursos já é embutido no sistema;
- Trabalhos de Alunos: os alunos têm a sua disposição uma interface para fazer a entrega de seus trabalhos;
- *Chat*: uma ferramenta simples de bate-papo.

A Figura 2.1 ilustra a funcionalidade do Claroline de criar vários cursos. No momento que um aluno se autentica no ambiente ele pode visualizar todos os cursos em que ele está matriculado e pode então escolher em que curso deseja iniciar as suas atividades educacionais. A Figura 2.2 nos mostra a aparência geral de um curso com as suas sessões típicas – agenda, documentos, usuários, exercícios, trabalhos dos estudantes, fóruns, etc.

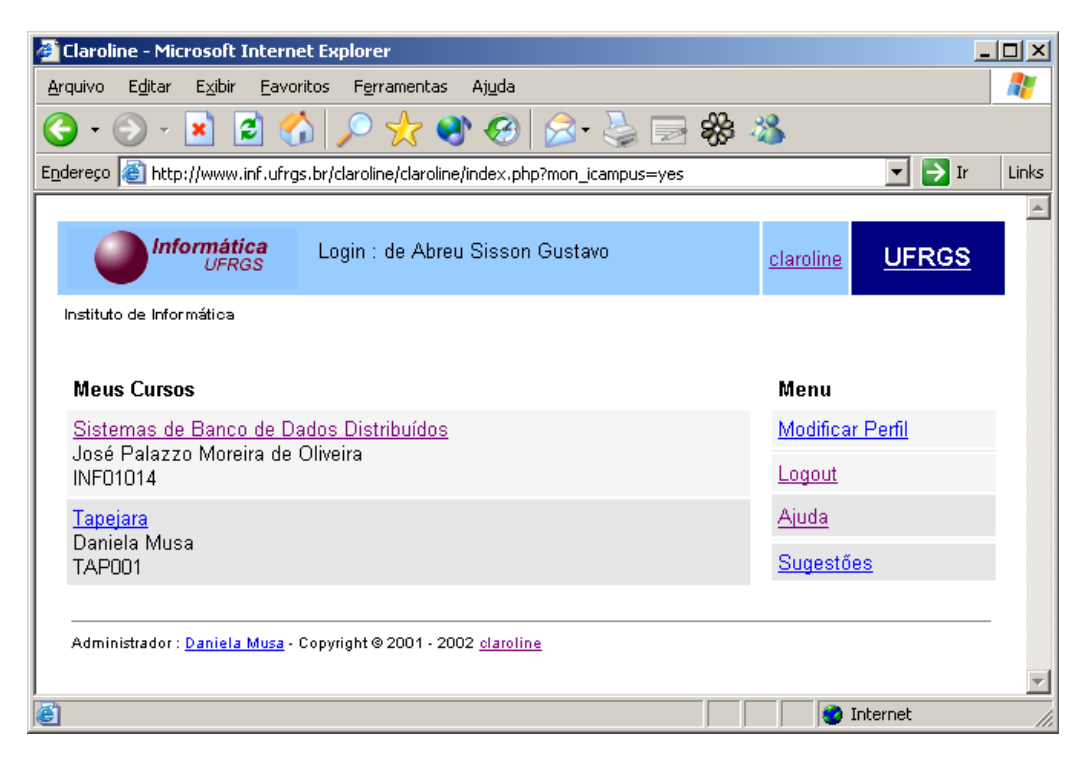

Figura 2.1: Cursos de um Aluno do Claroline

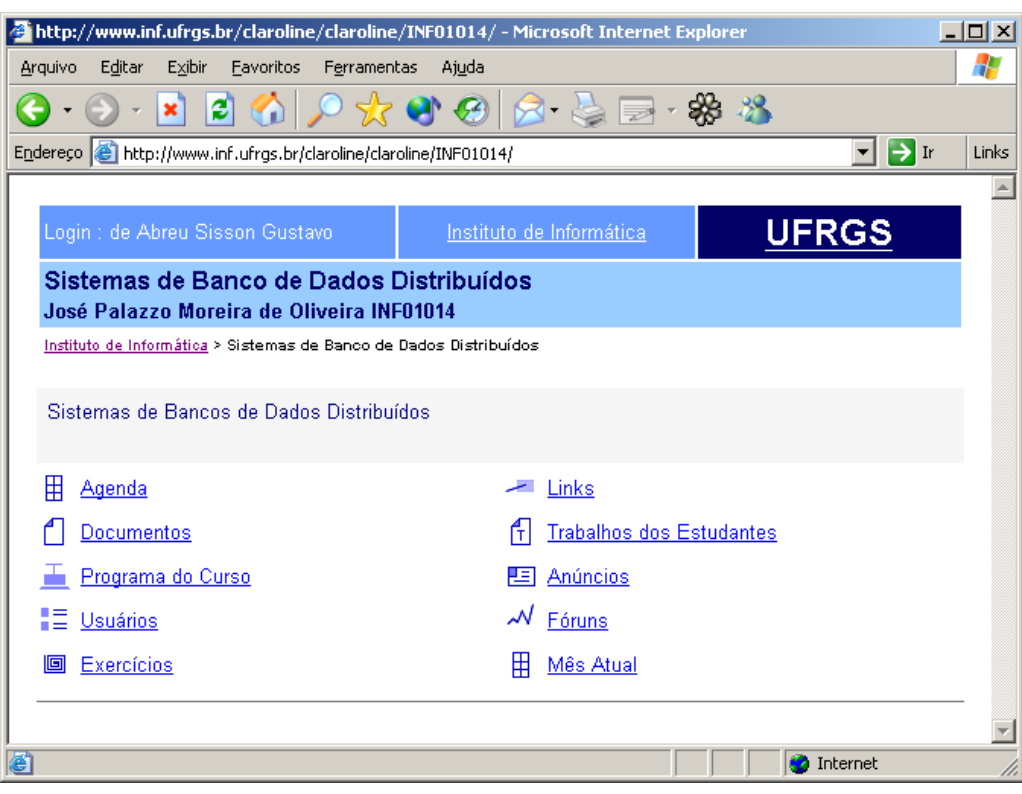

Figura 2.2: Típica janela de entrada de um curso Claroline

A instalação do Claroline é simples. O download do arquivo compactado pode ser feito a partir do site. No processo de instalação é criada uma conta de administrador. Esse administrador poderá fazer o primeiro acesso ao ambiente e cadastrar outros administradores, tutores e alunos.

A diferença básica entre esses três tipos de usuário é que um administrador tem o poder de incluir e excluir qualquer coisa dentro do ambiente, um tutor pode incluir e excluir as mesmas coisas dentro do escopo do curso em que ele é tutor (um usuário pode ser tutor de um curso e aluno de outro) e um aluno pode ler os conteúdos expostos pelos tutores e administradores do curso, mas não pode fazer algumas coisas, como, por exemplo, alterar a agenda, criar novos exercícios, ou excluir alunos, apenas para citar algumas destas.

Para o estudo de caso o ambiente Claroline foi utilizado a partir de sua instalação em um servidor localizado no Instituto de Informática da UFRGS. [SIS 2003]

## **3 TRABALHOS JÁ PROPOSTOS**

Os trabalhos relacionados abaixo têm um objetivo comum, a preocupação de tornar o ensino a distância um modelo eficiente e viável para universidades e empresas.

A experiência comparativa do Centro Federal de Educação Tecnológica de Minas Gerais, e o trabalho desenvolvido pelo Centro Federal de Educação Tecnológica do Paraná apontam para duas características do EAD que parecem estar presentes em diversas experiências, a questão da evasão, e a importância da motivação dos alunos para a sua participação nestes modelos.

Inovar o ensino presencial foi a proposta do departamento de Termofluidinâmica da Faculdade de Engenharia Química da Unicamp. Neste caso as aulas presenciais tiveram o apoio de uma ferramenta de EAD promovendo novas possibilidades de interação do aluno com o material e do aluno com seu professor.

Ao que parece a questão da interação é um ponto delicado quando o assunto é educação a distância. Enquanto que no ensino presencial esta questão é facilitada pela presença do professor em sala de aula, no ensino a distância os modelos propostos tentam promover saídas de várias maneiras. Por fim, os softwares utilizados no ensino a distância também são assunto de pesquisas na área, a proposta de qualidade apresentada aqui para este tipo de ferramenta considera importante determinar sua usabilidade.

### **3.1 O ensino presencial e via Internet: Uma experiência comparativa em Educação à Distância. (CEFET-MG)**

O Centro Federal de Educação Tecnológica de Minas Gerais, CEFET desenvolveu uma pesquisa com o propósito de investigar e fundamentar recomendações de melhorias para serem introduzidas na metodologia didática, sobretudo para cursos à distância via Internet, e especificar algumas condições para o bom êxito da instrução em ambas as situações, presencial e a distância. [CAC 2001]

Um mini-curso foi desenvolvido e apresentado a alunos nos formatos presencial e a distância, sendo que para o curso a distância foi utilizado um ambiente via Internet. O curso foi apresentado para 68 alunos do curso de Engenharia de Alimentos do Centro Universitário de Belo Horizonte, UNI-BH, de todos os períodos, os quais foram divididos em dois grupos. Um grupo assistiu o curso de forma presencial e o outro através de um ambiente de ensino a distância. O grupo que realizou o curso via Internet foi composto inicialmente de 31 alunos, sendo que houve desistência de 44% dos participantes.

O pré-requisito para participar da pesquisa foi o domínio de técnicas básicas de navegação pela Web. A seleção dos integrantes do grupo da Internet não mensurou o grau de familiaridade com o ambiente computacional. Este grupo foi formado considerando-se basicamente o quesito acessibilidade à Internet; que contemplava o acesso em casa, na escola, no trabalho ou de outra maneira mencionada no preenchimento do formulário de inscrição, mesclando alunos que já tinha uma experiência mais apurada no ambiente, sem contudo terem participado de cursos pela Internet, com alunos que não tinham o hábito de acesso freqüente à rede, restringindo seus conhecimentos à navegação básica pela Web.

O mini-curso foi desenvolvido sobre "métodos para produção e controle de aguardente artesanal" e foi dividido em 5 módulos: Introdução (definições e conceitos básicos), Matéria-prima, Fermentação, Destilação e Envelhecimento/ Engarrafamento. Nas aulas presenciais, as discussões foram conduzidas a partir de textos básicos e leituras complementares ao tema principal. O material que utilizado com os alunos na sala de aula também estava disponibilizado para o ambiente na Internet.

O grupo presencial assistiu palestras proferidas por especialistas em temas específicos, enquanto o grupo Internet participou de um *Chat* com estes especialistas sobre os mesmos temas. O grupo presencial teve sua participação medida através de listas tradicionais de freqüência, e como requisito para a obtenção do certificado de participação, os alunos não poderiam faltar sem justificativas às aulas durante a pesquisa.

O grupo que realizou o curso via Internet, trabalhou com as ferramentas disponíveis no ambiente Web, criado especialmente para esta investigação. O controle de participação do grupo foi feito através do aplicativo desenvolvido, que registrava data e hora em que o usuário acessava o ambiente, e mapeava a navegação do aluno, registrando cada ação. A estrutura do site foi composta por um texto básico e tarefas auxiliares. O modelo estrutural mostrado na figura 3.1, foi adotado na concepção do ambiente, possibilitando que se trabalhasse o conteúdo de forma espiral através de *links* para outras seções.

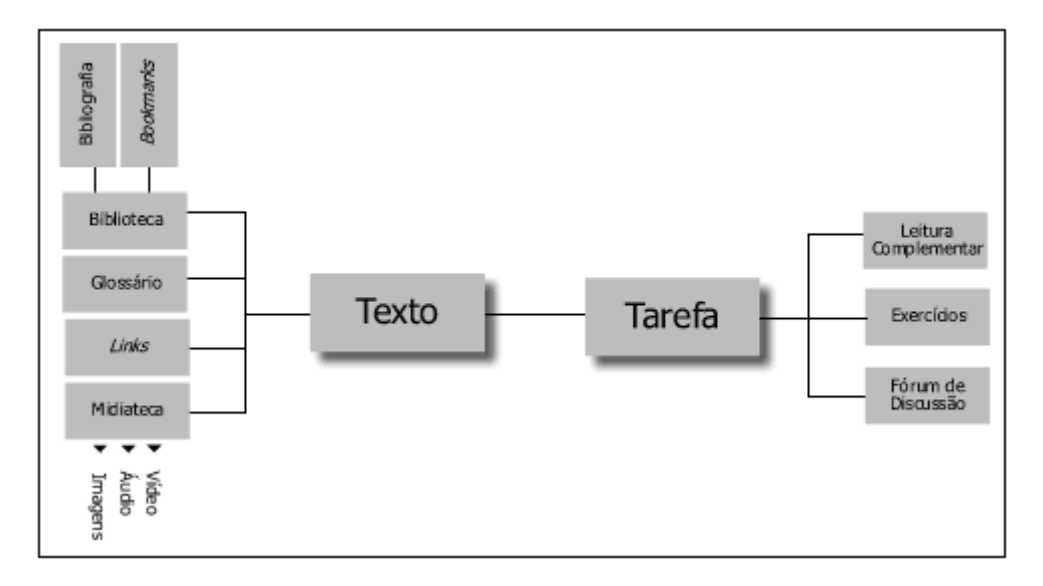

Figura 3.1: Modelo estrutural do ambiente na Internet

Exercícios de fixação compostos de 5 questões de múltipla escolha foram distribuídos pelas aulas. Isto possibilitou um processo síncrono de avaliação da assimilação do conteúdo exposto. No ambiente foram inseridas algumas ferramentas que contribuíram no processo de aprendizagem, como relatórios de atividades, perguntas e respostas mais freqüentes, ferramenta de pesquisas no site e fóruns de discussão. A comunicação assíncrona era feita através do quadro de mensagens, de *emails* entre o instrutor e os alunos, e entre os próprios alunos.

A identificação de características dos participantes foi feita, no ato da inscrição, através de um instrumento de auto-avaliação que considerou quatro questões básicas: Aguardente, Produção de bebidas destiladas, Educação a distância e Educação na Internet. Ao longo do curso, os alunos do curso via Internet responderam a outros questionários que procuravam identificar os recursos disponíveis e utilizados pelos participantes, como configuração do computador, forma de acesso, ergonomia e interferências ambientais no local de estudo.

O instrumento final de avaliação do conteúdo do curso, composto por um questionário de 10 questões relativas ao conteúdo básico do curso verificou se, independente do modelo de ensino aplicado, os alunos tiveram uma visão global do material trabalhado e das metodologias empregadas no mini-curso. Através de questões objetivas visou-se capturar o grau de retenção das informações discutidas. O instrumento foi aplicado a todos os participantes da pesquisa, reunidos em sala de aula. [CAC 2001]

#### **3.1.1 Conclusão**

Na análise dos resultados obtidos, foi observado que o grupo presencial obteve um índice ligeiramente superior (77%) em relação ao grupo Internet (76%).

Numa análise focada no grupo Internet identificamos alguns aspectos relevantes para compreendermos os resultados obtidos pelos alunos deste grupo. Como o ritmo de trabalho, bem como os horários para navegação e acesso à Internet são individuais, cada participante acessava, dentro do período que foi realizado o mini-curso, como lhe era conveniente.

|                | Tempo por acesso   |       |                    |       |                    |      |                    |          |             | <b>Nota</b> |
|----------------|--------------------|-------|--------------------|-------|--------------------|------|--------------------|----------|-------------|-------------|
| Login          | Setembro           |       | Outubro            |       | Novembro           |      | Horas              |          |             | Final       |
|                | <b>Total Horas</b> | %tot  | <b>Total Horas</b> | %tot  | <b>Total Horas</b> | %tot | <b>Total Geral</b> | Média    | <b>Dias</b> | $Tot=10,0$  |
| <b>ADRIMA</b>  | 03:45:49           | 41%   | 01:56:59           | 21%   | 03:22:04           | 37%  | 09:04:52           | 01:00:32 | 10          | 9,86        |
| <b>ALCIFO</b>  | 06:05:32           | 53%   | 00:33:54           | 5%    | 04:52:42           | 42%  | 11:32:08           | 00:49:26 | 15          | 7,13        |
| <b>ALUY</b>    | 04:12:57           | 39%   | 02:14:33           | 21%   | 04:13:52           | 40%  | 10:41:22           | 00:49:20 | 14          | 7,06        |
| <b>CAROLC</b>  | 00:00:00           | $0\%$ | 00:00:00           | $0\%$ | 01:51:48           | 100% | 01:51:48           | 00:37:16 | 4           | 6,36        |
| <b>CELMOL</b>  | 00:49:40           | 22%   | 02:01:48           | 54%   | 00:53:43           | 24%  | 03:45:11           | 00:45:02 | 6           | 5,64        |
| <b>CRISABU</b> | 01:51:02           | 22%   | 01:36:57           | 19%   | 04:57:26           | 59%  | 08:25:25           | 00:45:57 | 12          | 7,74        |
| <b>FERCRIS</b> | 02:38:08           | 29%   | 03:47:19           | 42%   | 02:30:43           | 28%  | 08:56:10           | 00:48:45 | 12          | 7,37        |
| <b>FLASIL</b>  | 01:45:33           | 35%   | 00:54:54           | 18%   | 02:23:27           | 47%  | 05:03:54           | 00:25:19 | 13          | 8,8         |
| <b>JOCOS</b>   | 02:07:56           | 29%   | 01:37:24           | 22%   | 03:40:24           | 49%  | 07:25:44           | 00:23:28 | 20          | 9,86        |
| <b>THIGO</b>   | 01:32:25           | 25%   | 02:08:10           | 35%   | 02:27:54           | 40%  | 06:08:29           | 00:30:42 | 13          | 6,39        |

Tabela 3.1: Distribuição de acessos ao curso do grupo de alunos que fez o curso via Internet

A partir da tabela 3.1 podemos desenhar um quadro em que a regularidade de acesso ao conteúdo do curso propicia um melhor aproveitamento, sugerindo que na Internet o estudo distribuído de forma equilibrada e com uma certa constância pode levar a um melhor rendimento nas avaliações. Outro aspecto relevante a ser considerado é o tempo médio dedicado aos estudos. Na tabela 3.1, não há uma relação linear entre resultado da aprendizagem e a quantidade de horas on-line e nem entre o número de acessos. Os dados sugerem que o padrão de regularidade e a distribuição temporal dos acessos podem ser um fator relevante.

Os aspectos de motivação e interatividade observados durante o curso apontam para algumas discussões peculiares à proposta e ao formato do mini-curso em questão. Em função do nível de desistência e do número de integrantes do grupo Internet, procurou-se estimular a participação através de ações que visavam motivar a integração ao curso e interação entre os participantes. [CAC 2001]

#### **3.2 Educação continuada à distância, um estudo de caso.**

O trabalho proposto pelo Centro Federal de Educação Tecnológica do Paraná (CEFET-PR) e o Instituto de Ciências Matemáticas e Computação (ICMC-USP), teve como objetivo implantar e administrar um curso à distância via Web, de extensão universitária (educação continuada), coletando e analisando dados sobre o seu andamento e sobre a comunidade de alunos. A ferramenta utilizada para a implementação deste curso à distância foi desenvolvida no laboratório de Intermídia do Instituto de Ciências Matemáticas e Computação (ICMC-USP).

O tema escolhido para o curso aplicado foi "*Distributed Programing Using Java*". O curso foi apresentado no segundo semestre de 2000, e contou com as seguintes etapas: divulgação, aceitação de alunos, aulas semanais, trabalhos, avaliação final. Uma das metas do curso foi usar o trabalho em grupo aplicado a educação continuada, com o uso da revisão por pares (*peer review*), onde um grupo se torna responsável pela revisão e crítica do trabalho de um outro grupo, que por sua vez, faz a revisão do trabalho de um outro grupo, e assim sucessivamente. Toda a comunidade de alunos pôde participar dos debates e argumentações sobre os trabalhos produzidos. O curso foi um projeto pioneiro no ICMC-USP na modalidade de educação continuada à distância, gerando certificação aos alunos participantes. Para tanto e por força das normas e regulamentos vigentes na USP e no ICMC, os alunos tiveram que se submeter a um teste presencial. Os trabalhos e projetos implementados pelos alunos deveriam obrigatoriamente ser realizados e entregues em grupo, somente a avaliação final foi individual. [ROS 2002]

O WebCoM - Web Course Manager - correspondeu à infra-estrutura tecnológica utilizada na implementação e administração do curso. Como características do WebCoM tem-se: independência de plataforma, do ambiente de autoria e do material didático; possibilidade de escolha na utilização dos recursos das ferramentas; controle de acesso baseado no tipo de usuário; facilidade de utilização do conjunto de ferramentas: basta inserir o applet em um documento HTML e configurar o lado servidor, para permitir a utilização de todos os recursos oferecidos pelas ferramentas; gerenciamento feito através de um ambiente Web; independência de recursos extras na máquina cliente. [ROS 2002]

Os alunos interessados em participar do curso efetivaram um cadastramento prévio, com várias informações pessoais, inclusive a quantidade de horas que se comprometiam em dedicar ao curso semanalmente. O curso teve a duração de aproximadamente 4 meses, com início em 3 de setembro de 2000 e término em 16 de dezembro do mesmo ano.

Os alunos, cadastrados no curso e devidamente aceitos, utilizaram o ambiente WebCoM via Internet, e formaram grupos de 3 integrantes. O calendário com as seqüências das aulas foi seguido, sendo sugerido estudo de material e realização de atividades práticas em grupo. Os grupos comunicavam-se virtualmente através de *email* e *Chat*, ou fisicamente caso estivessem próximos. As atividades desenvolvidas foram:

- *Assignments* (Missões): atividades que permitiram a realização de trabalhos em grupo. Cada *Assignment* foi composta por vários projetos de desenvolvimento.

- *Tests* (Avaliações): avaliação presencial no final do curso.

Os alunos que entregaram pelo menos um *Assignment*, estavam aptos a, realizar a avaliação final do curso que aconteceu de forma presencial no campus do ICMC-USP, em São Carlos, no dia 16 de dezembro de 2000. Em 07 de março de 2001, uma outra avaliação, contemplou os conhecimentos essenciais que o aluno deveria ter adquirido durante a realização dos trabalhos. [ROS 2002]

Sobre os alunos que concluíram o curso tem-se que, 120 alunos iniciaram, sendo que restaram 58 ativos. Destes 58 alunos, 14 compareceram ao teste e 13 foram aprovados. [ROS 2002]

#### **3.2.1 Pontos positivos do curso**

Pontos positivos do curso apontados por alunos:

Facilidade de acesso; Qualidade do material; Apresentação da página do curso; Entidade de renome; Avaliação dos trabalhos através de *reviews*; O conhecimento dos *Assignments* assim que o curso foi iniciado, permitindo que cada alunos fizesse sua programação de realização desses trabalhos; Nenhum deslocamento; Gratuidade do curso; Experiência inovadora; Tema interessante; Áudio nas aulas; Qualidade do material.

#### **3.2.2 Pontos negativos do curso**

Pontos negativos do curso apontados por alunos:

Dificuldade de contato com os membros do grupo; Falta de interesse por parte de algumas pessoas que participaram do Curso e acabam por prejudicar outras pessoas interessadas; Pouco tempo para a realização dos *Assignments*; Prova presencial; A exigência do trabalho em grupo pode ter inviabilizado a participação de algumas pessoas; Trabalhos incompatíveis com o material disponível no ambiente; Ausência de áudio em partes essenciais do curso; O funcionamento do curso deveria ter sido melhor explicado aos participantes.

#### **3.2.3 Críticas e sugestões**

Críticas e sugestões dos alunos:

Atividades que pudessem ser propostas pelos alunos; Avaliação final a distância; Páginas teóricas melhoradas; Estímulos a troca de *e-mails* e o uso do *Chat*; Textos mais didáticos; Melhorias no áudio de algumas aulas; Aulas em vídeo.

Os dados mostram que a demanda por cursos à distância existe. Comparando os dados de evasão obtidos, neste estudo de caso, com os dados encontrados em outras pesquisas, fica comprovado que esta é uma característica própria da educação à distância. [ROS 2002]

### **3.3 Inovação do ensino presencial em cursos de graduação através de ferramentas de EAD.**

O Departamento de Termofluidodinâmica da Faculdade de Engenharia Química da Unicamp, tem se dedicado à busca de novas metodologias de ensino, para contribuir com os cursos de graduação e pós-graduação. A disciplina de EQ541-Fenômenos de Transporte I, curso de graduação, está sendo ministrada com reformulações e adaptações para EAD, sendo utilizado como ferramenta de auxílio didático o software WebCT. Apesar do curso ser presencial, a utilização do software permite o acesso prévio ao conteúdo ministrado em sala de aula além da interação, promovida através das ferramentas de comunicação. O software ainda proporciona ferramentas estatísticas que permitem ao professor e seus auxiliares acompanhar o acesso individual ao curso e o desenvolvimento da turma no decorrer do semestre.

A proposta deste trabalho na utilização de uma ferramenta de EAD, em um curso de caráter presencial, tem o intuito de valorizar as atividades desenvolvidas em sala de aula com uma maior difusão da informação. A disciplina de EQ541-Fenômenos de Transporte I é ministrada no quinto semestre para os alunos do curso diurno e sexto semestre para aqueles do curso noturno de Engenharia Química da Unicamp. O curso é bastante extenso, sendo que grande parte do tempo disponível em sala de aula é despendido com a transmissão dos conceitos e os fenômenos envolvidos no tema do curso. Um problema agravante é a literatura encontrada, que não é direcionada à Engenharia Química, fazendo-se necessário o uso de livros complementares. A disponibilidade das notas de aula e textos de referência em um ambiente virtual, permitiram a leitura prévia do material didático, tornando a aula presencial mais proveitosa e dinâmica. Além disso, promoveu um maior contato, entre o professor e os alunos, através das ferramentas de comunicação.

A complementação virtual da disciplina de EQ541 foi estruturada no software WebCT, alocado no Centro de Computação da Unicamp, na seguinte forma: cronograma do curso através de um calendário de orientação atualizado periodicamente; textos didáticos disponibilizados no ambiente virtual do software (sem animação); textos complementares para perguntas freqüentes dos alunos; materiais disponíveis na Internet associados ao curso; avaliação do aluno, direcionada a cada tema proposto, com testes rápidos online; ferramentas de comunicação através de *e-mail*, *Chat* e fóruns de discussões, e perfil do aluno (notas de suas avaliações). O software permite o gerenciamento do curso através do acompanhamento progressivo dos alunos pela freqüência de acesso dos participantes e controle das notas mediante autorização do instrutor. O WebCT foi alocado no Centro de Computação da Unicamp (CCUEC). [TAN 2001]

Com o objetivo de avaliar o impacto da utilização do software WebCT como ferramenta de apoio à disciplina de EQ541, foi elaborado e aplicado um questionário específico aos alunos do curso (primeira avaliação).

A figura 3.2 mostra o interesse dos alunos em conhecer um software educacional e consideraram boa a utilização do WebCT como ferramenta de apoio na disciplina. A apresentação visual se mostrou importante e adequada para o acesso ao mesmo. Como pode ser observado na figura 3.3, as principais prioridades das ferramentas oferecidas pelo ambiente do curso, são a realização de testes online, disponibilizados após cada final de capítulo e a aquisição de material didático, pelo ponto de vista do aluno. Do ponto de vista docente, o interesse pela disciplina ficou abaixo do esperado, pois a aquisição do material ficou em segundo plano. O acesso a testes de auto-avaliação e contato com o professor através de e-mail ficaram em último plano.

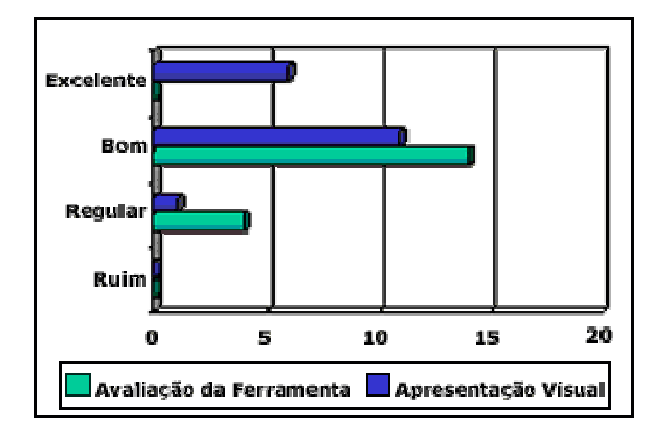

Figura 3.2: Avaliação da proposta de utilização de uma ferramenta de EAD

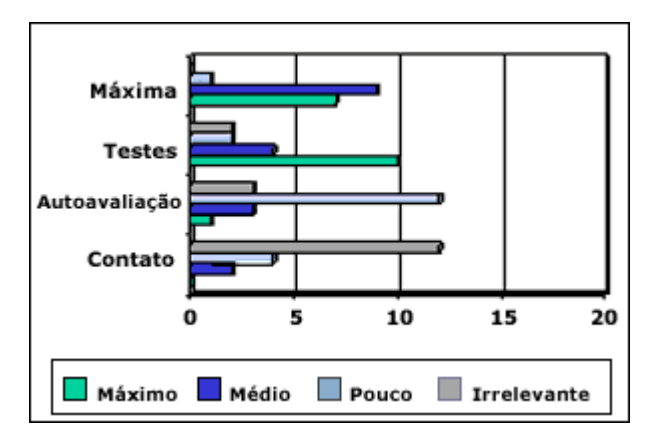

Figura 3.3:Avaliação das prioridades de serviços oferecidas pela ferramenta

Apesar das facilidades atualmente encontradas no mercado, o uso da Internet ainda está, em sua maioria, vinculada a universidade, como pode ser observado na

figura 3.4. Ainda é baixo o número de alunos que possuem computadores disponíveis em suas casas e conectados a Internet. Com isso, a freqüência dos alunos ficou um pouco abaixo da expectativa do professor, sendo em média de 1 a 2 vezes por semana. Esse fato é confirmado pelo acesso ao curso, que em sua maioria é realizado no período vespertino, no qual grande parte dos alunos se encontravam na Universidade, pois o curso de Engenharia Química, período diurno, é ministrado em período integral

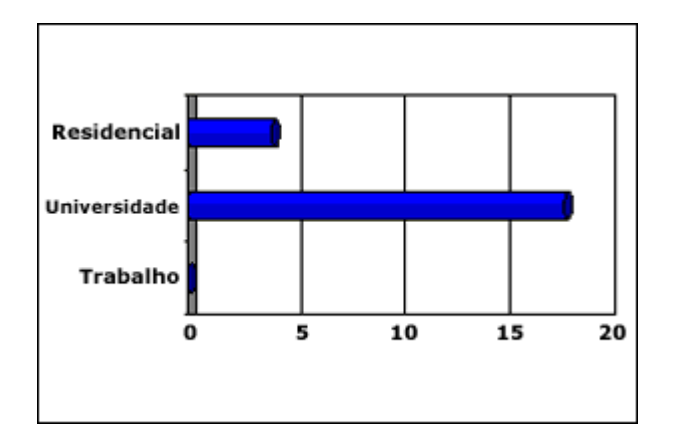

Figura 3.4: Levantamento do local onde o curso é acessado pelos alunos

Além dos itens apresentados foram ainda avaliados: aplicabilidade do curso a outras disciplinas, acesso a página individual ou em grupo e problemas técnicos encontrados com a utilização da ferramenta. Quanto a aplicabilidade à outras disciplinas, a idéia foi considerada boa, entretanto na opinião do corpo docente a ferramenta não se aplica a qualquer disciplina. Já em relação ao acesso em grupo isto praticamente não ocorreu, sendo que, a maioria dos alunos afirma acessar a página individualmente na maioria das vezes. Quanto a problemas técnicos, o principal comentário foi em relação à velocidade de conexão, sendo esta considerada lenta.

Vale ainda citar alguns comentários relevantes adicionais realizados pelo corpo docente: o software não substitui o professor; o *Chat* somente é válido em caso de longas distâncias. Não há o porquê em utilizá-lo, quando o professor e alunos estão a poucos metros de distância; software bem utilizado como complemento ao curso; falta de tempo para acessar a página com mais freqüência; restrições de horários; Internet lenta e acesso à impressão controlado na sala de informática da Faculdade de Engenharia Química; e facilidade de acesso para aqueles que possuem computadores em casa. [TAN 2001]

#### **3.3.1 Conclusão**

Através dos resultados obtidos, pode-se concluir que o acesso à Internet é realizado, na maioria das vezes, dentro da universidade, demonstrando que este serviço é ainda restrito à população de alto poder aquisitivo. Entretanto, a comunidade científica e universitária têm acesso facilitado através de subsídios governamentais.

O software WebCT foi aprovado como ferramenta de apoio ao curso de graduação EQ541-Fenômenos de Transporte I. De acordo com a perspectiva do aluno, a prioridade máxima de serviço oferecido pelo software, foi dada para a realização de

testes online. Verifica-se uma preocupação significativa com aquisição do material didático, pouco interesse na realização de testes de auto-avaliação e contato com o professor através do *e-mail*. Com relação a auto-avaliação, a prática docente demonstra a existência de turmas extremamente engajadas e outras mais apáticas, no que se refere ao estudo extra-classe. Quanto ao desinteresse por contatar o professor através de *email*, este pode ser atribuído ao fato da ferramenta ter sido utilizada pelos alunos do curso diurno, tendo alguns membros do noturno matriculados na turma. Dessa forma, o acesso ao professor durante o período em que o aluno se encontra na universidade é fácil, pois a maioria dos professores da UNICAMP trabalha em regime de dedicação exclusiva, permanecendo disponível no período diurno.

Os resultados obtidos são satisfatórios do ponto de vista docente para uma primeira reestruturação em uma disciplina de caráter fundamentalmente teórica. Baseado nesta avaliação, que resultou em aceitação da metodologia empregada em caráter experimental, pretende-se aperfeiçoar a disciplina com o desenvolvimento de software aplicativos direcionados ao curso, os quais deverão ser disponibilizados em ambiente virtual associados ou não ao software WebCT. Acredita-se que esta prática proporcionará uma maior dinamização da disciplina, bem como a interação mais efetiva dos alunos. [TAN 2001]

### **3.4 A interação entre professor/ tutor e aluno nas modalidades presencial e a distância do curso IPGN-SEBRAE.**

Este trabalho contribuiu com o SEBRAE (Serviço de Apoio às micro e pequenas empresas) na avaliação de um de seus programas de Educação a Distância: o curso **Iniciando Um Pequeno Grande Negócio** – IPGN. O objetivo geral desta pesquisa era identificar a percepção de professores e tutores quanto ao processo de interação com alunos do curso IPGN e auxiliar na apresentação de alguns fatores que vão atuar na motivação e na retenção do alunos do referido curso. Para tanto, foram realizadas entrevistas com seis tutores virtuais contratados para prestar consultoria a distância aos alunos inscritos e com seis professores que ministram as aulas do mesmo curso no modelo presencial.

O projeto foi planejado e implantado pelo SEBRAE em parceria com Instituto de Estudos Avançados – IEA. Decidiu-se pela implantação, inicialmente, com um grupo de 500 empreendedores distribuídos igualmente pelas 5 regiões brasileiras, chamado de turma-piloto, oferecido entre maio a julho de 2001. O IPGN na Internet é um curso que ajuda o empreendedor a organizar suas idéias e recursos, indicando um roteiro com os principais aspectos a serem considerados no planejamento e abertura de um negócio. É voltado para empreendedores formais e informais, com escolaridade a partir do segundo grau incompleto e, assim como na versão presencial, que é ministrada em 30h/aula, o curso está estruturado em cinco módulos.

Inicialmente, decidiu-se pela implantação com um grupo de 500 empreendedores distribuídos igualmente pelas 5 regiões brasileiras. Foram 10 turmas de 50 alunos cada, que tiveram acesso ao conteúdo e à tutoria durante 60 dias, período estabelecido para conclusão dos cinco módulos. O curso foi oferecido entre maio a julho de 2001. [POW 2002]

#### **3.4.1 Descrição do Ambiente Educacional**

Existem três tipos de usuários com acesso ao ambiente educacional, com interfaces adaptadas às suas diferentes tarefas. A interface de aluno possibilita o acesso ao conteúdo do curso (em ambiente otimizado para leitura on line), às funcionalidades de comunicação com a coordenação do curso, tutor e colegas da turma, dentre outras.

A interface do tutor dá acesso às funcionalidades que o aluno acessa e permite a execução de tarefas específicas ao tutor, tais como: respostas as dúvidas dos participantes, gestão do mural, marcação e condução de *Chats*. Optou-se por implantar o processo de interação com os colegas de turma e com os tutores.

A interface do gestor é voltada ao monitoramento das atividades relativas à tutoria e acompanhamento dos alunos, assim como o cadastramento de novos usuários no sistema.

Os recursos utilizados no ambiente educacional foram:

- Portal Pessoal: Concentra as principais informações sobre o curso, é a tela inicial apresentada ao aluno.
- Aulas: A área de conteúdo divide-se, por sua vez, em duas áreas: a árvore de navegação e o conteúdo dos tópicos. Considera-se uma aula "cursada" quando todas as atividades configuradas previamente como essenciais forem executadas pelo aluno.
- Mural: Apresenta as notícias e informações publicadas pelos tutores e coordenação do curso.
- Plano de Negócio: Área na qual o aluno visualiza, edita, imprime ou dá download do documento que serve como roteiro para elaboração do seu plano de negócio.
- Tira-dúvidas: Apresenta ferramentas de interação entre alunos e tutor.
- Comunidade: Espaço para publicação de um breve perfil dos participantes.
- *Chats* temáticos: Ambiente de comunicação textual síncrona entre os participantes, moderado pelo tutor, com discussões pré-agendadas sobre temas relacionados ao conteúdo.
- Lembretes automáticos: O sistema monitora os acessos de cada usuário e, a partir deste controle, envia mensagens relacionadas a uma data ou evento específico podendo ser programadas para envio automático pelo sistema.

Sobre o perfil do tutor nos cursos Web, o SEBRAE organizou um plano de capacitação de profissionais para atuarem como Tutores nos seus programas educacionais que utilizem a Internet. Segundo os critérios do SEBRAE, os tutores deverão apresentar habilidades e competências específicas voltadas para o processo ensino-aprendizagem nessa modalidade educativa, além de treinamento para conhecerem as diretrizes metodológicas do Sistema de Tutoria do SEBRAE, dimensionando sua adequação e seu grau de participação em relação a essa concepção

#### **3.4.2 Análise das Entrevistas com Professores e Tutores**

As análises foram feitas a partir dos resultados das entrevistas com Tutores e Professores. As perguntas iniciais 1, 2 e 3 procuraram identificar qual a percepção que os Respondentes tinham em relação à interação com alunos, sem identificar a modalidade presencial ou virtual. A análise foi permeada por dois atores, denominados tutores (W) e professores (P). A tabela 3.2 mostra a síntese do resultado da análise de conteúdo das questões sobre interação.

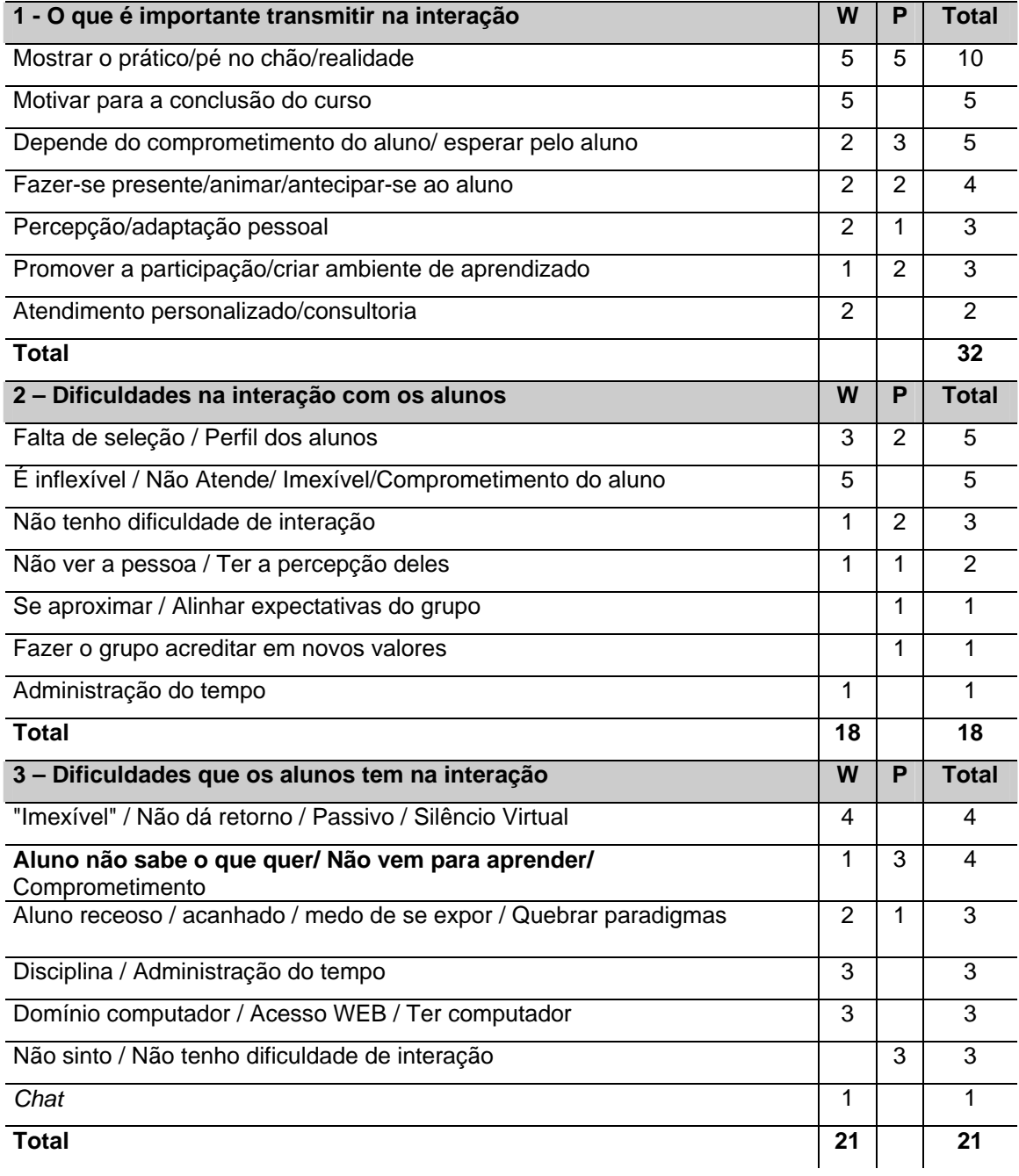

Tabela 3.2: Síntese do resultado da análise de conteúdo das questões sobre interação

A pergunta 4 procurou identificar a percepção dos Respondentes quanto à interação com alunos de perfil empreendedor, sem identificar a modalidade presencial ou virtual. A tabela 3.3 mostra a síntese do resultado da análise de conteúdo das questões sobre interação com alunos de perfil empreendedor.

Tabela 3.3: Síntese do resultado da análise de conteúdo das questões sobre interação com alunos de perfil empreendedor

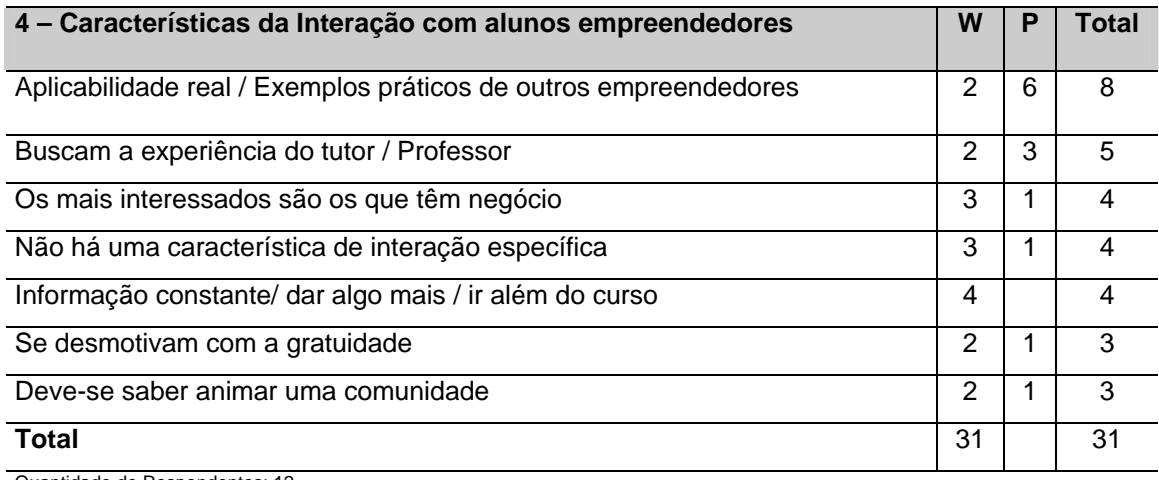

Quantidade de Respondentes: 12

W: n.º de citações de tutores. P: n.º de citações de professores.

As percepções sobre a interação presencial e virtual, relacionadas com a percepção dos tutores e professores sobre as diferenças e similaridades da interação presencial e virtual são apresentadas na tabela 3.4.

Tabela 3.4: Análise de conteúdo das questões sobre interação presencial e virtual

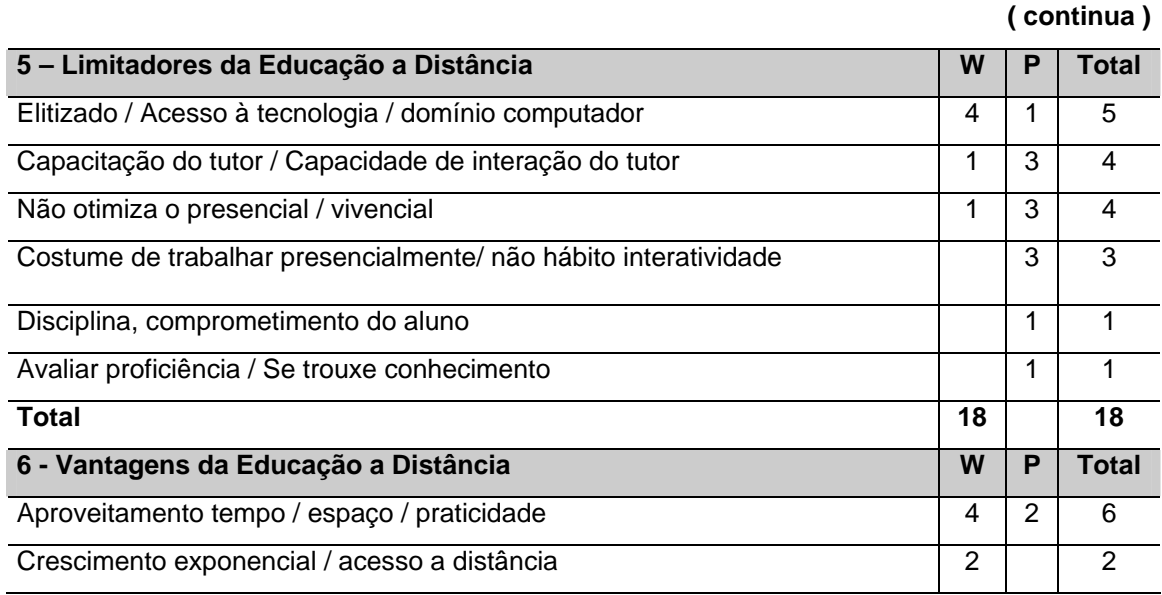

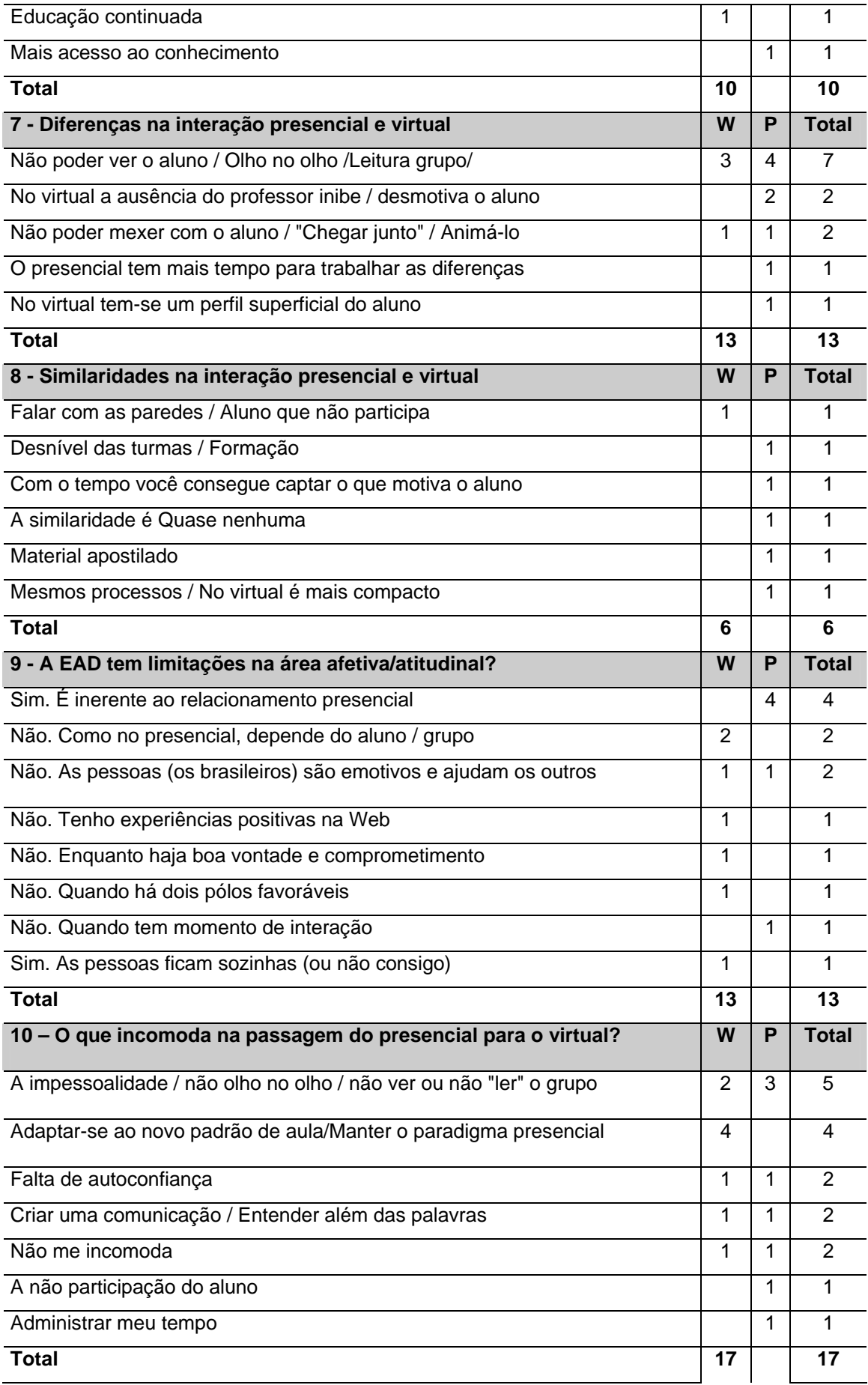

Segundo relatório do Sebrae (SEBRAE, 2001), dos 500 inscritos na primeira turma do IPGN, 183 participantes concluíram o curso, sendo 69% do sexo masculino. Quanto a escolaridade, a grande maioria dos participantes, possuía escolaridade a partir de 3º grau incompleto. Para 65,3% dos participantes, esta foi a primeira experiência de estudo através do meio Internet. Do total de participantes, 76,5% avaliam o conteúdo do curso como excelente. Segundo a avaliação, a principal solicitação de melhoria foi referente ao processo de tutoria. Já com relação às dificuldades apontadas, a falta de tempo do participante foi o principal fator que contribuiu para a evasão.

A partir da análise dos dados das entrevistas, é possível extrair um conjunto de pontos fundamentais para reflexão mais profunda, especialmente pelos planejadores e organizadores dos programas de Educação a Distância do SEBRAE. Estes pontos podem somar-se à implantação de ajustes que já vêm sendo estudados pela Instituição no que se refere aos elementos motivadores e disciplinadores da participação dos alunos. Do conjunto de citações dos respondentes, salientam-se pelo menos quatro pontos que estão direta ou indiretamente ligados entre si e que merecem destaque: [POW 2002]

- A interação depende do aluno;
- Existe a necessidade de "ver" o aluno;
- A interação depende do professor;
- Importante é a aplicabilidade dos conceitos.

### **3.5 Uma metodologia para avaliar ferramentas de softwares para o desenvolvimento de sistemas de ensino a distância (EAD).**

Este trabalho tem como objetivo apresentar uma visão integrada de todos os participantes envolvidos num sistema de ensino a distância, utilizar a análise SWOT, baseada na analogia entre o peso e performance relacionada ao quadro de tempo e baseada no critérios: esforços – *strenghts*, fraquezas – *weaknesses*, oportunidades – *opportunities* e tratamentos - *treats*, e por fim, identificar as capacidades básicas e críticas para que um pacote *Strenghts*/*Weaknesses* (S/W) desenvolva uma estrutura de trabalho fundamental (*framework*).

É com o uso do computador que se aprende através de meios alternativos. O EAD entra em cena toda vez que a distância física existe entre o treinador e o treinado e a tecnologia é utilizada para dar cobertura a essa distância. O EAD do ponto de vista pedagógico deve ser construído de várias formas eficientes de interação, algumas como: interação com o treinador, interação com o material e as fontes, conexão informal com o treinador geralmente quando o aluno requer esta conexão, interação com fontes ou pessoas fora do currículo. Para analisar melhor os aspectos de um sistema EAD a análise SWOT é aplicada. Esta análise é baseada na analogia entre o peso e a performance relacionada ao quadro de tempo. A classificação das várias características

de um sistema EAD não são únicas, mas ajudam muito no entendimento dos seus limites e suas capacidades. As seguintes características são classificadas em quatro seções da análise SWOT:

- *Strengths* (Pontos Fortes);
- *Weaknesses* (Fraquezas Pontos Fracos);
- *Opportunities* (Oportunidades);
- *Treats* (Tratamentos).

Tendo aceito que o conhecimento num sistema EAD é proporcionado através da interação de um treinador com o computador através do uso de uma plataforma de treinamento, é importante desenvolver uma metodologia de estrutura de trabalho para avaliar cada software. É muito importante ter certeza que cada interação satisfaça o usuário final. Isso é chamado usabilidade. A usabilidade de um software para treinamento pode ser medida através da eficiência pela qual um usuário, que tem uma tarefa em particular para realizar, é atendido, e como ele pode usar tal suporte sob certas condições. A medida de usabilidade nos permite identificar as áreas problemáticas num software e revelar os problemas de informação, dificuldades, fraquezas e áreas as quais precisam de atenção maiores. [BIL 2002]

Segundo [BIL 2002] para se obter um estudo integrado de um software de EAD, devem ser realizados alguns passos:

- Desenho do experimento;
- Seleção de exemplos apropriados para os usuários;
- Preparação de um material experimental e de um ambiente no qual isto poderá ser visto;
- Realização do experimento;
- Extração da informação necessária sobre o usuário;
- Análise de resultados;
- Relatório final com todos os resultados e recomendações para melhoramento do software.

Na avaliação de várias ferramentas para o desenvolvimento de aplicações EAD, a ênfase principal deve ser dada ao usuário final do sistema, o treinador. Tendo isso em mente, e utilizando os princípios de usabilidade, um número de critérios e ferramentas devem ser apresentados. Essas ferramentas podem ajudar a equipe a estar em contato com a tarefa de avaliação para guiá-los em direção a segurança da usabilidade do sistema final. [BIL 2002]

### **3.6 Aprender através de experiências de discussões assíncronas fazendo uso da discussão a bordo de uma grande classe de**

### **estudantes universitários.** *(Dept of Information Systems, City University of Hong Kong***)**

Atualmente, ferramentas de discussão baseadas na Web, tem se tornado amplamente disponíveis. Essas ferramentas permitem o suporte de atividades tais como resolução de problemas, organização de idéias, votação, análises de matrizes, etc.. Enquanto essas ferramentas podem ser desdobradas em ambos contextos presencial e a distância, muito da literatura descreve aplicações de configuração presencial envolvendo comunicações síncronas. [BOL 2003]

Segundo [BOL 2003] a tecnologia pode possibilitar um ensino significante quando aplicada a uma configuração assíncrona e distribuída, isto é, quando participantes acessam as ferramentas no tempo e lugar escolhido por eles. As redes de ensino assíncronas promovem a interação, enfatizam a colaboração de estudante para estudante gerando participação ativa. Pelo suporte do ensino colaborativo em grandes turmas através de discussões a distância assíncronas, o ensino construtivista é possibilitado, enquanto sessões de aula facilitam o ensino objetivista.

O contexto específico desse trabalho é uma grande sala (com 161 estudantes) numa "rede ampla de uma empresa (*Enterpise-wide-networking*)" oferecida como parte de um programa *BBA* sobre um semestre simples de 14 semanas, com a maioria dos estudantes graduados em Sistemas de Informação. As aulas tem lições de duas horas e uma sessão de 1 hora de laboratório, com os estudantes divididos em 6 grupos de 25 a 30 estudantes. Fora da hora de aula, os estudantes são estimulados à utilizar a ferramenta de discussão baseada na Web chamada *WeBoard*, que suporta Fóruns e troca de mensagens. Eles podem acessar a *WeBoard* de qualquer local com acesso a Internet. Existem facilidades para o envio de notificações de e-mail aos estudantes, ferramentas de bate-papo, etc.

As sugestões e recomendações são baseadas na própria perspectiva do instrutor em montar e administrar a ferramenta *WebBoard*, e também na perspectiva do estudante. Essas sugestões são organizadas de acordo com as diferentes fases no ciclo do uso do sistema *WebBoard*: planejamento e organização, iniciativa, uso e conclusão.

No planejamento do segmento horizontal todas as discussões são segmentadas de acordo com os tópicos, com perguntas para instrutores/turores; mensagens, perguntas e respostas, etc.. Na segmentação vertical são proporcionadas diferentes conferências para separar (e possivelmente para restringir acessos) as discussões que podem começar em diferentes horários na semana, atendendo diferentes laboratórios. Isso minimiza a sobrecarga de mensagens e ajuda a endereçar os interesses específicos de grupos individuais. [BOL 2003]

Durante a fase de inicialização é interessante dar guias na estrutura da mensagem: assunto da mensagem, tamanho do corpo, contribuição da mensagem; iniciando em novas postagens e adicionando-as a postagens já existentes. Na fase de uso modelos de participação de monitores e de alguns interessados podem existir. Pode haver o corte de mensagens irrelevantes com justificação. Durante esta fase é possível o elogio de mensagens (mensagens que são interessantes para a discussão), e também o envio de alertas ou precauções através de *e-mail* direto para estudantes específicos.

Na fase de conclusão, deve-se concluir a mensagem. Os estudantes quase sempre
reclamam que não estão certos a respeito de correções de comentários e/ou soluções oferecidas por outros estudantes. Discussões assíncronas suportadas por TI podem criam uma posição proeminente no processo do ensino de estudantes mesmo em turmas grandes. A natureza estendida dessas discussões assíncronas, quase sempre depois de semanas, representa uma vantagem significante sobre os métodos presenciais mais freqüentemente relatados e sobre o contexto de discussão síncrona, onde pode haver tempo insuficiente para engajar os estudantes nas várias fases do processo de interação: planejamento e organização, iniciação, uso e conclusão.

Em particular, deu-se atenção a importância crítica do planejamento/organização meticuloso, iniciação detalhada e conclusão construtiva. O uso pode tomar até 90 % de todo tempo, mas sem a introdutória crítica e sem estágios de conclusão, na interação pode ter pouco valor. As experiências indicaram que enquanto uma minoria de estudantes auto motivados tomam vantagem ativa dessas ferramentas de comunicações ao longo do curso, a maioria tende a ser um pouco passiva, utilizando as ferramentas primeiramente como pesquisa de informação on-line para tópicos difíceis e para o estudo de provas. [BOL 2003]

# **4 MODELO PROPOSTO**

Este trabalho propõe um modelo para a verificação da seguinte hipótese: é possível identificar, em um ambiente de ensino técnico, as pessoas mais adaptadas ao ensino presencial e aquelas mais adaptadas ao ensino a distância. A seguir as etapas para a construção do modelo.

#### **4.1 Curso**

Nesse modelo um curso deve ser montado, e seu conteúdo dividido em duas partes, sendo a primeira parte uma continuação da segunda. Cada parte é desenvolvida para ser apresentada no modelo de ensino presencial e a distância, conforme mostra a figura 4.1. Logo, o curso completo é construído nas duas modalidades, presencial e a distância.

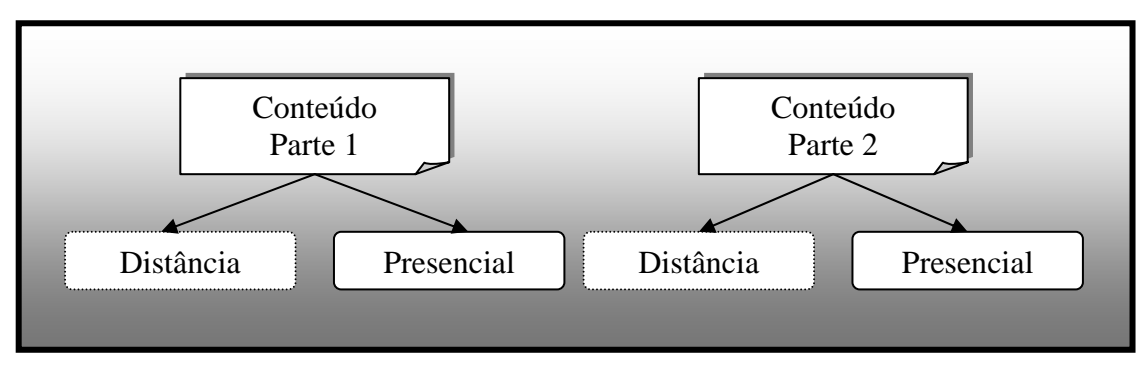

Figura 4.1: Preparação do conteúdo

Para as aulas a distância deve-se escolher um ambiente EAD, que ofereça: espaço para a apresentação do conteúdo em formato de texto e imagens; exercícios proposto para resolução via Web; *Chat* e Fórum, para que os alunos do curso esclareçam dúvidas e comentem a aula. Na aula a distância as dúvidas podem ser encaminhadas através do *Chat* ou Fórum ao Tutor. O Tutor pode ser um profissional da área, que conheça o conteúdo e tenha desenvoltura para trabalhar num ambiente dinâmico.

A aula presencial deve ser preparada pelo professor responsável. Fica a critério do professor a utilização de elementos como slides para projeção de figuras e textos, livros de apoio ao conteúdo e participação dos alunos na aula.

#### **4.2 Pré-questionários**

Nesse modelo, os alunos participantes do curso devem ser divididos em duas turmas homogêneas. Ou seja, cada grupo deve conter um mesmo número de indivíduos para cada característica considerada neste modelo.

As características consideradas são:

i) Estilos de aprendizagem seqüencial e global [FEL 88].

ii) Conhecimento sobre o assunto tratado no curso.

iii) Conhecimento em Internet.

Logo, cada turma é formada pelo mesmo número de indivíduos com estilo de aprendizagem seqüencial, um mesmo número de indivíduos com estilo de aprendizagem global, um mesmo número de indivíduos com pouco e/ou muito conhecimento sobre o assunto e por fim um mesmo número de indivíduos com pouco e/ou muito conhecimento em Internet.

(i) Para a obtenção do estilo de aprendizagem de cada aluno, foi escolhida a forma reduzida do *Index of Learning Styles Questionnaire*, proposto em 1988 por Richard Felder e Barbara Solomon [FEL 88]. O pré-questionário em questão pode ser consultado no Anexo 1.

(ii) As informações sobre o relacionamento do aluno com o conteúdo que será apresentado no curso, são obtidas a partir de um segundo pré-questionário. As questões deste questionário foram extraídas do Pré-Questionário de Acompanhamento do Experimento, criado no projeto Tapejara, [TAP 99]. Este segundo pré-questionário, já modificado para este estudo de caso pode ser consultado no Anexo 2.

(iii) As informações sobre o conhecimento do aluno em Internet, são obtidas a partir deste segundo pré-questionário de acompanhamento do experimento, criado no projeto Tapejara, [TAP 99]. Este segundo pré-questionário, já modificado para este estudo de caso pode ser consultado no Anexo 2.

Antes da realização do curso, todos os alunos candidatos a participarem responderão os dois questionários. O primeiro para a identificação do estilo de aprendizagem do aluno e o segundo para a obtenção de informações sobre o seu conhecimento do assunto e seu conhecimento em Internet.

## **4.3 Divisão das turmas**

Com os resultados do primeiro pré-questionário sobre estilos de aprendizagem, são criados dois grandes grupos: um grupo de alunos com estilo de aprendizagem Seqüencial e um outro grupo com alunos de estilo de aprendizagem Global, conforme mostra a figura 4.2.

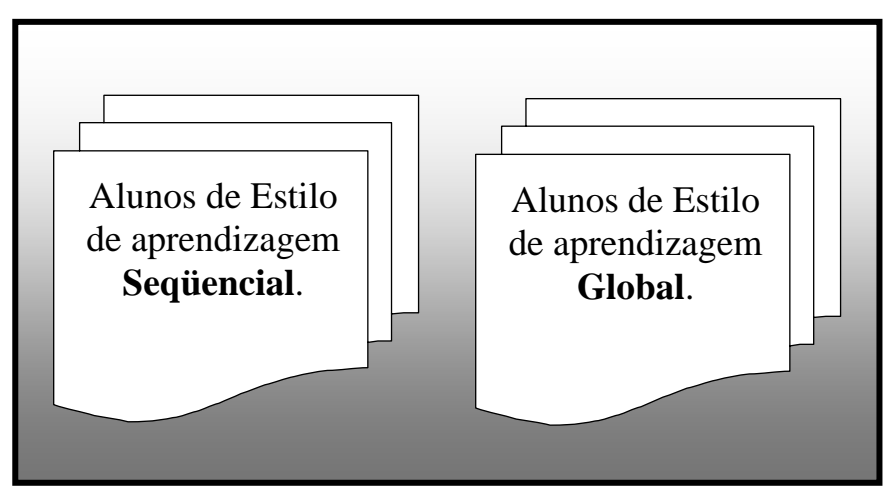

Figura 4.2: Grupos de estilo de aprendizagem

Para a obter os resultados do segundo questionário, as questões que tratam do conhecimento em Internet do aluno são separadas das questões que tratam do conhecimento do aluno sobre o assunto do curso.

Nas perguntas sobre Internet, as respostas variam entre respostas únicas como sim ou não, ou ainda, nenhuma, fraca, média, boa ou ótima e repostas onde o aluno informa pesos de 1 a 5 (1 para as ferramentas mais usadas, 5 para ferramentas menos usadas) para as opções apresentadas. Cada alternativa recebe um valor, que somado segundo as escolhas do aluno compõe o coeficiente de "Conhecimento em Internet". Também as questões sobre a relação do aluno com o assunto que será apresentado no curso, são compostas por questões deste tipo e cada alternativa recebe um valor que somado segundo as escolhas do aluno compõe o coeficiente de "Conhecimento sobre o assunto tratado no curso".

Logo, cada aluno que faz parte de um dos dois grandes grupos de estilo de aprendizagem, recebe dois indicadores quantitativos, conforme apresentado na figura 4.3.

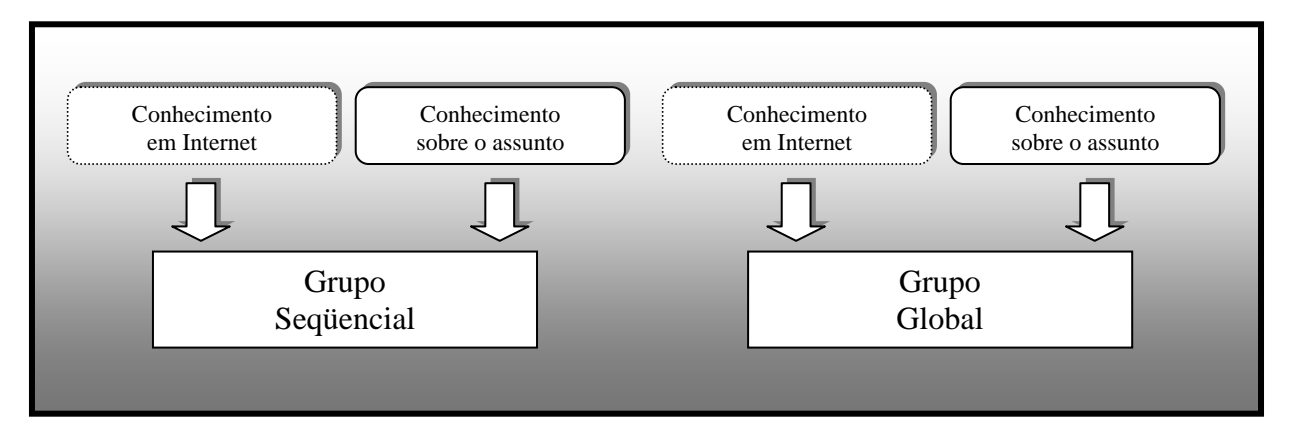

#### Figura 4.3: Nova divisão dos grupos segundo seu conhecimento em Internet e conhecimento sobre o assunto

Dois gráficos devem ser construídos, um para o grupo seqüencial e um outro para o grupo global. Para os dois gráficos, o eixo *x* representa a seqüência de valores atribuídos ao conhecimento do aluno em Internet e o eixo *y* a seqüência de valores atribuídos ao conhecimento do aluno sobre o assunto.

O aluno é indicado no gráfico segundo o seu estilo de aprendizagem. Alunos de estilo Global participam do gráfico Global, alunos de estilo Seqüencial participam do gráfico Seqüencial. A posição do aluno no gráfico corresponde aos seus valores das variáveis de conhecimento em Internet e conhecimento sobre o assunto. As figuras 4.4 e 4.5, apresentadas abaixo, mostram os gráficos que representam cada um desses grupos.

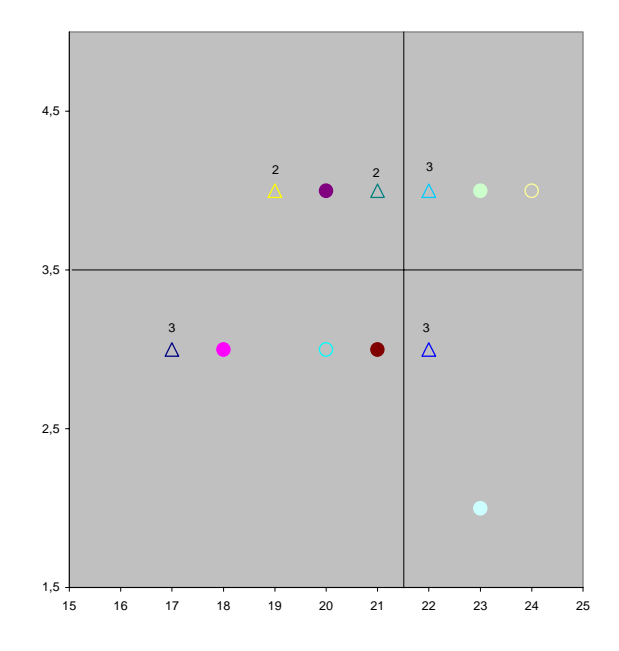

Figura 4.4: Grupo Global

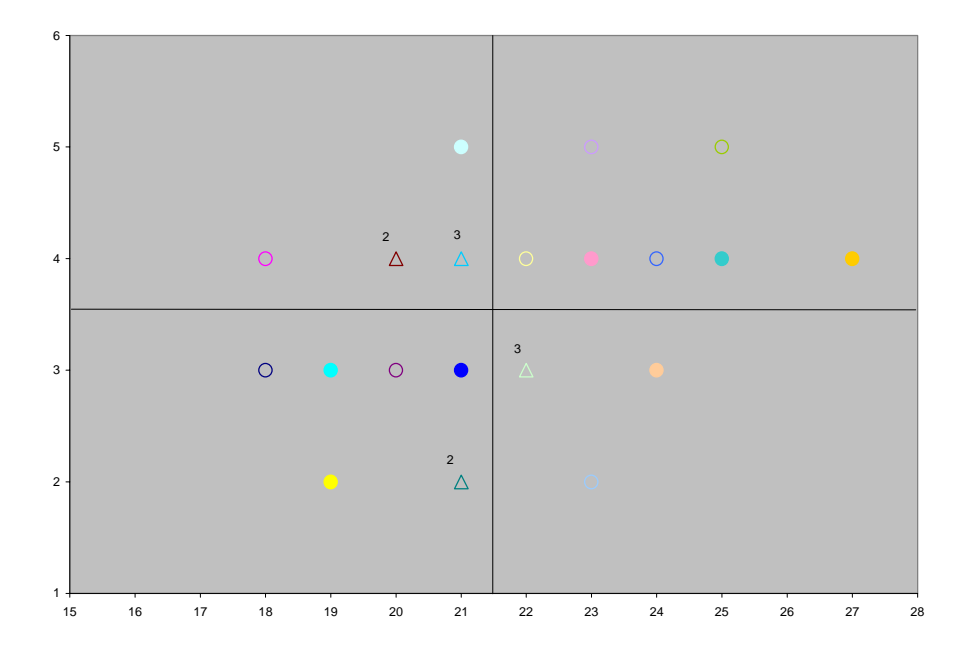

Figura 4.5: Grupo Seqüencial

Em seguida para a distribuição homogênea das turmas, duas retas em perpendicular são traçadas sobre cada um dos gráficos. As retas devem ser posicionadas de maneira que cada quadrante do gráfico contenha um mesmo número de alunos.

A composição das turmas A e B deve acontecer a partir da seleção alternada dos alunos em cada quadrante dos gráficos. A figura 4.6 é um exemplo de como deve acontecer a seleção, um aluno deve compor a Turma A e um outro aluno do mesmo quadrante a Turma B e assim por diante. Cada turma será formada pelo mesmo número de alunos selecionados de cada um dos quadrantes.

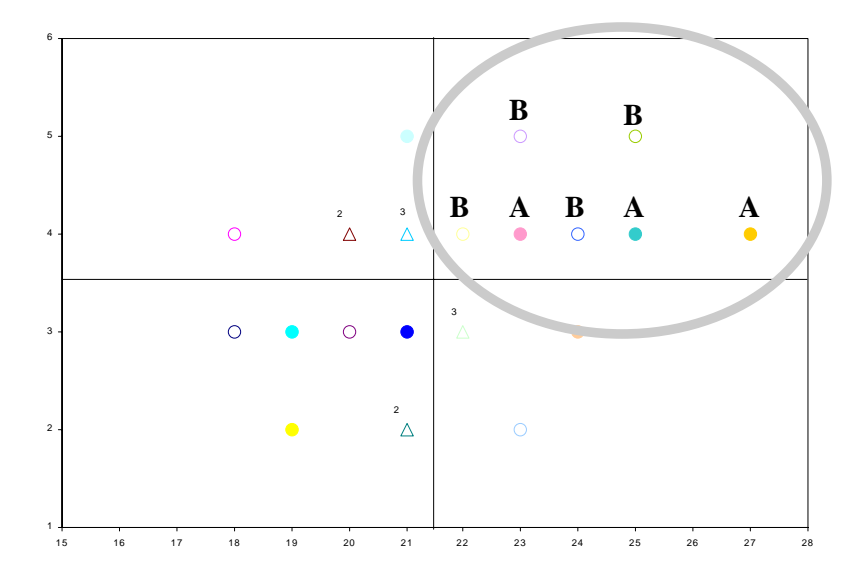

Figura 4.6: Seleção dos alunos para composição das turmas A e B

Dessa forma, a turma A possuí o mesmo número de alunos, com estilo de aprendizagem Global e o mesmo número de alunos com estilo de aprendizagem Seqüencial que a turma B.

O uso das retas como proposta para a divisão das turmas, distribui os alunos de modo que, cada uma das turmas é composta por um mesmo número de indivíduos com características semelhantes. Por exemplo, alunos que conhecem muito sobre Internet e pouco sobre o assunto do curso, ou alunos que conhecem pouco sobre Internet e pouco sobre o assunto do curso, estão em mesmo número nas turmas A e B.

No Anexo 3, estão listadas as duas turmas formadas no estudo de caso, e os valores para cada indicador que demonstram a homogeneidade presente nelas.

## **4.4 Aplicação do curso – presencial e a distância**

Após a composição das turmas, o curso é realizado.

Enquanto a turma A assiste a aula presencial da primeira parte do curso, a turma B faz a primeira parte do curso a distância, no laboratório de informática.

Em outro dia, a turma A faz a segunda parte do curso a distância, no laboratório de informática. E a turma B, assiste à aula presencial da segunda parte do curso.

Nesse modelo, para a avaliação do aluno sobre o conteúdo assimilado, devem ser preparadas duas provas que serão aplicadas ao final de cada uma das aulas. Ou seja, uma prova para a primeira parte do curso e uma outra prova para a segunda parte do curso. As duas provas são escritas, tanto aquela preparada para a aula a distância, quanto aquela preparada para a aula presencial.

#### **4.5 Pós-questionários**

No final do curso um pós-questionário é aplicado em duas versões nas turmas A e B, depois das aulas a distância e presencial.

Na versão do pós-questionário para a aula presencial, foram elaboradas perguntas sobre a dificuldade na prova aplicada após as aulas e sobre a motivação do aluno em participar da experiência.

O pós-questionário construído para a aula a distância, além das perguntas sobre a prova aplicada, e a motivação do aluno em participar da experiência são feitas também perguntas sobre o modelo de navegação que o ambiente escolhido apresentava.

As questões deste questionário foram extraídas do Pós-Questionário de Acompanhamento do Experimento, criado no projeto Tapejara, [TAP 99]. As duas versões do pós-questionário modificadas para este estudo de caso podem ser consultadas no Anexo 4.

# **5 ESTUDO DE CASO**

Para a validação do modelo proposto neste trabalho e apresentado no capítulo anterior, foi realizado um estudo de caso no curso de Tecnologia em Cerâmica da UNESC. Foram convidados a participar deste estudo alunos da quinta e sétima fase do curso.

O estudo de caso foi dividido nas seguintes etapas:

#### **5.1 Seleção do conteúdo do curso**

Dada a ligação da autora com a indústria cerâmica, e sua estreita relação com os profissionais desta área, o Prof. Ms. Eng.º Wenceslau F. Neves foi convidado a discutir e apresentar uma proposta de roteiro para o curso. Em consenso com professores e coordenadores do curso de Tecnologia em Cerâmica, da UNESC o tema escolhido foi "Comportamento Reológico dos Esmaltes".

Foi importante a escolha de um tema que não tivesse qualquer relação com informática, de modo que pôde-se distinguir o conhecimento do aluno sobre o assunto, e o seu conhecimento sobre informática.

### **5.2 Aplicação dos pré-questionários**

Os alunos que participariam do curso responderam a dois pré-questionários, que seriam utilizados na formação das duas turmas homogêneas.

O primeiro questionário determinava o estilo de aprendizagem do aluno, se seqüencial ou global, segundo uma forma reduzida criada a partir do *Index of Learning Styles Questionnaire*, proposto em 1988 por Richard Felder e Barbara Solomon [FEL 88].

O segundo questionário era composto por perguntas sobre o conhecimento do aluno em Internet (navegação, ferramentas de busca, ICQ, correio eletrônico, ...), e o seu conhecimento sobre o assunto "Comportamento Reológico dos Esmaltes". Estas questões foram extraídas do Pré-Questionário de Acompanhamento do Experimento, criado no projeto Tapejara, [TAP 99].

Os alunos reunidos em duas salas, levaram em média trinta minutos para completar as respostas. Os questionários foram digitalizados manualmente, e cada resposta foi registrada.

O estilo de aprendizagem do aluno foi identificado conforme a tabela 5.1 apresentada abaixo, de resolução do *Index of Learning Styles Questionnaire* [FEL 88].

| Q              | $\mathbf a$                | $\mathbf b$ |
|----------------|----------------------------|-------------|
| $\overline{4}$ |                            |             |
| 8              |                            |             |
| 12             |                            |             |
| 16             |                            |             |
| 20             |                            |             |
| 24             |                            |             |
| 28             |                            |             |
| 32             |                            |             |
| 36             |                            |             |
| 40             |                            |             |
| 44             |                            |             |
|                | <b>SEQUENCIAL / GLOBAL</b> |             |
|                | $\mathbf a$                | $\mathbf b$ |
|                |                            |             |
|                |                            |             |

Tabela 5.1: Quadro de resolução do *Index of Learning Styles Questionnaire*

**SEQUENCIAL / GLOBAL** 

Para cada aluno um quadro como este foi montado, onde um (1) ponto é dado a resposta 'a' e um (1) ponto é dado a resposta 'b'. Os totais foras informados ao final de cada coluna. O número maior é diminuido pelo menor, e somado a letra que apareceu mais vezes. Se esta letra for a 'a' o estilo de aprendizagem do aluno é Sequencial, se a letra for 'b' o estilo de aprenizagem do aluno é Global.

Os coeficientes de Conhecimento em Internet e Conhecimento sobre o Assunto foram atribuídos a partir de pesos dados as respostas do segundo questionário aplicado. Para as questões onde a resposta era única, a opção *Nenhuma* tinha peso cinco, a opção *Fraca* tinha peso quatro a opção *Média* tinha peso três, a opção *Boa* tinha peso 2 e a opção *Ótima* tinha peso um. Nas questões onde o aluno informava em escala de um a quatro ou de um a cinco qual a opção de maior utilização, um valor segundo a importância da alternativa era multiplicado a este número. Por fim, nas respostas onde a escolha estava entre *Sim* ou *Não*, para as respostas negativas era atribuído peso cinco, para as respostas positivas o peso somado era um. A figura 5.1 abaixo apresenta os valores extraídos dos questionários aplicados neste estudo de caso.

| <b>NOME</b> | <b>P1</b>               | T1                   | P <sub>2</sub> | 3 | 4   |     |                         | Б  | R <sub>2</sub> | IP3.           |    |                          |     | 2                      | $\blacktriangleleft$ | <b>R3T3</b> |                         |                         |                          | P4 T4 P7 T7 P8          |                |               | $\mathbf{1}$ | $\overline{2}$ | 3   | 4        |     |                |                          |                | 5 R8 P10 T10 INTERNET P16 T16 |                         |                         | CONHEC                  |
|-------------|-------------------------|----------------------|----------------|---|-----|-----|-------------------------|----|----------------|----------------|----|--------------------------|-----|------------------------|----------------------|-------------|-------------------------|-------------------------|--------------------------|-------------------------|----------------|---------------|--------------|----------------|-----|----------|-----|----------------|--------------------------|----------------|-------------------------------|-------------------------|-------------------------|-------------------------|
| Aluno 1     | 3                       |                      | 3 15345        |   |     |     |                         |    | 58             | 4 3120 3       |    |                          | 12  |                        |                      | 14          |                         |                         |                          | 2                       | 5              | Innnnn In     |              |                | l∩  |          |     |                | $\overline{c}$           | 5              | 22                            | $\overline{\mathbf{c}}$ | 4                       | 4                       |
| Aluno 2     | 3                       | 3                    | 34125          |   | 4   |     |                         |    | 54             | 4 3214 3       |    |                          |     | 4                      |                      | 29          | 3                       | $\overline{c}$          |                          |                         | 5              | 00001         | lo.          |                | In  |          |     |                | $\mathbf{2}$             | 5              | 24                            | 3                       | 3                       | 3                       |
| Aluno 3     | $\overline{4}$          |                      | 2 15225        |   | 15  |     | 2                       |    | 54             | 4 4122 4       |    |                          | l2. | 12                     | 25                   |             | $\overline{c}$          | 3                       | 3                        | $\overline{c}$          | 5              | 10000010      |              |                | l∩  | In       | I٥  | n              | $\overline{\mathbf{c}}$  | 5              | 21                            | $\mathbf{2}$            | 4                       | 4                       |
| Aluno 4     | 3                       |                      | 3 15234        |   | ls. |     | 3                       | 4  | 50             | 3 2134 2       |    |                          | l3  | 4                      | 29                   |             | 3                       | 3                       | 3                        | $\mathbf{2}$            | 5              | 10000010      |              |                | In  | In       | I۵  | 0              | $\mathbf{2}$             | 5              | 22                            | 3.                      | 3                       | 3                       |
| Aluno 5     | 3                       |                      | 3 33123        |   |     |     | 2                       | ٩  | 40             | 3 3120 3       |    |                          | 12. | n                      | 14                   |             | 1                       | $\overline{c}$          | 4                        |                         | 5.             | 00001         | ١n           |                |     |          |     |                | $\mathfrak{p}$           | $\overline{5}$ | 21                            | $\mathbf{2}^{\circ}$    | $\overline{4}$          | 4                       |
| Aluno 6     | $\overline{c}$          |                      | 4 51155        |   |     |     | 5.                      |    | 51             | 3  4140 4      |    |                          | l4  | n                      | 21                   |             | 2                       | $\overline{c}$          | 4                        | $\overline{c}$          | 5              | looooo la     |              |                | In  |          | I۵  | 0              | $\overline{c}$           | 5              | 23                            |                         | 5                       | 5                       |
| Aluno 7     | $\overline{4}$          | $\mathbf{2}$         | 14325          |   | 4   |     | 2                       |    | 52             | 4 2130         |    |                          | lз  | n                      |                      | 13          |                         | $\overline{4}$          | $\mathfrak{p}$           |                         | 4              | 0101010       |              |                |     | In       |     | $\overline{c}$ | $\overline{c}$           | 5              | 18                            | 3                       |                         | 3                       |
| Aluno 8     | 3                       |                      | 3 55355        |   | 5   |     | 5                       |    | 71             | 5 4144 4       |    |                          | 14  | 4                      | 37                   |             | $\overline{4}$          | 3                       | 3                        | $\overline{c}$          | 5              | laaaaa la     |              |                | In  |          | I۵  | 0              | $\overline{c}$           | 5              | 25                            |                         | 5                       | 5                       |
| Aluno 9     | $\overline{4}$          | $\mathbf{2}^{\circ}$ | 15115          |   | 5   |     |                         |    | 51             | 3 4111         | 14 |                          |     |                        |                      | 19          |                         | 3                       |                          |                         | 4              | 0101010       |              |                | l∩  |          | lo. | $\overline{c}$ | $\overline{c}$           | 5              | 19                            | 4                       | $\overline{\mathbf{c}}$ | 2                       |
| Aluno 10    | $\overline{4}$          | $\mathbf{2}$         | 24315          |   | 14  | 13. |                         | 5  | 54             | 4 2314 2       |    | 13.                      |     | 14                     | 27                   |             | 3                       | $\overline{c}$          | $\overline{4}$           | $\overline{c}$          |                | 5   00000   0 |              |                | In  | In       | lo. | 0              | $\overline{c}$           | 5              | 23                            | 4                       | $\overline{\mathbf{c}}$ | $\overline{c}$          |
| Aluno 11    | 3                       | 3                    | 13245          |   |     |     | 4                       | 5  | 48             | $3$   2134   2 |    |                          | l3  | $\Delta$               | 29                   |             | 3                       | 3                       | 3                        |                         |                | 4 01010 0     |              |                | l∩  |          | In  | $\overline{c}$ | $\overline{c}$           | 5              | 21                            | $\mathbf{2}$            | 4                       | 4                       |
| Aluno 12    | 4                       | 2                    | 34125          |   | 4   |     | 2                       | 5  | 54             | 4 3142 3       |    |                          | 14  | 2                      |                      | 26          | 3                       | 2                       | 4                        | $\overline{c}$          | 5.             | 10000010      |              |                | In  |          | I۵  | 0              | $\overline{c}$           | 5              | 23                            | $\overline{c}$          | $\overline{4}$          | 4                       |
| Aluno 13    | 3                       | 3                    | 14325          |   | 4   |     | 2                       |    | 52             | 4 2130         |    |                          | lз  | n                      | 13                   |             | 1                       | $\overline{4}$          | $\overline{c}$           | $\mathbf{1}$            |                | 5 01000 0     |              |                | ln. | In       | lo. |                | $\overline{c}$           | 5              | 20                            | $\overline{c}$          | 4                       | 4                       |
| Aluno 14    | 3                       | 3.                   | 15335          |   | 15. |     | 3                       |    | 57             | 4 2320         |    | 3                        | 12  |                        |                      | 13          |                         | $\overline{c}$          | 4                        |                         |                | 4 01010 0     |              |                | In  |          | I۵  | 2              | $\overline{c}$           | 5              | $\overline{21}$               | $\overline{4}$          | $\overline{2}$          | $\overline{c}$          |
| Aluno 15    | $\overline{4}$          |                      | 32435          |   | 2   |     | 3                       |    | 53             | 4 3144 3       |    |                          | 14  | $\overline{4}$         | 34                   |             | 4                       | 3                       | 3                        |                         | 5              | 10001010      |              |                |     |          | lo. |                | 1                        | $\mathbf{1}$   | 19                            | $\overline{\mathbf{c}}$ | 4                       | 4                       |
| Aluno 16    | 3                       | 3.                   | 25134          |   | 15  |     | 3                       | 4  | 51             | 3 2134 2       |    |                          | l3  | 4                      | 29                   |             | 3                       | 3                       | 3                        | $\overline{c}$          | 5              | 10000010      |              |                | In  |          | To  | 0              | $\overline{c}$           | 5              | $\overline{22}$               | 3                       | 3                       | $\overline{\mathbf{3}}$ |
| Aluno 17    | $\overline{4}$          | $\mathcal{P}$        | 14544          |   | 14  | 15. | $\overline{4}$          | 4  | 53             | 4 4410 4       |    | 14                       |     | In                     | 18                   |             | $\overline{\mathbf{c}}$ | 3                       | 3                        | $\mathbf{2}$            |                | 5 00000 0     |              |                | l∩  |          | In  | U.             | $\overline{c}$           | 5              | 21                            | 3                       | 3                       | 3                       |
| Aluno 18    | $\overline{4}$          | $\overline{2}$       | 12354          |   | 2   |     | 5                       | 4  | 42             | 3 2134 2       |    |                          | 13  | 4                      | 29                   |             | 3                       | 5                       |                          |                         |                | 3 01011 0     |              |                | In  |          |     | 3              | $\mathbf{2}$             | 5              | 17                            | 3                       | 3                       | $\overline{\mathbf{3}}$ |
| Aluno 19    | 5                       |                      | 52431          |   | 2   |     | 3                       |    | 39             | 2 4321 4       |    | 3                        | l2  |                        | 23                   |             | $\overline{c}$          | 4                       | $\overline{\phantom{a}}$ | $\overline{c}$          | 5              | looooo lo     |              |                | l∩  |          |     | n              | $\overline{c}$           | 5              | $\overline{17}$               | 3                       | 3                       | 3                       |
| Aluno 20    | 3                       | 3.                   | 33254          |   | 3   |     | 5                       |    | 50             | 3 1240         |    | 2                        | 14  | ın                     | 13                   |             | 1                       | 3                       | 3                        |                         | 5              | 00001         | I۵           |                | In  |          |     |                | $\mathbf{2}$             | 5              | 20                            | 3                       | 3                       | 3                       |
| Aluno 21    | 3                       | 3                    | 14235          |   | 4   |     |                         |    | 51             | 3 2134         |    |                          | Ŀ   |                        |                      | 29          |                         | 4                       |                          |                         | 5              | nnnn In       |              |                |     | In       |     |                | $\overline{c}$           | 5              | 21                            |                         | 5                       | 5                       |
| Aluno 22    | 3                       |                      | 3 53421 5      |   | 13. | 4   | $\overline{\mathbf{c}}$ |    | 42             | 3 2430 2       |    | 4                        | 13. | n                      | 16                   |             | 1                       | 4                       | 2                        | $\overline{c}$          | 5              | 10000010      |              |                | In  |          | I۵  | O.             | $\overline{c}$           | 5              | 19                            | з.                      | 3                       | 3                       |
| Aluno 23    | $\overline{4}$          | $\mathbf{2}$         | 35124          |   | 15  |     | 2                       | 4  | 53             | 4 3124 3       |    |                          | l2  | 4                      | 30                   |             | 3                       | 4                       |                          | $\overline{\mathbf{c}}$ | 5              | looooo lo     |              |                | ln. | In       | lo. | 0              | $\overline{c}$           | 5              | 21                            | $\overline{c}$          | 4                       | 4                       |
| Aluno 24    | $\overline{4}$          | $\mathfrak{p}$       | 15355          |   | 15. |     | 5                       | 5  | 59             | 4  4140 4      |    |                          | 14  | In                     | 21                   |             | $\overline{c}$          | $\mathbf{2}$            | 4                        | $\overline{2}$          | $\overline{5}$ | 10000010      |              |                |     |          | I۵  | 0              | $\overline{2}$           | 5              | 22                            | $\overline{2}$          | $\overline{4}$          | $\overline{4}$          |
| Aluno 25    | $\overline{4}$          | $\mathbf{2}$         | 35135          |   | 5   |     | 3                       |    | 59             | 4  4120 4      |    |                          | l2  |                        | 17                   |             | -1                      | 3                       | 3                        | $\overline{c}$          | 5              | 10000010      |              |                | l∩  |          | I٥  | 0              | $\overline{c}$           | 5              | 20                            | $\overline{c}$          | 4                       | 4                       |
| Aluno 26    | $\overline{2}$          |                      | 4 15155        |   | 15  |     | 5                       | 5  | 55             | 4 3110 3       |    |                          |     | In                     | 12                   |             |                         | 3                       | 3                        | $\overline{2}$          | 5              | 10000010      |              |                | In  |          | In  | 0              | $\overline{2}$           | 5              | $\overline{22}$               | $\overline{2}$          | $\overline{4}$          | $\overline{4}$          |
| Aluno 27    | 3                       | 3                    | 14235          |   | 4   |     | 3                       |    | 51             | 3 1234         |    |                          | l٩  | $\boldsymbol{\Lambda}$ | 27                   |             | 3                       | 3                       | 3                        | $\overline{c}$          | 5              | looooo lo     |              |                | l∩  |          | lo. | n.             | $\overline{c}$           | 5              | 22                            | $\overline{c}$          | 4                       | 4                       |
| Aluno 28    | $\overline{\mathbf{3}}$ | 3                    | 25135          |   | 5.  |     | 3                       |    | 56             | 4 3124 3       |    |                          | 12  | 4                      |                      | 30          | 3                       | 3                       | 3                        | $\overline{2}$          | 5              | 0000010       |              |                |     |          | In  | Ω              | $\overline{2}$           | 5              | 23                            | $\overline{2}$          | 4                       | 4                       |
| Aluno 29    | $\overline{1}$          |                      | 14235          |   | 14  |     | 3                       | Б  | 51             | 3 3124 3       |    |                          | l2  | 4                      | 30                   |             | 3                       | 4                       | $\overline{c}$           | $\overline{c}$          |                | 5 00000 0     |              |                | lበ  |          | I٥  | 0              | $\overline{\mathcal{L}}$ | 5              | 19                            | $\overline{\mathbf{c}}$ | 4                       | 4                       |
| Aluno 30    | $\overline{4}$          | $\mathbf{2}^{\circ}$ | 12135          |   | 2   |     | 3                       | 5  | 41             | $3$   2114   2 |    |                          |     | 4                      | 25                   |             | $\overline{c}$          | 5                       |                          |                         |                | 4 01010 0     |              |                | In  |          | I٥  | $\mathbf{2}$   | $\mathbf{2}^{\circ}$     | 5              | 17                            | 3.                      | $\overline{\mathbf{3}}$ | 3                       |
| Aluno 31    | 3                       |                      | 3 14235        |   | 4   |     | 3                       | 5  | 51             | 3 2134 2       |    |                          | lз  | $\boldsymbol{A}$       | 29                   |             | 3                       | 3                       | 3                        | $\mathbf{1}$            | $\overline{4}$ | 0101010       |              |                |     | In       |     | $\mathfrak{p}$ | $\mathbf{2}$             | 5              | 21                            | 3                       | 3                       | $\overline{\mathbf{3}}$ |
| Aluno 32    | $\overline{\mathbf{3}}$ | 3.                   | 34215          |   | 4   |     |                         | 5  | 55             | 4 1230         |    | 2                        | 13. | n                      | 11                   |             | 1                       | $\mathbf{2}$            | 4                        | $\mathbf{2}$            | 5.             | 10000010      |              |                | In. |          | I٨  | n              | $\mathbf{2}^{\circ}$     | 5              | 22                            | 3.                      | 3                       | 3                       |
| Aluno 33    | 3                       |                      | 3 111155       |   |     |     |                         |    | 39             | 2  4114 4      |    |                          |     | Δ                      | 31                   |             | 3                       | 4                       |                          | $\mathbf{2}$            | 5              | 00000 0       |              |                | ln  | In       |     | n.             | $\mathbf{2}$             | 5              | 20                            | $\mathbf{2}$            | 4                       | 4                       |
| Aluno 34    | 3                       | 3.                   | 13240          |   |     |     | 4                       |    | 23             | 1230           |    |                          | l3  |                        | 11                   |             | 1                       | 3                       | 3                        | $\overline{c}$          | 5              | 10000010      |              |                |     |          | I٥  | n              | 2                        | 5              | 18                            | 3                       | 3                       | $\overline{\mathbf{3}}$ |
| Aluno 35    | $\overline{4}$          | $\mathbf{2}$         | 45213          |   | 5   |     |                         |    | 52             | 4 3124 3       |    |                          | l2  | 4                      | 30                   |             | 3                       | 4                       |                          |                         | 4              | 0101010       |              |                |     |          | I٥  | 2              | $\mathbf{2}$             | 5              | 20                            | 3                       | 3                       | 3                       |
| Aluno 36    | $\overline{\mathbf{3}}$ |                      | 3 55125 5      |   | 15  |     | 2                       |    | 64             | 5 3234 3       |    | $\overline{2}$           | lз  | 14                     | 33                   |             | $\overline{4}$          | 3                       | 3                        | $\mathbf{2}$            |                | 5 00000 0     |              |                | In  | In       | I٥  | 0              | $\overline{\mathbf{c}}$  | 5              | 25                            | $\overline{c}$          | $\overline{4}$          | 4                       |
| Aluno 37    | 3                       | 3                    | 14325          |   | 4   |     | 2                       |    | 52             | 4 3214 3       |    | 2                        |     | 4                      | 29                   |             | 3                       | $\mathbf{2}$            | 4                        |                         |                | 5 01000 0     |              |                | ln  | In       | I٥  |                | $\mathbf{2}$             | 5              | 24                            | $\mathbf{2}$            | 4                       | 4                       |
| Aluno 38    | $\overline{4}$          | 2                    | 12215          |   | 12. |     |                         | 5. | 41             | 3 1220         |    | $\mathcal{P}$            | 12. | In.                    |                      | 9           | 1                       | 3                       | 3                        |                         |                | 4 01010 0     |              |                |     |          | In  | $\mathfrak{p}$ | $\overline{2}$           | 5              | 18                            | $\overline{2}$          | $\overline{4}$          | $\overline{4}$          |
| Aluno 39    | $\overline{c}$          | 4                    | 21345          |   |     |     | 4                       | 5  | 45             | 3 1234         |    | $\overline{\phantom{a}}$ | lЗ  | 4                      | 27                   |             | 3                       | $\mathbf{2}$            | 4                        | $\mathbf{2}$            | 5              | 10000010      |              |                | 10. |          | I٥  | 0              | $\mathbf{2}$             | 5              | 24                            | $\mathbf{2}$            | 4                       | 4                       |
| Aluno 40    | 3                       |                      | 3 15234        |   | ls. |     | ٩                       | 4  | 50             | 3 1234         |    | 2                        | lз  | Δ                      | 27                   |             | 3                       | 3                       | 3                        | $\mathbf{2}$            | 5              | 00000 IO      |              |                | In  |          | l٨  | n              | $\overline{c}$           | 5              | 22                            | 3                       |                         | 3                       |
| Aluno 41    | $\overline{4}$          | $\mathbf{2}$         | 15135          |   | 5   |     | 3                       |    | 53             | 4 1132         |    |                          | l3  |                        |                      | 18          | $\overline{c}$          | 3                       | 3                        | $\overline{c}$          | 5              | 10000010      |              |                |     |          | I٥  | 0              | $\mathbf{2}$             | 5              | 21                            | $\overline{4}$          | $\overline{c}$          | $\mathbf{2}$            |
| Aluno 42    | 3                       | 3.                   | 15155          |   | 5   |     | 5                       |    | 55             | 4 4110 4       |    |                          |     |                        |                      | 15          |                         | 3                       | 3                        |                         | 5              | 10001010      |              |                |     |          | I٥  |                | $\overline{\mathbf{c}}$  | 5              | 21                            | $\overline{c}$          | 4                       | 4                       |
| Aluno 43    | 3                       |                      | 3 14235        |   | 14  |     | 3                       | 5  | 51             | 3 1234         |    | $\mathcal{P}$            | l3  | 14                     | 27                   |             | 3                       | 3                       | 3                        | $\overline{c}$          | 5              | 0000010       |              |                | lበ  |          | I٥  | $\mathbf{0}$   | $\mathbf{2}$             | 5              | 22                            | 3                       | 3                       | 3                       |
| Aluno 44    | 3                       | 3                    | 25134          |   | 15. |     | 3                       | 4  | 51             | $3$ 2134 2     |    |                          | lз  | 4                      | 29                   |             | 3                       | $\overline{\mathbf{c}}$ | $\overline{4}$           | $\overline{c}$          | 5              | 10000010      |              |                | In  |          | I٥  | n              | $\mathbf{2}$             | 5              | 23                            | 4                       | $\overline{2}$          | $\overline{2}$          |
| Aluno 45    | 3                       |                      | 3 15555        |   | 15  | 15  | 5.                      | 5  | 63             | 4 2341 2       |    | 13                       | 14  |                        | 21                   |             | 2                       | 3                       | 3                        | $\overline{c}$          |                | 5 00000 0     |              |                | lበ  | In       | I٥  | 0              | $\mathbf{2}$             | 5              | 22                            | 3                       | 3                       | 3                       |
| Aluno 46    | $\mathcal{P}$           |                      | 4 55555 5      |   | 15  | 15  | 5                       | 5  | 75             | 5 4144 4       |    |                          | 14  | l4                     | 37                   |             | $\overline{4}$          | $\mathbf{2}^{\circ}$    | $\overline{4}$           | $\mathbf{2}$            |                | 5 00000 0     |              | ın             | ln  | In<br>In |     | n              | $\mathfrak{p}$           | 5.             | 27                            | $\mathbf{2}$            | 4                       | $\blacktriangleleft$    |

Figura 5.1: Resultado das Atribuições de Valores aos Pré-Questionários de Conhecimento em Internet e Conhecimento sobre o Assunto

# **5.3 Preparação do material**

Cada módulo do curso foi preparado para a apresentação presencial e a distância.

O espaço físico reservado para a aula a distância, foi um laboratório de informática nas dependências da UNESC, com acesso a Internet e um computador para cada aluno, garantindo assim, a independência e individualidade dos resultados. Na aula a distância foram criados dois módulos no ambiente Claroline. Um módulo sobre "Esmaltes" e um segundo módulo sobre "Comportamento Reológico dos Esmaltes".

O ambiente de ensino a distância Claroline foi desenvolvido na Universidade Católica do Louvain (Université Catholique de Louvain, Bélgica), em linguagem PHP. Seu código livre e aberto permitiu que várias instituições pudessem contribuir no seu aperfeiçoamento.

Em cada módulo o aluno tinha acesso a um texto, ilustrado por gráficos e imagens; uma ferramenta de exercícios que seriam realizados durante a aula para que o aluno acompanhasse seu desenvolvimento junto ao conteúdo aprendido, os resultados dos exercícios podiam ser visualizados logo depois de sua resolução com textos explicativos sobre as alternativas corretas em todas as questões; o *Chat* para conversação com alunos que estivessem fazendo o mesmo módulo ou com o Tutor que respondia dúvidas durante a aula, participando do mesmo módulo mas em um ambiente físico separado dos alunos; e por fim, um espaço para a abertura de Fóruns, também com a participação do Tutor e dos demais alunos do módulo. O ambiente de ensino preparado para as duas aulas a distância pode ser consultado no Anexo 5.

Para as aulas presenciais, ministradas pelo Prof. Ms. Eng.º Wenceslau F. Neves, foram preparados slides para cada um dos módulos. Estes slides auxiliaram o professor na apresentação do conteúdo. O material também foi impresso e entregue aos alunos para anotações durante a aula. O conjunto de slides utilizados no módulo 1 e módulo 2 podem ser vistos no Anexo 6.

O curso "Comportamento Reológico dos Esmaltes" tinha como objetivo, capacitar os alunos a reconhecerem as causas e corrigirem defeitos relacionados a reologia dos esmaltes, a partir do conhecimento profundo de sua composição, propriedade, aplicação e comportamento. O Prof. Ms. Eng.º Wenceslau F. Neves foi o responsável pela criação do material tanto nas aulas presenciais, quanto nas aulas a distância.

# **5.4 Avaliações**

Algumas semanas antes da data reservada para o início do curso, foram aplicados os pré-questionários descritos no capítulo anterior. Os alunos que responderam os dois questionários formaram o grande grupo que participou do curso, e compôs as duas turmas segundo o modelo de divisão homogêneo também apresentado no capítulo anterior.

As avaliações finais foram presenciais e aplicadas através de formulários impressos logo depois das aulas. Para cada um dos módulos foi elaborada uma prova contendo nove questões objetivas. As avaliações do módulo 1 e 2 podem ser consultadas no Anexo 7.

## **5.5 Módulo 01 - "Esmaltes"**

As aulas do primeiro módulo aconteceram no dia 03 de junho de 2003, com início as 19:30h. Dos 46 alunos que responderam os pré-questionários, 19 participaram da primeira aula.

Segundo a divisão homogênea realizada para a composição das turmas dos 19

alunos que participaram da primeira aula, 8 alunos fizeram parte da Turma A e assistiram a aula presencial e 11 alunos fizeram parte da Turma B que dirigiu-se ao laboratório de informática para a aula a distância.

Depois de uma hora e meia de aula, os alunos responderam as avaliações e o pós-questionário.

# **5.6 Módulo 02 - "Comportamento Reológico dos Esmaltes"**

A segunda aula aconteceu no dia seguinte, 04 de junho de 2003, no mesmo horário da aula anterior, 19:30h.

Os alunos que no módulo anterior estiveram em sala de aula, dirigiram-se ao laboratório para a aula a distância. E os alunos que estiveram no laboratório de informática na aula anterior permaneceram em sala de aula, para a aula presencial.

Logo depois dos noventa minutos de aula, foram aplicadas a avaliação e o pósquestionário.

Com o objetivo de motivar os alunos a participarem do curso, uma proposta para a certificação do curso foi encaminhada à Diretoria de Extensão da UNESC. A proposta foi aceita, e os alunos que participaram dos dois módulos e responderam as avaliações receberam um certificado de participação no curso.

As figuras 5.2 e 5.3 mostradas a seguir, são um exemplo das aulas realizadas neste estudo de caso.

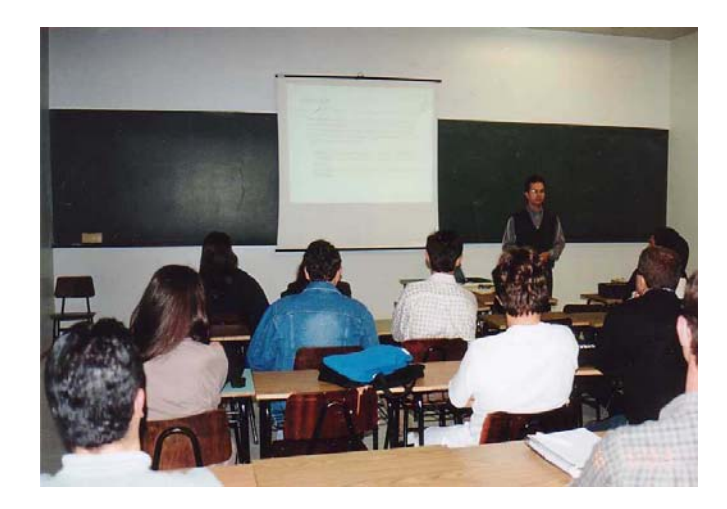

Figura 5.2: Exemplo da aula presencial

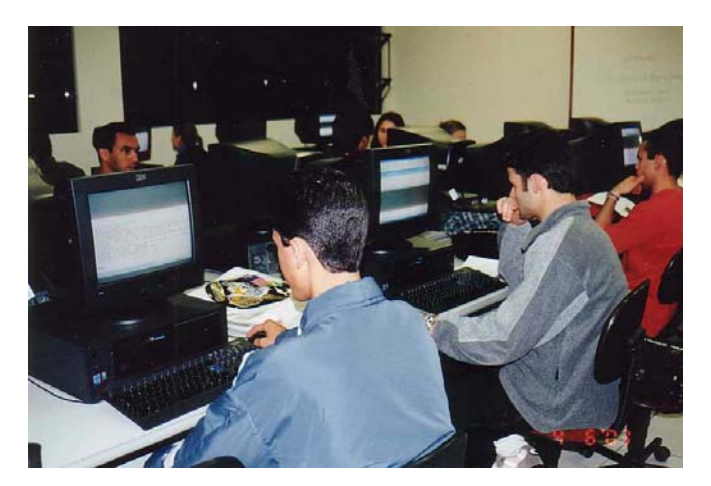

Figura 5.3: Exemplo de aula a distância

## **5.7 Problemas Ocorridos**

Apesar da construção de um modelo detalhado, durante a realização do estudo de caso alguns acontecimentos podem resultar em problemas.

Dos alunos que responderam os pré-questionários e participaram da divisão das turmas, apenas a metade esteve presente na primeira aula do curso. Apesar da tentativa de motivar os alunos conseguindo a certificação do curso junto à Diretoria de Extensão da UNESC e do pedido feito por professores do curso de Tecnologia em Cerâmica para que participassem deste modelo, muitos alunos faltaram a primeira aula. Os alunos que estiveram presentes na primeira aula e completaram o primeiro módulo continuaram no dia seguinte, os demais alunos foram descartados do estudo.

O ambiente Claroline foi utilizado a partir do servidor da UFRGS e dependeu da estabilidade da Web naquele dia. No início da aula do dia 03 de julho encontramos alguns problemas com a estrutura de fibras óticas da UNESC, por isso a aula a distância naquele dia começou com 30 minutos de atraso.

Nas aulas a distância, alunos impacientes em navegar pelo ambiente, depois de poucos minutos já esperavam pela avaliação para encerrar a aula. Para resolver este problema foi preciso determinar um tempo mínimo de participação da aula a distância de 30 minutos.

# **6 RESULTADOS E CONCLUSÕES**

O presente trabalho apresentou uma experiência de aplicação das modalidades de ensino presencial e a distância, realizada com alunos do curso de Tecnologia em Cerâmica da UNESC, neste ano. Neste capítulo serão relatadas algumas das experiências adquiridas, e as análises realizadas sobre o comportamento dos alunos frente ao modelo proposto.

#### **6.1 Preparação do Material**

Na preparação do material, o ensino presencial conta com a presença do professor em sala de aula. Qualquer que seja a lacuna deixada durante a apresentação do conteúdo, esta será facilmente preenchida, já que aluno e professor estão presentes no mesmo espaço físico e em contato direto.

No ensino a distância o tempo gasto na preparação do material é significativamente superior. A apresentação do texto precisa ser abrangente e atrativa, de modo a servir também como fator de motivação para o aluno. Dos exercícios propostos durante a aula, estes precisam estar livres de qualquer interpretação dupla, para que o aluno encontre sentido nas respostas corretas e obtenha no texto justificativas claras sobre as respostas incorretas.

# **6.2 Interações**

Nas aulas a distância, as interações aconteciam de duas formas, entre os próprios alunos, através das ferramentas de *Chat* e Fórum, ou entre alunos e tutor, por estas mesmas ferramentas.

Das interações realizadas através da ferramenta de *Chat* o que se percebeu foram comentários a respeito da participação dos colegas na experiência de ensino a distância, discussões sobre a resolução dos exercícios e outras conversas que não diziam respeito a aula. As dúvidas levantadas sobre o assunto eram sempre dirigidas ao tutor. Logo, a figura do professor, herdada do ensino presencial, como o detentor do conhecimento, foi resgatada pelos alunos na figura do tutor e a interação que poderia acontecer entre os próprios alunos não foi valorizada.

#### **6.3 Resultados obtidos junto aos Alunos**

Inicialmente observamos que as médias gerais da TURMA A e da TURMA B,

foram inferiores para o Módulo 02, independente do modelo de ensino usado para a apresentação deste módulo. Isto sugere a hipótese de que o conteúdo aplicado neste segundo módulo, apesar de ser considerado uma continuação do Módulo 01, foi mais difícil para os alunos.

Os alunos que tiveram um melhor desempenho no modelo de ensino presencial, apesar de julgarem ter bom conhecimento em Internet, tiveram desempenho menor no módulo aplicado a distância. E ainda, consideraram ter pouco conhecimento sobre o assunto que seria apresentado.

Os alunos que tiveram um desempenho ruim no ensino presencial, que responderam os pré-questionários dizendo que entendiam sobre o assunto que seria apresentando no curso, mas não tinham muito conhecimento em Internet tiveram boas colocações no ensino a distância.

Isto sugere que, o desempenho dos alunos ao final do curso, não dependeu do modelo de ensino aplicado, mas do conhecimento que este aluno tinha sobre o assunto e do seu interesse em aprofundá-lo. Sugere também que, a experiência limitada em Internet de alguns alunos não se tornou uma barreira no seu desempenho.

A grande maioria dos alunos considerou Bom o seu aproveitamento no módulo aplicado a distância. Na figura 6.1 estão relacionados os percentuais de aproveitamento, segundo opinião dos alunos.

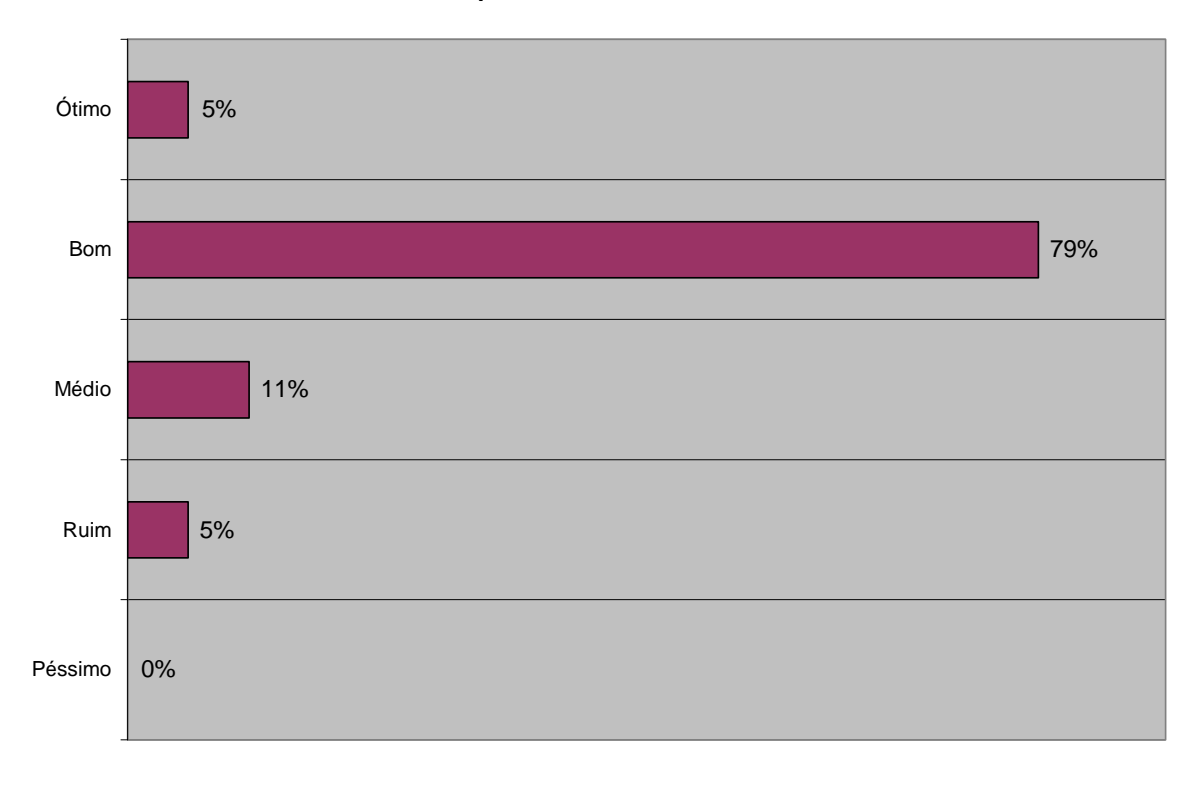

#### **Como foi o seu aproveitamento no módulo trabalhado:**

Figura 6.1: Gráfico de aproveitamento do módulo trabalhado a distância

Dos alunos que consideraram ter um aproveitamento *Péssimo* ou *Ruim*, 5% do total, alegaram a falta de motivação em participar da experiência como principal motivo.

Na figura 6.2 são apresentadas justificativas e percentuais, daqueles alunos que consideraram *Bom* o seu aproveitamento no módulo a distância.

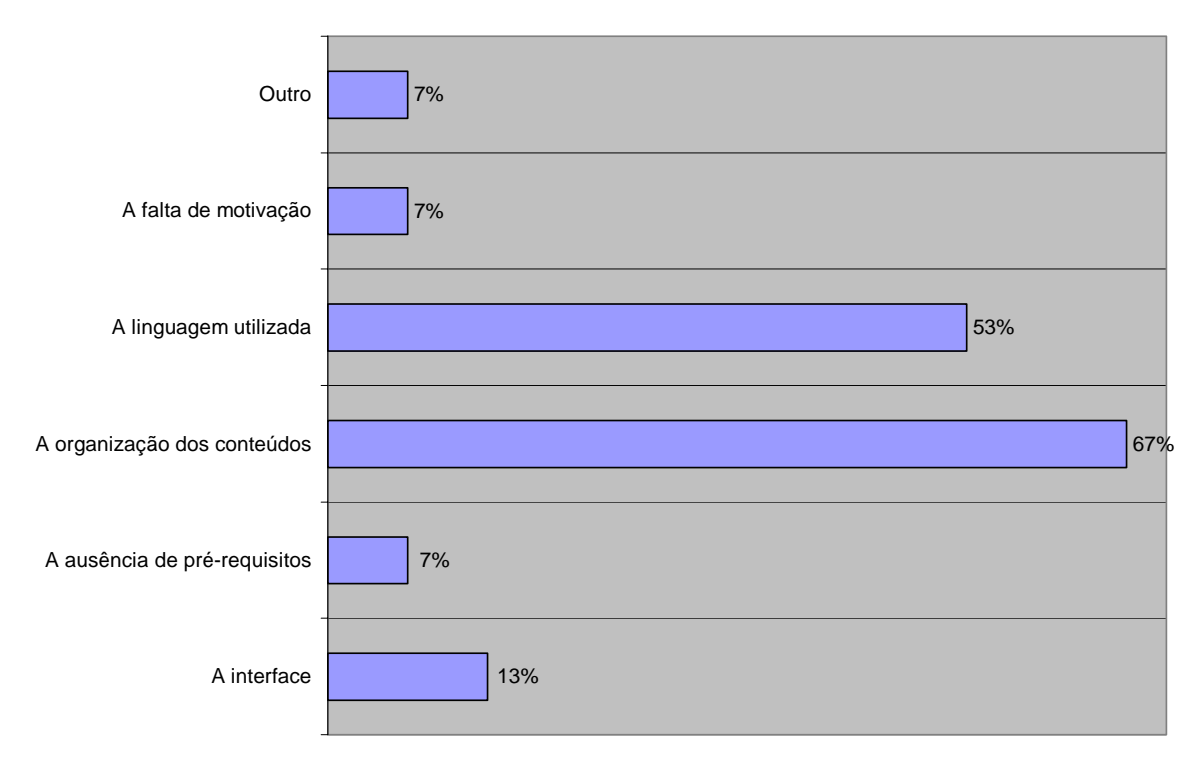

**Se sua experiência foi Boa, o que influenciou este resultado:**

Figura 6.2: Gráfico de justificativas dos alunos que consideraram seu aproveitamento no módulo a distância *Bom*

#### **6.4 Coeficiente de Correlação Linear**

Também designado por *Rank Correlation* ou Regressão Linear, o Coeficiente de correlação de Pearson (normalmente designado por R) é uma medida do grau de aproximação de um grupo de resultados de observações num gráfico de correlação em relação à situação no qual todos os pontos coincidem numa única linha.

O Coeficiente de Correlação Linear foi utilizado neste estudo, para indicar a qualidade da relação das avaliações dos alunos no modelo presencial e no modelo a distância. A figura 6.3 mostra as notas já normalizadas dos alunos para os dois modelos. A normalização foi necessária ao processo, porque nesta tabela estão reunidos os

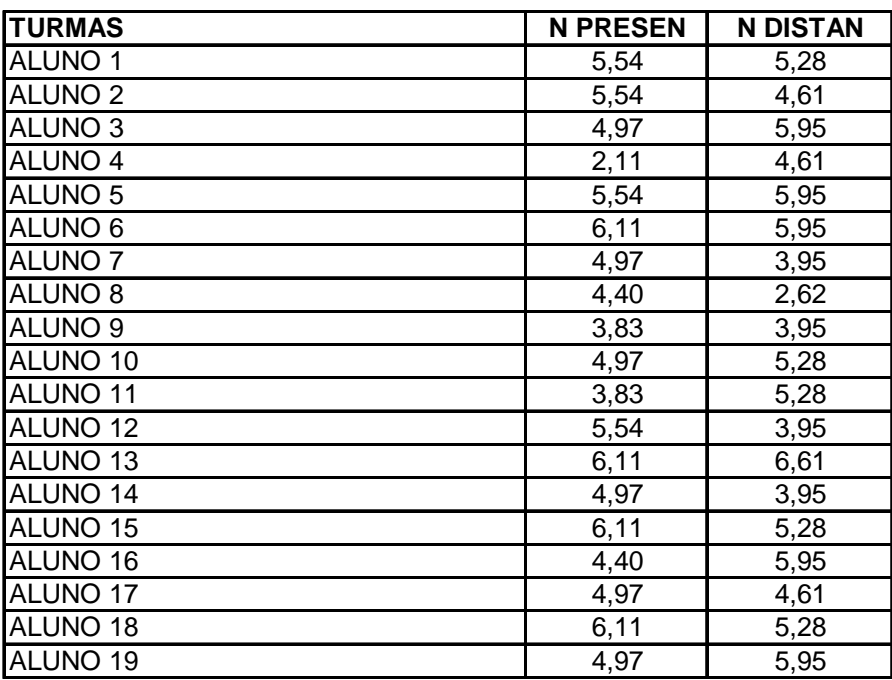

resultados das avaliações correspondentes ao módulo 01 e ao módulo 02.

Figura 6.3: Resultado normalizado das avaliações

A figura 6.4 mostra o gráfico de regressão linear, traçado segundo os valores obtidos na normalização das avaliações. Este gráfico sugere que não há uma boa aproximação entre os resultados do modelo a distância e do modelo presencial.

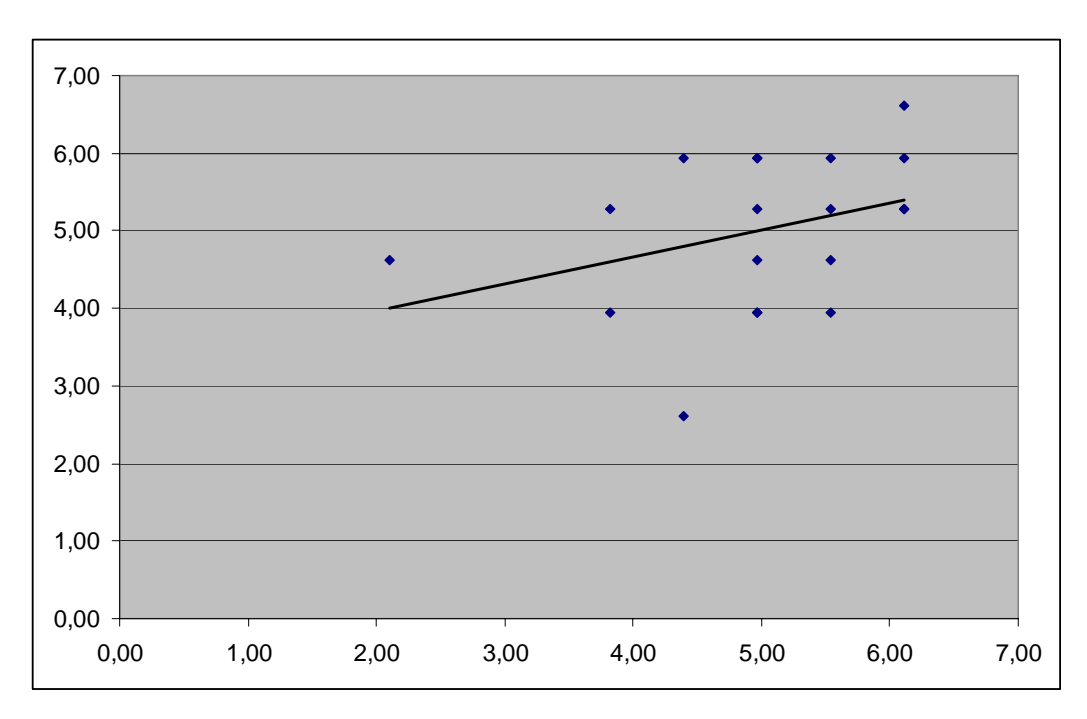

Figura 6.4: Gráfico de regressão linear

Para avaliar se a reta é realmente, ou não, uma boa aproximação da relação entre os resultados das avaliações do modelo presencial e a distância foi aplicado então, o cálculo estatístico que determina o coeficiente de correlação de *Pearson*. O resultado do coeficiente de correlação é *R= 0,35*. Logo, para este caso, existe uma baixa correlação entre os resultados obtidos pelos alunos no modelo presencial e no modelo a distância, concluindo que o modelo de ensino aplicado aos alunos não teve influência sobre os resultados das avaliações.

# **7 CONCLUSÃO FINAL**

Considerando a necessidade de melhor entender o processo de ensino e aprendizagem, de modo a promover cada vez mais alternativas coerentes, novas análises são relevantes a fim de adequar-se às necessidades existentes, assim como superar as eventuais preocupações resultantes de uma inovação na área educacional. Inovação esta, que é hoje alvo de muitos investimentos, em universidades através de pesquisas e em empresas, preocupadas em promover o treinamento constante dos seus funcionários.

Os resultados obtidos por este estudo, chegam a algumas conclusões como: (1) a importância da construção bem planejada do material utilizado na realização das aulas do modelo a distância; (2) a necessidade de alternativas que supram, no ensino a distância, a interação entre os indivíduos, que é evidente no ensino presencial.

Ainda, (3) a construção de modelos que atendam aos diferentes perfis de aluno, e (4) novas experiências cada vez mais próximas do ideal de modelo de ensino, que alunos e professores esperam.

Por fim, é possível concluir que o ensino a distância já é de fato um modelo de ensino consolidado, com características próprias, e um objetivo em comum ao modelo presencial, no comprometimento de promover o processo de aprendizado. Seu papel não é o de transformar-se em alternativa ao ensino presencial, mas sim, o de ocupar seu próprio espaço em universidades e empresas. Aos alunos e professores, interessados em fazer parte deste modelo, cabe a mudança de papéis e não a opção resignada por um ou outro.

## **7.1 Trabalhos Futuros**

Como trabalhos futuros pretende-se:

- Aplicar o modelo a um grupo maior de indivíduos, de modo a se promover novas análises;
- Propor uma ferramenta para aplicação e análise dos pré-questionários e pós-questionários apresentados no modelo;
- Incluir nas análises a relação entre professores e alunos com estilos de aprendizagem semelhantes ou não, fator este considerado importantes por alguns autores [FEL 88].

# **REFERÊNCIAS**

- [BIL 2002] BILALIS, N.; DALIVIGAS A.; ANTONIADIS A.; ATHANASAKI MICHAILIDOU C. A methodology for evaluating software tools for the development of e-learning systems. In: INTERNATIONAL CONFERENCE ON ENGINEERING EDUCATION, 2002. **Proceedings ...** [S.l.: s.n.], 2002. p. 18–21.
- [BOL 2003] BOLLOJU, N.; DAVISON R. Learning through Asynchronous Discussions Experiences from using a discussion board in a large undergraduate class in Hong Kong. **ELearn**, [S.l.], n. 6, p. 14, June 2003.
- [BRU 95] BRUSILOVSKI, P. Methods and techniques of adaptative hypermedia. In: BRUSILOVSKI, P. et al. (Ed.). **Adaptative Hypertext and Hypermedia**. Netherlands: [s.n.], 1995. p. 1-43.
- [CAC 2001] CACIQUE, A. O. Ensino Presencial e Via Internet uma Experiência compativa em educação a distância. In: CONGRESSO INTERNACIONAL DE EDUCAÇÃO A DISTÂNCIA, 8., 2001, Brasília. **Anais ...** [S.l.: s.n.], 2001.
- [COS 77] COSTA, P. **Estatística.** São Paulo: E. Blücher, 1977. p. 39-43.
- [FEL 88] FELDER, R.; SILVERMAN, L.K. Learning and teaching styles in engineering education. **Engr. Educ.** v. 78, n. 7, p. 674-681, Apr. 1988.
- [FEL 88a] FELDER, R.; SOLOMON, B. **Index of learning styles questionnaire**. Disponível em: <http://www2.ncsu.edu/unity/lockers/users/f/felder/public/ILSdir/ilsweb .html>. Acesso em: 2003.
- [MAC 2001] MACHADO, C.; PALHANO, M.; PECONICK, M.; AVILA, V. Estilos de Aprendizagem: uma abordagem utilizando o ILS – Index of Learning Styles. In: ENCONTRO NACIONAL DE ENGENHARIA DE PRODUÇÃO, ENEGEP, 21., 2001, Salvador. **Anais de Resumos**. Porto Alegre: ABEPIZO, 2001. p. 18.
- [MUS 2001] MUSA, D. **Um sistema de alertas inteligentes para ambientes de ensino a distância na Web**. 2001. Dissertação (Mestrado em Ciência da

Computação) – Instituto de Informática, UFRGS, Porto Alegre.

- [NIE 2000] NIEGEMANN, H.; EDASEQ A log file analysis program for assessing navigation processes. In: INTERNATIONAL CONFERENCE ON COMPUTERS IN EDUCATION / INTERNATIONAL CONFERENCE ON COMPUTER-ASSISTED INSTRUCTION, 2000. **Proceedings ...** [S.l.: s.n.], 2000.
- [POW 2002] POWARCZUK, E. **A Interação entre Professor/Tutor e Aluno nas Modalidades Presencial e a Distância do Curso IPGN-SEBRAE**. 2002. 103 f. Dissertação (Mestrado em Administração) – Escola de Administração, UFRGS, Porto Alegre.
- [ROD 2000] RODA, C. A multi-agent system for advising and monitoring students navigating instructional Web sites. In: INTERNATIONAL CONFERENCE ON INFORMATION SYSTEMS ANALYSIS AND SYNTHESIS, ISAS, 2000. **Proceedings ...** [S.l.: s.n.], 2000. p. 505- 509.
- [ROS 2002] ROSA, V.; MOREIRA, D. Educação Continuada à Distância, um Estudo de Caso. In: CONGRESSO INTERNACIONAL DE EDUCAÇÃO A DISTÂNCIA, 9., 2002. **Anais ...** [S.l.: s.n.], 2002.
- [SIL 2000] SILVA, M. **Sala de aula Interativa**. Rio de Janeiro: Quartet, 2000.
- [SIS 2003] SISSON, G. **Gerenciador de Alertas para um Ambiente de Ensino a Distância na Internet**. 2003. 49 f. Projeto de Diplomação (Bacharelado em Ciência da Computação) – Instituto de Informática, UFRGS, Porto Alegre.
- [SOU 2001] SOUTO, A. M. **Modelando o aluno através do uso de redes Bayesianas de crença em um ambiente de ensino inteligente na Internet**. 2001. Proposta de Tese (Doutorado em Ciência da Computação) – Instituto de Informática, UFRGS, Porto Alegre.
- [TAN 2001] TANNOUS, K.; RODRIGUES, S. Inovação do Ensino Presencial em Cursos de Graduação através de Ferramentas de EAD. In: CONGRESSO BRASILEIRO DE ENSINO DE ENGENHARIA, Cobenge, 29., 2001, Porto Alegre. **Anais ...** Porto Alegre: PUCRS/FENG, 2001.
- [TAP 99] TAPEJARA. **Sistemas Inteligentes de Ensino na Internet**. Disponível em: <http://www.inf.ufrgs.br/~tapejara> . 1999. Disponível em: 2003.

# **ANEXO A PRÉ-QUESTIONÁRIO DE ACOMPANHAMENTO DO EXPERIMENTO**

#### **Identificação do aluno**

Nome:

Semestre no curso:

Sexo (1-Masc; 2-Fem):

Idade:

#### **Estilos de Aprendizagem**

- 1. A minha tendência é de: (4)
	- a) entender os detalhes de um conteúdo, mas a estrutura geral não fica clara para mim.
	- b) entender a estrutura geral de um conteúdo, mas os detalhes não ficam claros para mim.
- 2. Uma vez entendido: (8)
	- a) todas as partes de um conteúdo, entendo o todo.
	- b) o todo de um conteúdo, vejo se as partes se encaixam.
- 3. Ao resolver problemas matemáticos: (12)
	- a) geralmente trabalho melhor sobre soluções sistemáticas.
	- b) geralmente vejo a solução, e me esforço para construir os procedimentos a serem tomados.
- 4. Ao analisar o enredo de uma estória ou novela: (16)
	- a) penso nos incidentes e tento imaginar uma trama.
	- b) sei qual é a trama, e quando termino de ler tenho que voltar e ver os incidentes.
- 5. É mais importante para mim que o instrutor: (20)
	- a) coloque o material em uma seqüência clara.
	- b) dê a estrutura geral e a relacione com outros assuntos.
- 6. Eu aprendo: (24)
	- a) seguindo um ritmo sistemático, e se me esforçar mais, consigo.
	- b) por meio de tentativa e erro ficando confuso até as coisas fazerem sentido.
- 7. Quando me deparo com muita informação: (28)
	- a) focalizo nos detalhes e perco o todo.
	- b) procuro entender o todo antes de obter os detalhes.
- 8. Quando redijo um texto eu: (32)
	- a) trabalho sobre (penso ou escrevo) o começo do texto e vou em frente.
	- b) trabalho sobre (penso ou escrevo) partes diferentes do texto e depois os coloca em ordem.
- 9. Quando estou aprendendo algo novo, eu prefiro: (36)
	- a) Focalizar-me naquele assunto, e aprender o máximo que puder.
	- b) tentar fazer conexões entre aquele assunto e outros assuntos relacionados.
- 10. Alguns professores iniciam suas aulas dando em linhas gerais o que eles vão tratar. Tais linhas gerais: (40)
	- a) de alguma forma me auxiliam.
	- b) são muito válidas.
- 11. Quando resolvo problemas em grupo: (44)
	- a) penso nos passos que têm que ser dados para chegar à solução.
	- b) penso nas conseqüências possíveis e na aplicação das soluções numa gama maior de situações.

# **ANEXO B PRÉ-QUESTIONÁRIO DE ACOMPANHAMENTO DO EXPERIMENTO**

#### **Identificação do aluno**

Nome:

Semestre no curso:

Sexo (1-Masc; 2-Fem):

Idade:

#### **Uso da Internet**

- 1. Sua habilidade no uso da Internet é: (P1)
	- ( ) Nenhuma
	- ( ) Fraca
	- ( ) Média
	- $( )$  Boa
	- ( ) Ótima
- 2. Em uma escala de 1 a 5, estabeleça o ranking (1 o mais usado, 5 o menos usado), dos serviços de acordo c/ o seu uso: (P2)
	- ( ) E-mail
	- ( ) Chat
	- ( ) Sites de busca
	- ( ) Navegação na Web
	- ( ) Icq e assemelhados
- 3. Em uma escala de 1 a 4, estabeleça o ranking (1 o mais acessado, 4 o menos acessado) dos tipos de informações que você acessa com mais freqüência: (P3)
	- ( ) Informações pessoais
	- ( ) Informações para pesquisa/estudo
	- ( ) Informações comerciais
	- $($   $)$  Outro (qual: ) (P31)

- 4. Com que freqüência você tem utilizado a Internet, por iniciativa própria, como fonte de pesquisa/estudo nas disciplinas do seu curso? Assinale uma das opções abaixo. (P4)
	- $($  ) Nunca  $(0)$
	- ( ) Raramente (1 vez por mês)
	- $($   $)$  As vezes (2 vezes por semana)
	- ( ) Freqüentemente (até 5 vezes por semana)
	- ( ) Sempre (mais de 6 vezes por semana)

#### **Método de Estudo**

- 5. Em uma escala de 1 a 5, estabeleça a ordem  $(1 1)$ <sup>o</sup> usado,  $2 2$ <sup>o</sup> usado, etc.) que representa a seqüência de atividades didáticas que você normalmente utiliza ao estudar um novo assunto: (P5)
	- ( ) Visão geral prévia do assunto
	- ( ) Contextualização prévia do assunto
	- ( ) Estudo dos conceitos a partir de texto
	- ( ) Estudo dos conceitos a partir de exemplos
	- ( ) Estudo dos conceitos a partir de exercícios
- 6. Que tipo de atividade didática mais o estimula durante o estudo de uma disciplina? Assinale uma das opções abaixo. (P6)
	- ( ) Resolução de exercícios
	- ( ) Conceitos teóricos
	- ( ) Exemplos
	- $($   $)$  Outro (qual: ) (P61)

#### **Uso da Internet como Apoio a Disciplina**

- 7. Você já cursou ou cursa alguma disciplina que utiliza a Internet para a execução de atividades didáticas complementares? (P7)
	- $( )$  Sim
	- ( ) Não

Responda as questões 8 e 9 SOMENTE se você respondeu SIM à questão 7.

- 8. Que recursos você utilizou? Assinale uma ou mais opções. (P8)
	- ( ) Fórum  $( )$  E-mail ( ) Listas de discussão ( ) Busca de material disponibilizado pelo professor ( ) Outro (qual: \_\_\_\_\_\_\_\_\_\_\_\_\_\_\_\_\_\_\_\_\_\_\_\_\_\_\_\_\_\_\_\_\_\_\_) (P81)
- 9. Avaliando o uso da Internet como forma de interagir com o material da disciplina, você entende que: (P9)
	- ( ) Agilizou o seu aprendizado
	- ( ) Facilitou o seu aprendizado
	- ( ) Não fez diferença
	- ( ) Dificultou seu aprendizado

#### **Experiência em cursos a distância via Internet**

10. Você já realizou algum curso a distância via Internet? (P10)

- $( )$  Sim
- ( ) Não

Responda as questões 11, 12 e 13 SOMENTE se você respondeu SIM à questão 10.

11. Como você avalia o seu aproveitamento: (P11)

- ( ) Péssimo
- $( )$  Ruim
- ( ) Médio
- $( )$  Bom
- $($ ) Ótimo
- 12. Se o seu aproveitamento foi Péssimo ou Ruim, o que influenciou este resultado. Assinale uma ou mais opções. (P12)
	- ( ) A interface
	- ( ) A ausência de pré-requisitos
	- ( ) A organização dos conteúdos / Navegação
	- ( ) A linguagem utilizada
	- ( ) A falta de motivação
	- $($   $)$  Outro (qual: ) (P121)
- 13. Se o seu aproveitamento foi Bom ou Ótimo, o que influenciou este resultado. Assinale uma ou mais opções. (P13)
	- ( ) A interface
	- ( ) O conhecimento prévio do assunto
	- ( ) A organização dos conteúdos / Navegação
	- ( ) A linguagem utilizada
	- ( ) A falta de motivação
	- $($   $)$  Outro (qual: ) (P131)
- 14. Se você respondeu Não a questão 10, qual é o seu motivo? Assinale uma ou mais opções. (P14)

- ( ) Falta de interesse
- ( ) Descrença na qualidade / eficácia
- ( ) Indisponibilidade financeira / tempo
- ( ) Falta de oportunidade
- $($   $)$  Outro (qual: ) (P141)
- 15. O que você considera essencial para realizar um curso via Internet?. Assinale uma ou mais opções. (P15)

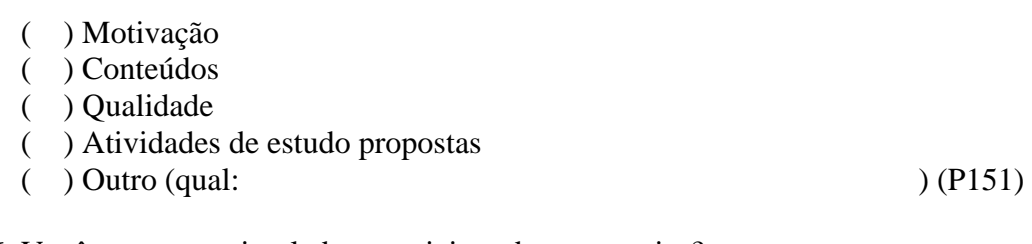

- 16. Você se sente estimulado a participar desta pesquisa?
	- $( )$  Sim
	- ( ) Não

#### **Pré - Requisitos**

- 17. Como você classifica o seu conhecimento sobre "Comportamento Reológico dos Esmaltes". (P16)
	- ( ) Nenhum
	- ( ) Fraco
	- ( ) Médio
	- $( )$  Bom
	- $($ ) Ótimo
- 18. Se você assinalou qualquer opção diferente de 'Nenhum' na questão anterior, qual(is) a(s) principal(is) fonte(s) do seu conhecimento sobre esse assunto. Assinale uma ou mais opções. (P17)
	- ( ) Revistas da área
	- ( ) Curso relacionado à área
	- ( ) Estágio
	- ( ) Trabalho
	- $($   $)$  Outro (qual: ) (P171)

# **ANEXO C DIVISÃO HOMOGÊNEA DAS TURMAS**

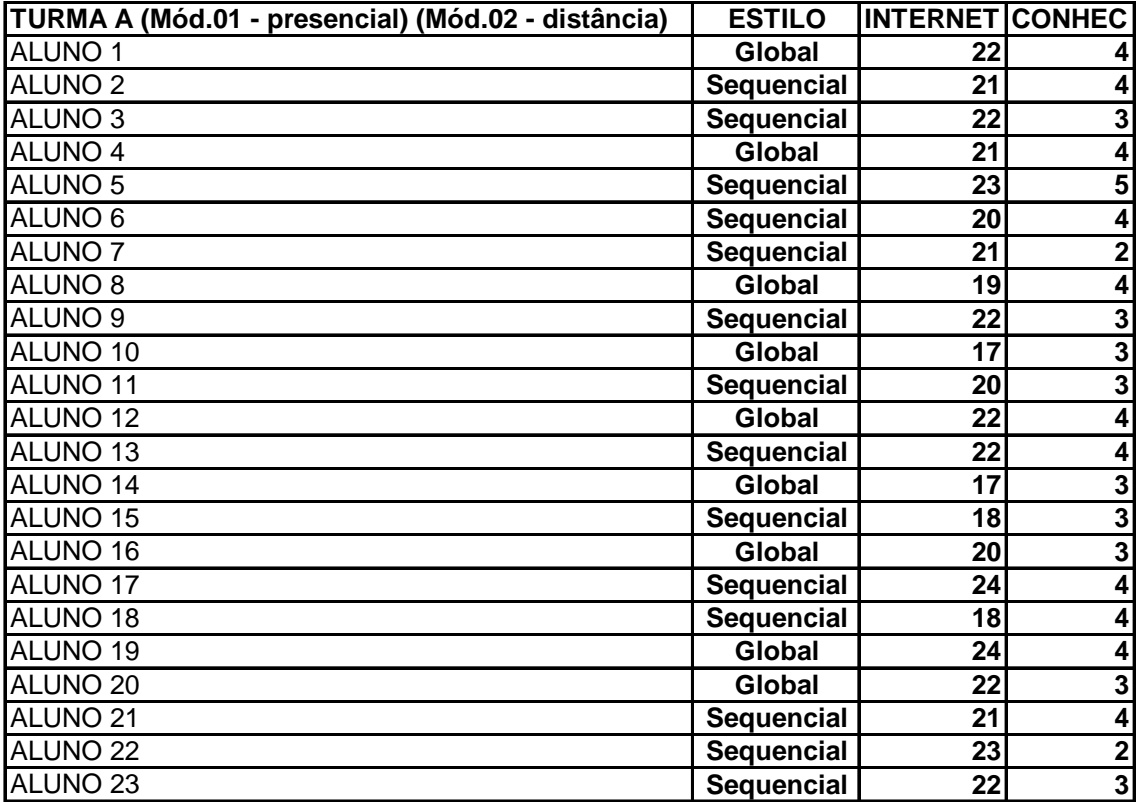

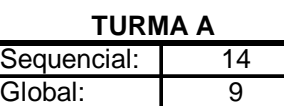

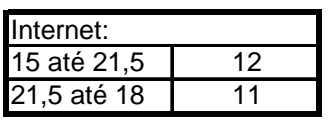

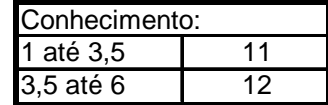

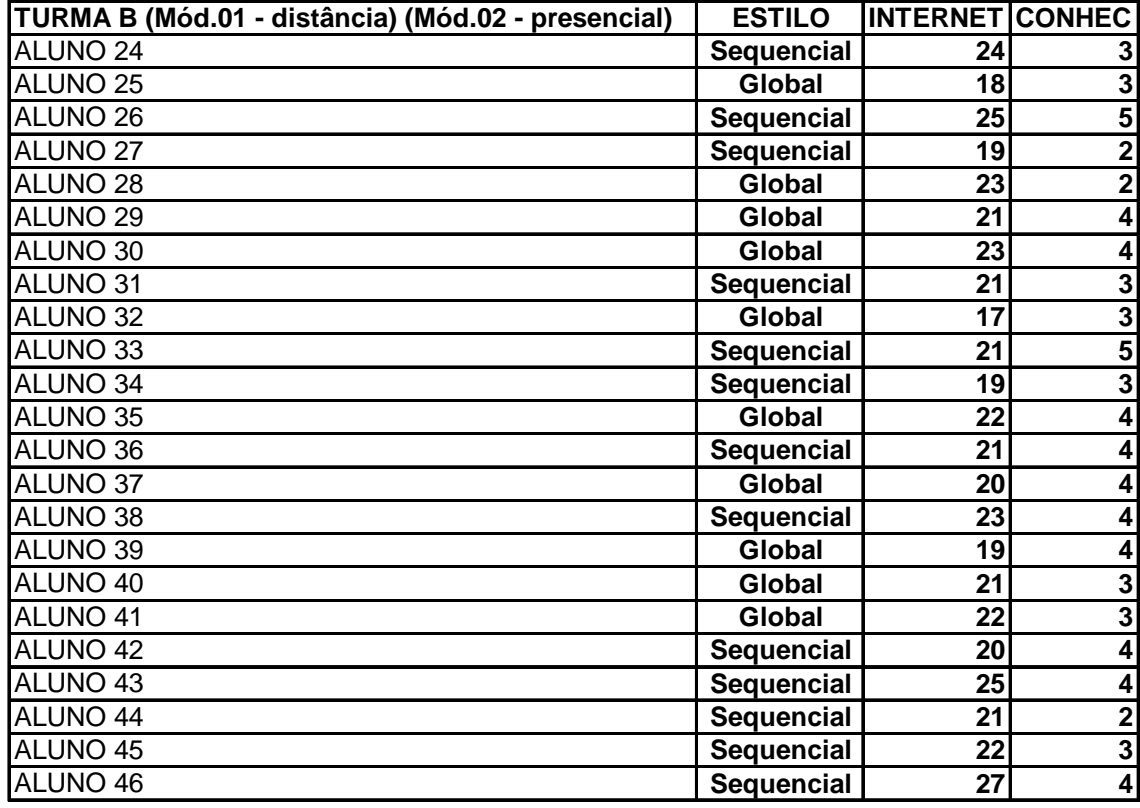

# **TURMA B**

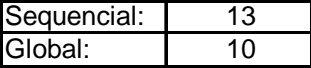

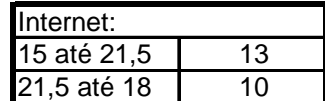

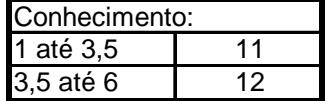

# **ANEXO D PÓS - QUESTIONÁRIO DE ACOMPANHAMENTO DO EXPERIMENTO**

# **Ensino a Distância**

#### **Identificação do aluno**

Nome:

Semestre no curso:

Sexo (1-Masc; 2-Fem):

Idade:

#### **Avaliação**

1. As questões da avaliação estavam compatíveis com os conteúdos estudados?

- $( )$  Sim ( ) Não
- 2. Se você respondeu NÃO a questão anterior, marque o(s) fator(es) que você acredita tenham contribuído para isto.

( ) O nível de dificuldade das questões era alto em relação ao conteúdos do módulo.

( ) A prova exigiu conhecimentos além dos estudos no módulo.

( ) Os conteúdos eram complexos, o que exigiria um maior número de horas de estudo.

( ) Outro (qual? )

#### **Navegação**

- 3. Você teve alguma dificuldade para navegar nas páginas do ambiente?
	- $( )$  Sim
	- ( ) Não
- 4. Se você respondeu SIM na questão anterior, marque o(s) fator(es) que você acredita tenham contribuído para isto.
- ( ) Falta de um índice ou mapa de navegação do site.
- ( ) Falta dos botões Próximo e Anterior.
- ( ) Organização do conteúdo.
- ( ) Interface confusa.
- ( ) Outro (qual? )

- 5. Você acha que o seu ritmo de leitura e compreensão do conteúdo foi prejudicado em algum momento pelos recursos e formas de apresentação disponibilizados no ambiente?
	- $( )$  Sim
	- ( ) Não
- 6. Se você respondeu SIM na questão anterior, marque o(s) fator(es) que você acredita que tenham afetado a sua motivação:
	- ( ) Textos com uma linguagem confusa e incompreensível.
	- ( ) Dificuldade em interpretar os gráficos.
	- ( ) Exercícios inadequados e confusos.
	- ( ) Ausência de ferramentas.
	- ( ) Outro (qual? )

**A Experiência** 

- 7. Como foi o seu aproveitamento no módulo trabalhado:
	- ( ) Péssimo
	- $( )$  Ruim
	- ( ) Médio
	- $( )$  Bom
	- $($ ) Ótimo
- 8. Se o seu aproveitamento foi *Péssimo* ou *Ruim*, o que influenciou este resultado. Assinale uma ou mais opções:
	- ( ) A interface.
	- ( ) A ausência de pré-requisitos.
	- ( ) A organização dos conteúdos / Navegação.
	- ( ) A linguagem utilizada.
	- ( ) A falta de motivação.
	- ( ) Outro (qual: )

- 9. Se a sua experiência foi *Média*, *Boa* ou *Ótima*, o que influenciou este resultado. Assinale uma ou mais opções.
	- ( ) A interface.
	- ( ) A ausência de pré-requisitos.
	- ( ) A organização dos conteúdos / Navegação.
	- ( ) A linguagem utilizada.

( ) A falta de motivação.

( ) Outro (qual: )

# **Ensino Presencial**

#### **Identificação do aluno**

Nome:

Semestre no curso:

Sexo (1-Masc; 2-Fem):

Idade:

#### **Avaliação**

- 1. As questões da prova estavam compatíveis com os conteúdos estudados?
	- $( )$  Sim
	- ( ) Não
- 2. Se você respondeu NÃO a questão anterior, marque o(s) fator(es) que você acredita tenham contribuído para isto.

( ) O nível de dificuldade das questões era alto em relação aos conteúdos do módulo.

( ) A prova exigiu conhecimentos além dos estudos no módulo.

( ) Os conteúdos eram complexos, o que exigiria um maior número de horas de estudo.

( ) Outro (qual? )

## **A Experiência**

- 3. Como foi o seu aproveitamento no módulo trabalhado:
	- ( ) Péssimo
	- ( ) Ruim
	- ( ) Médio
	- $( )$  Bom
	- ( ) Ótimo
- 4. Se o seu aproveitamento foi *Péssimo* ou *Ruim*, o que influenciou este resultado. Assinale uma ou mais opções:
	- ( ) A apresentação.
- ( ) A ausência de pré-requisitos.
- ( ) A organização do conteúdo.
- ( ) A linguagem utilizada.
- ( ) A falta de motivação.
- ( ) Outro (qual: )

- 5. Se a sua experiência foi *Média*, *Boa* ou *Ótima*, o que influenciou este resultado. Assinale uma ou mais opções.
	- ( ) A apresentação.
	- ( ) A ausência de pré-requisitos.
	- ( ) A organização do conteúdo.
	- ( ) A linguagem utilizada.
	- ( ) A falta de motivação.
	- ( ) Outro (qual: )

# **ANEXO E AMBIENTE CLAROLINE**

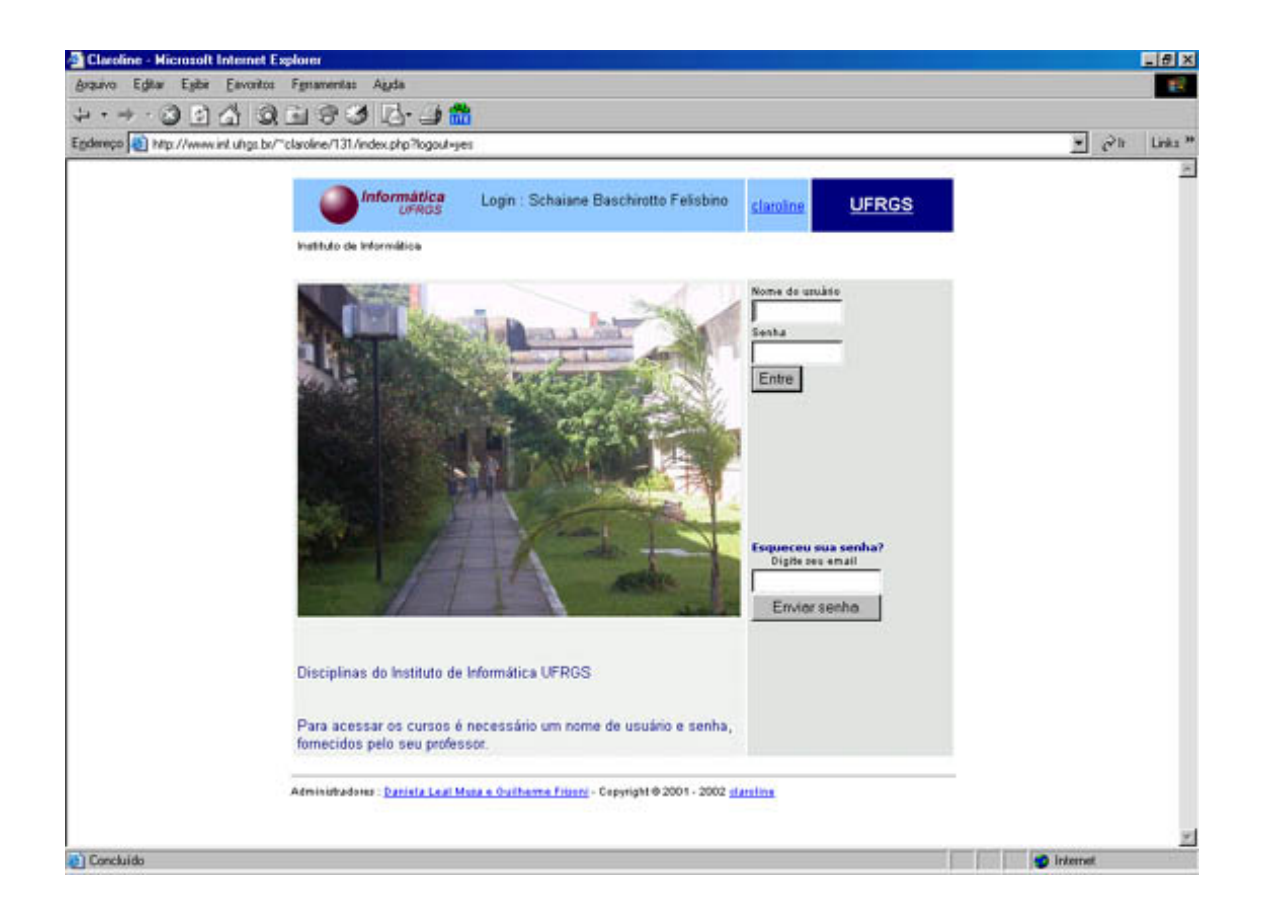

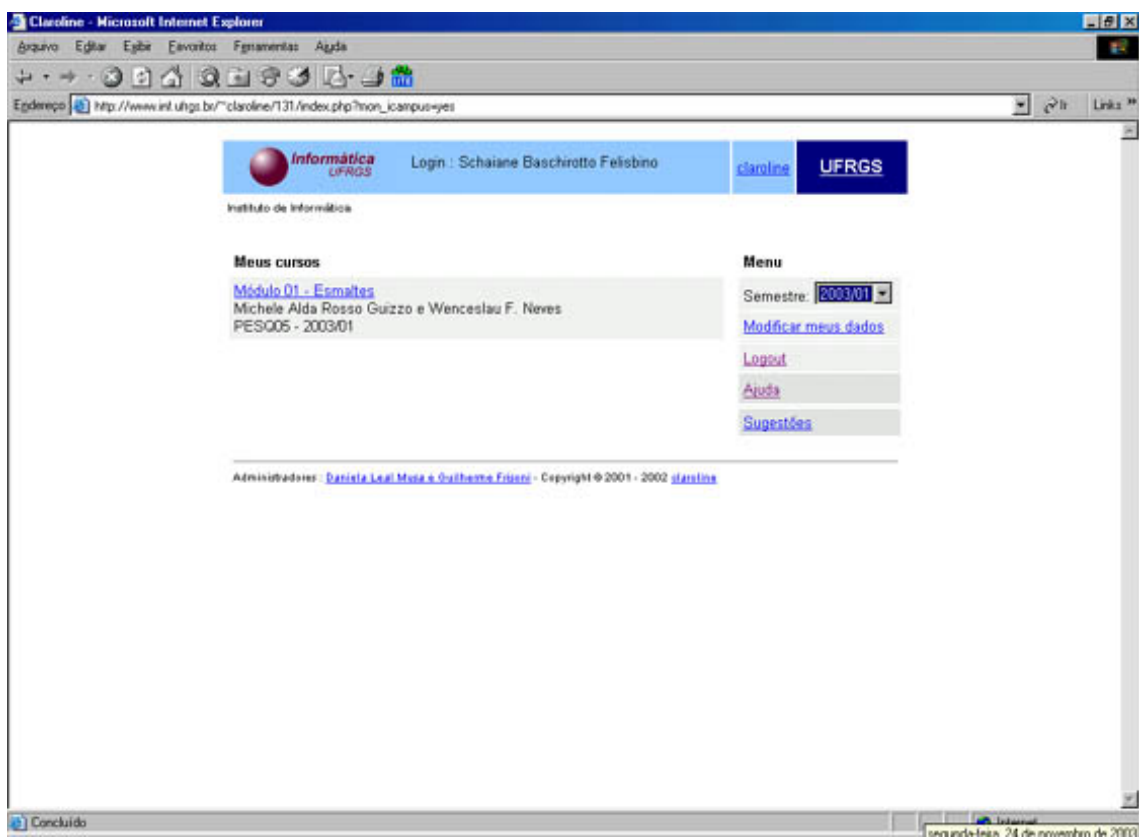

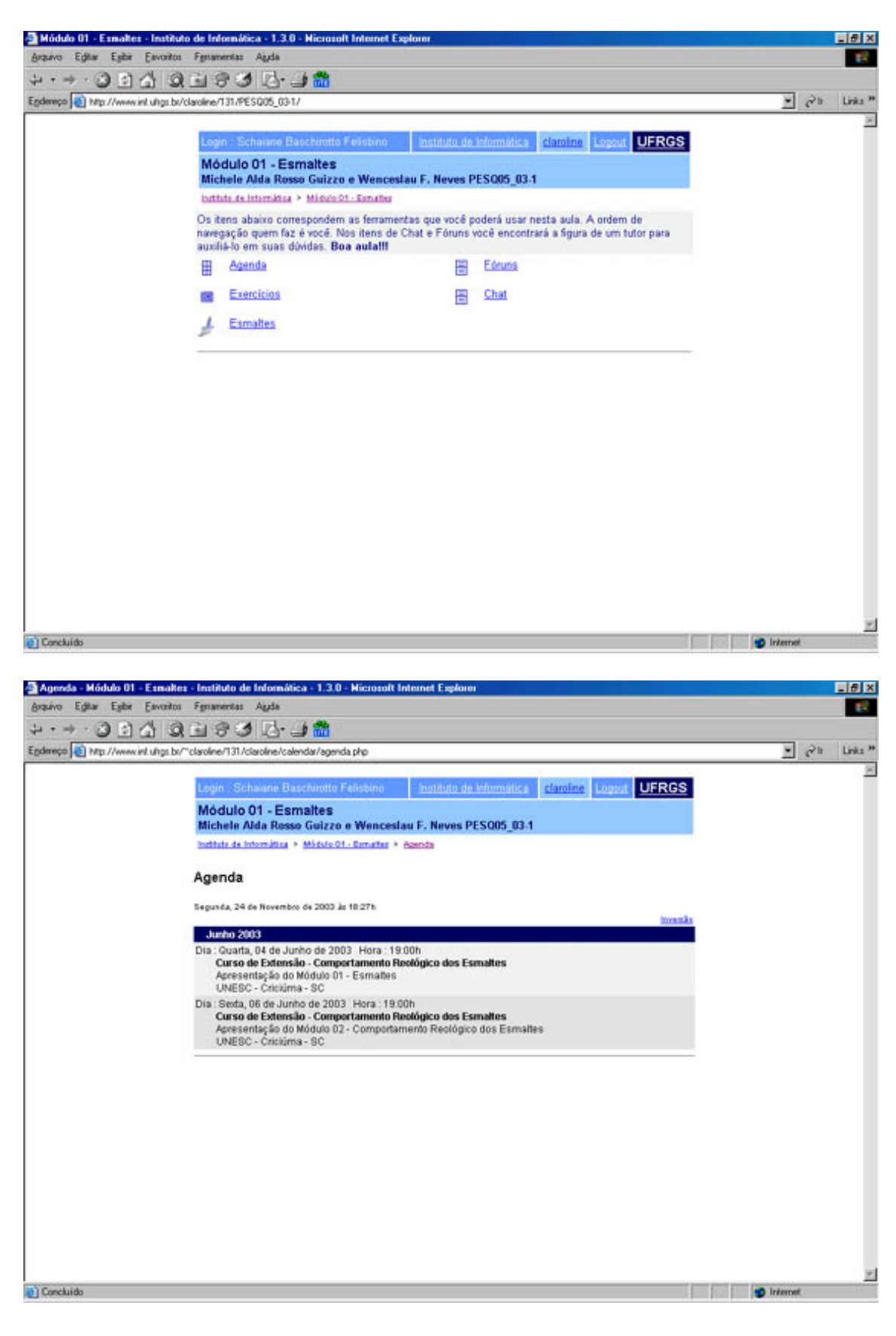
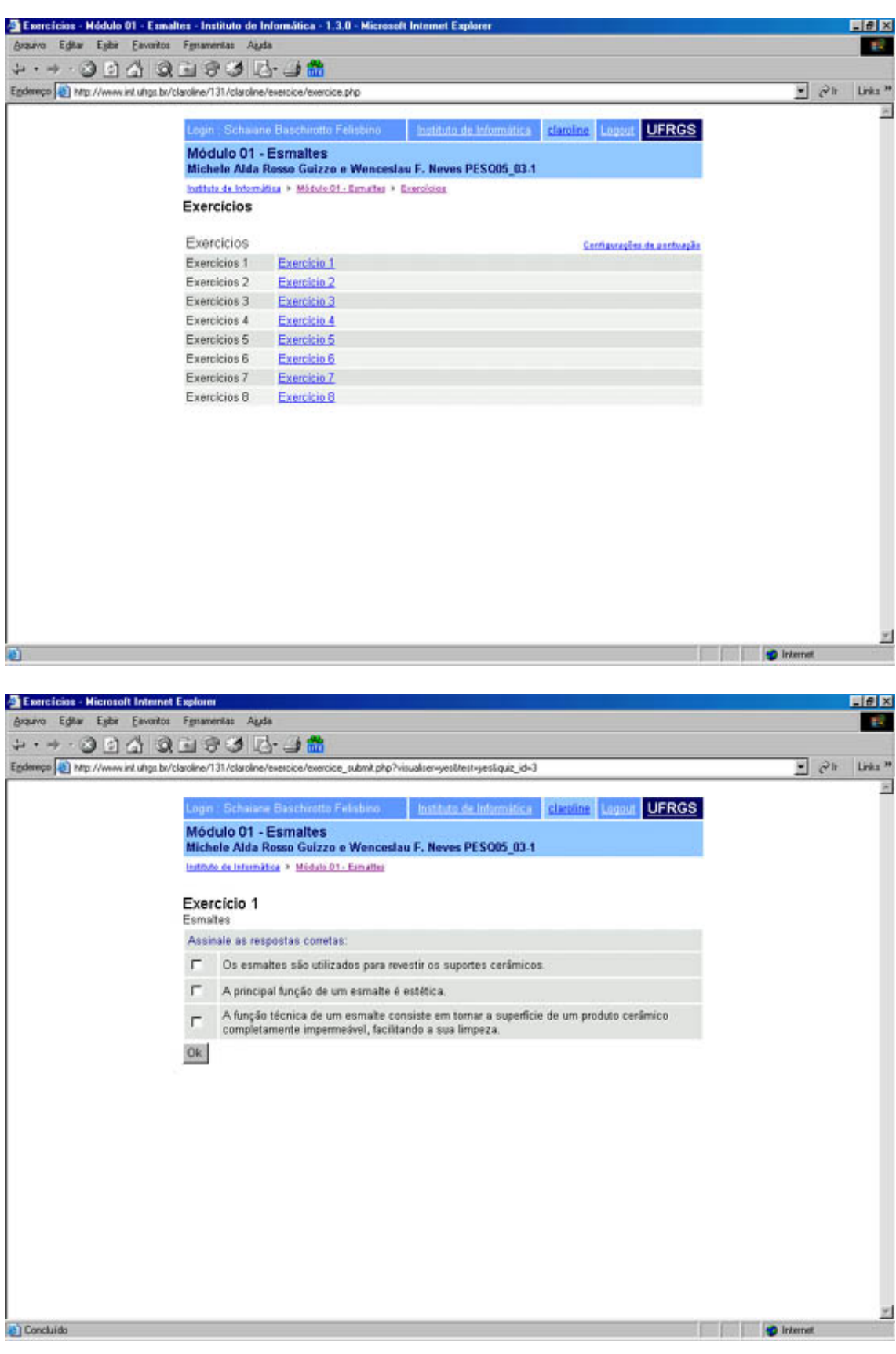

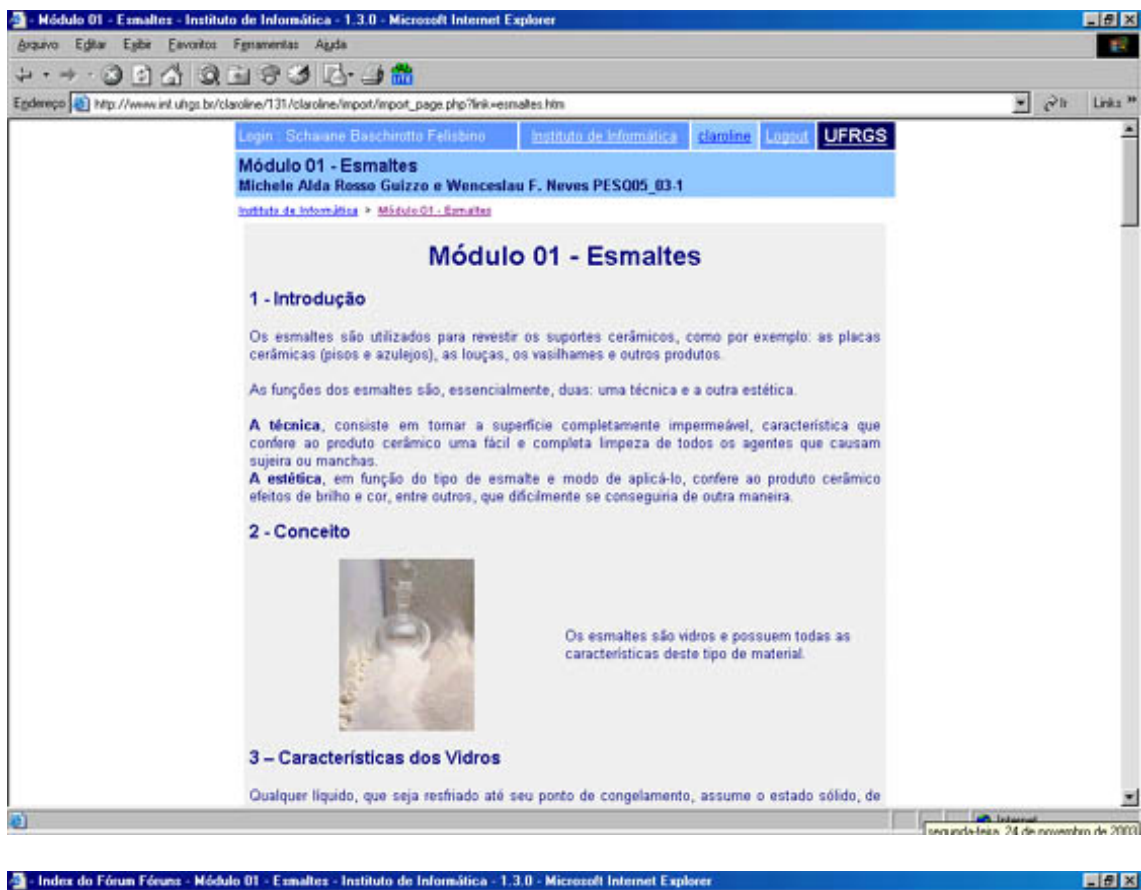

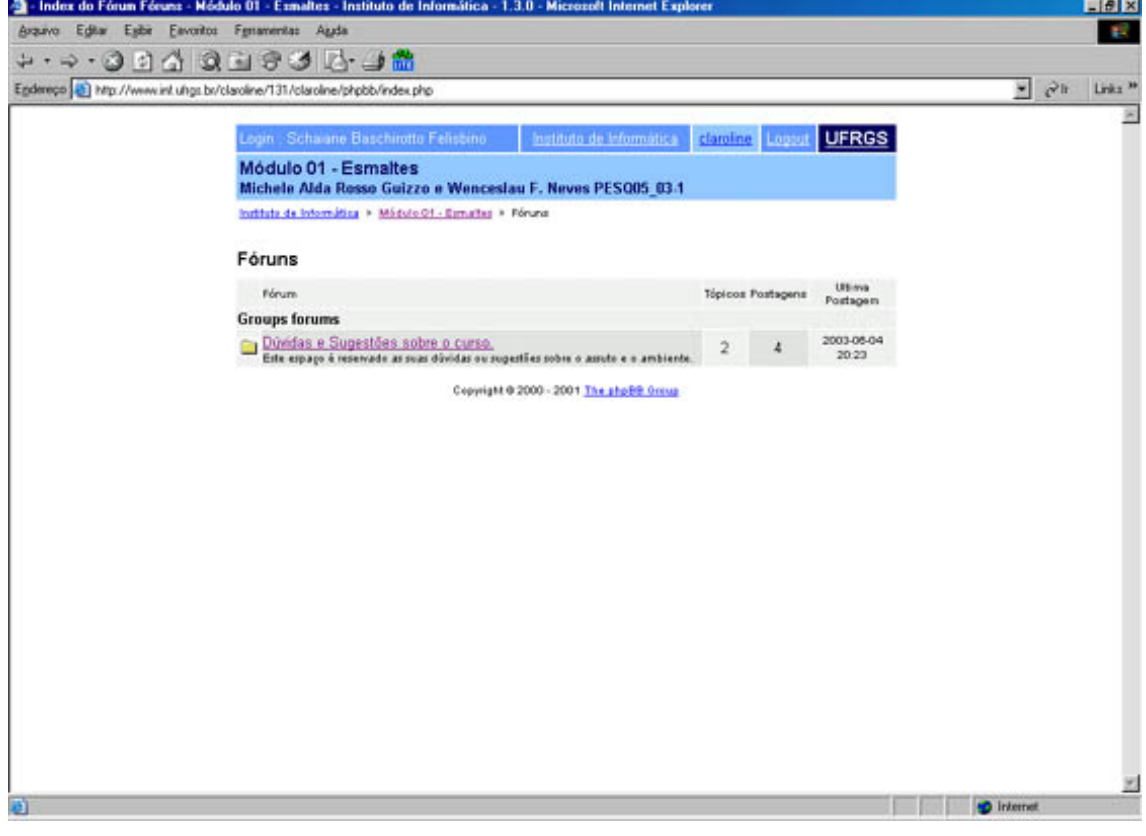

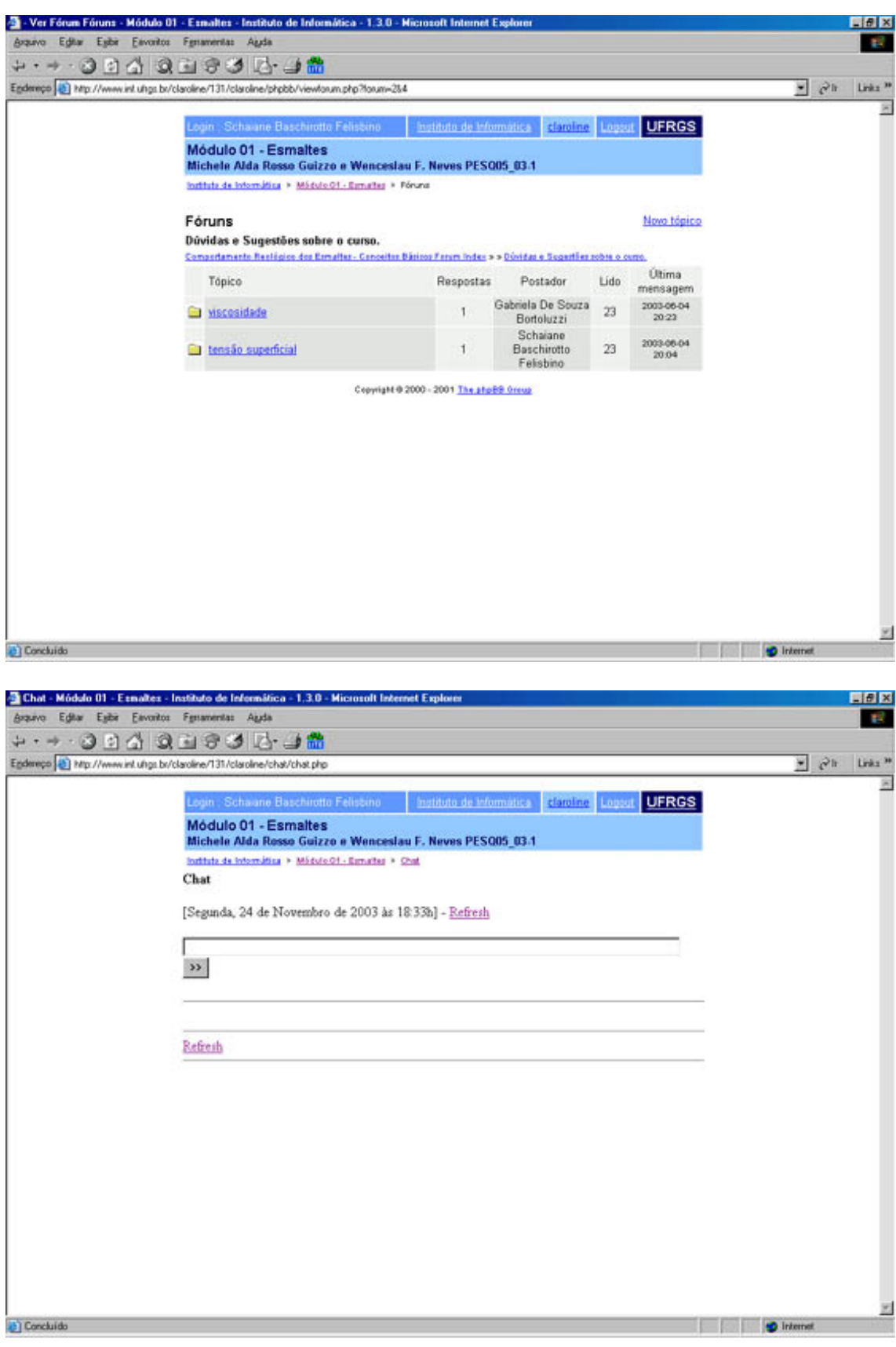

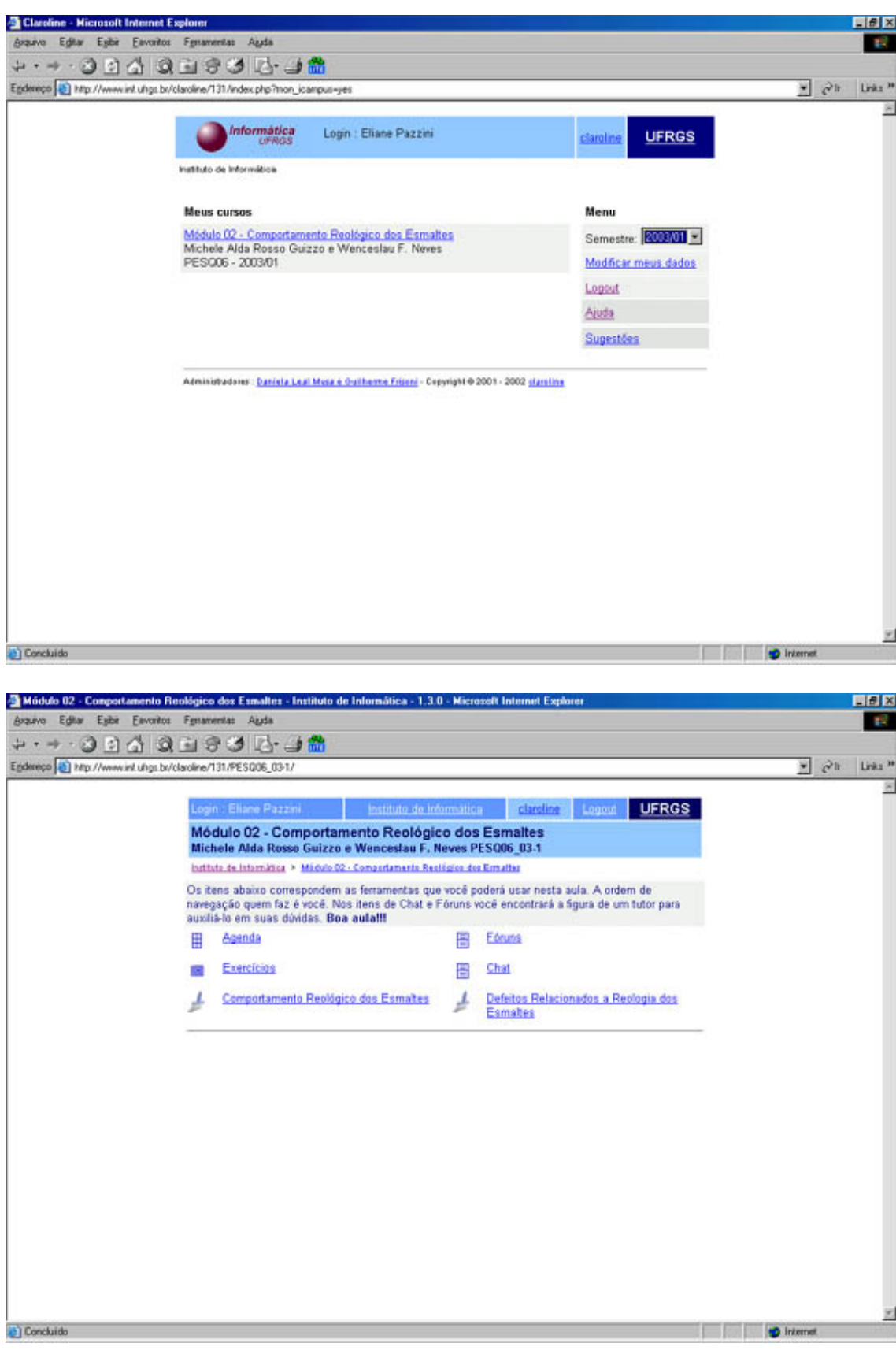

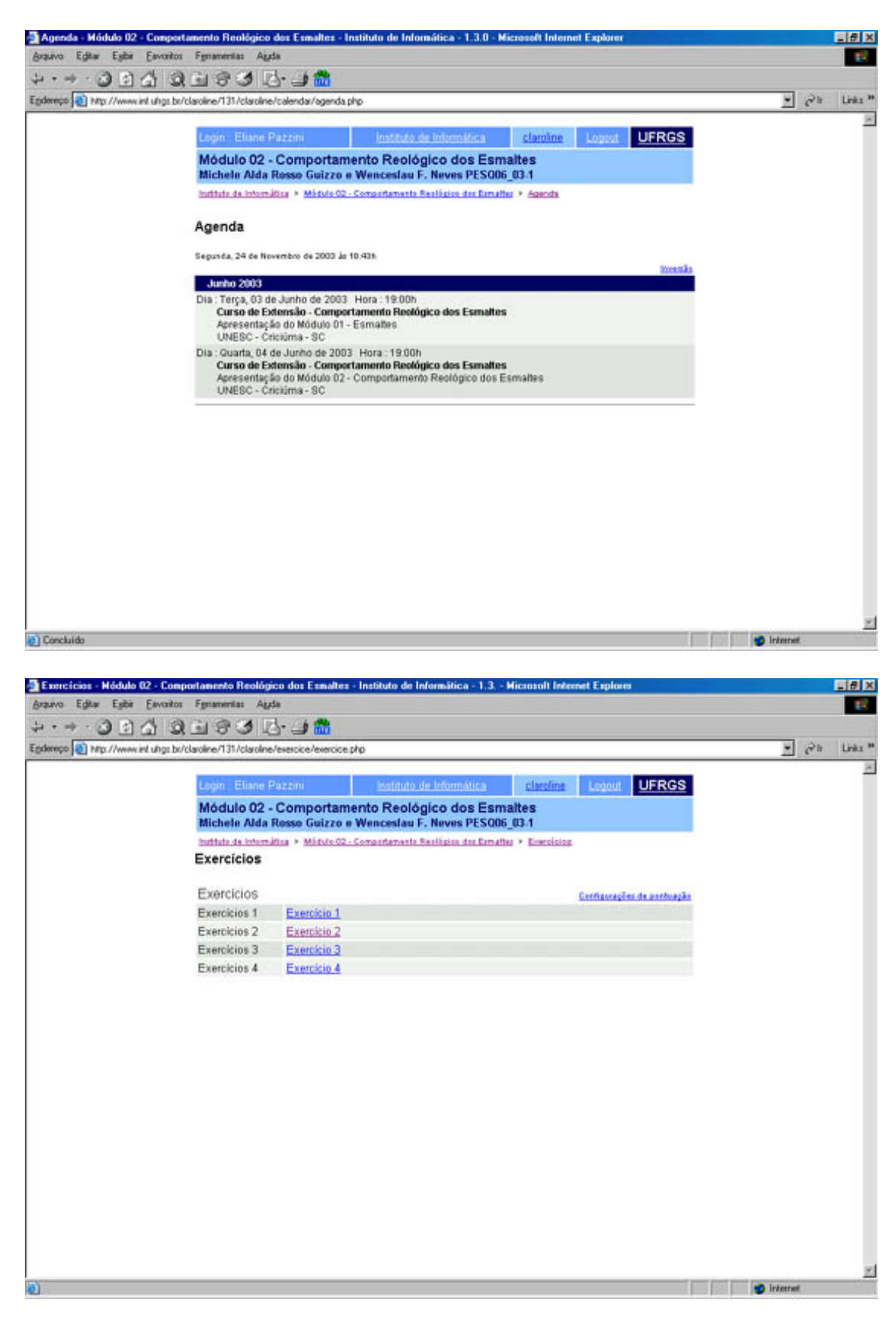

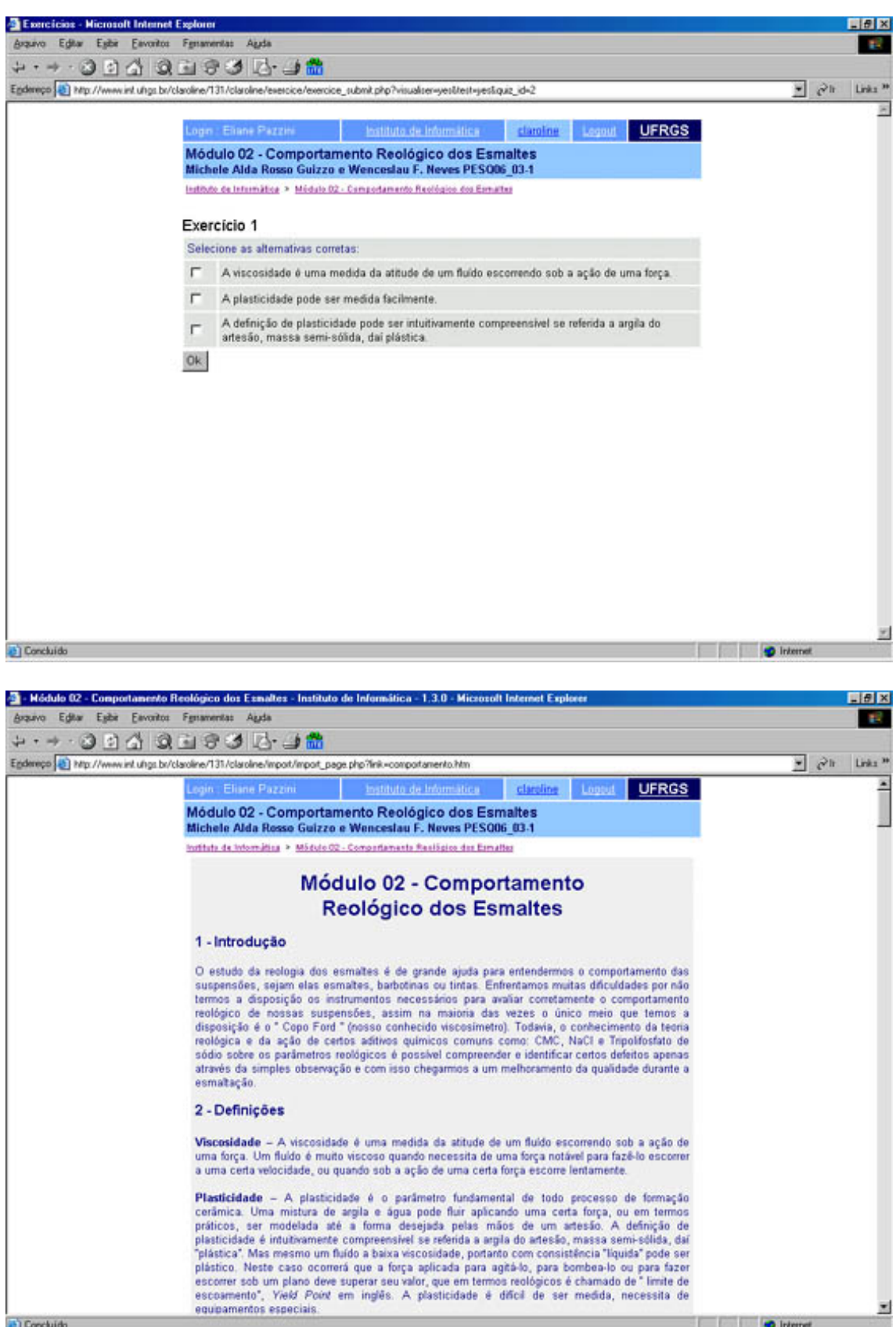

<sup>23</sup> Concluido

 $\overline{\mathbf{r}}$ 

Distance of the Distance of

78

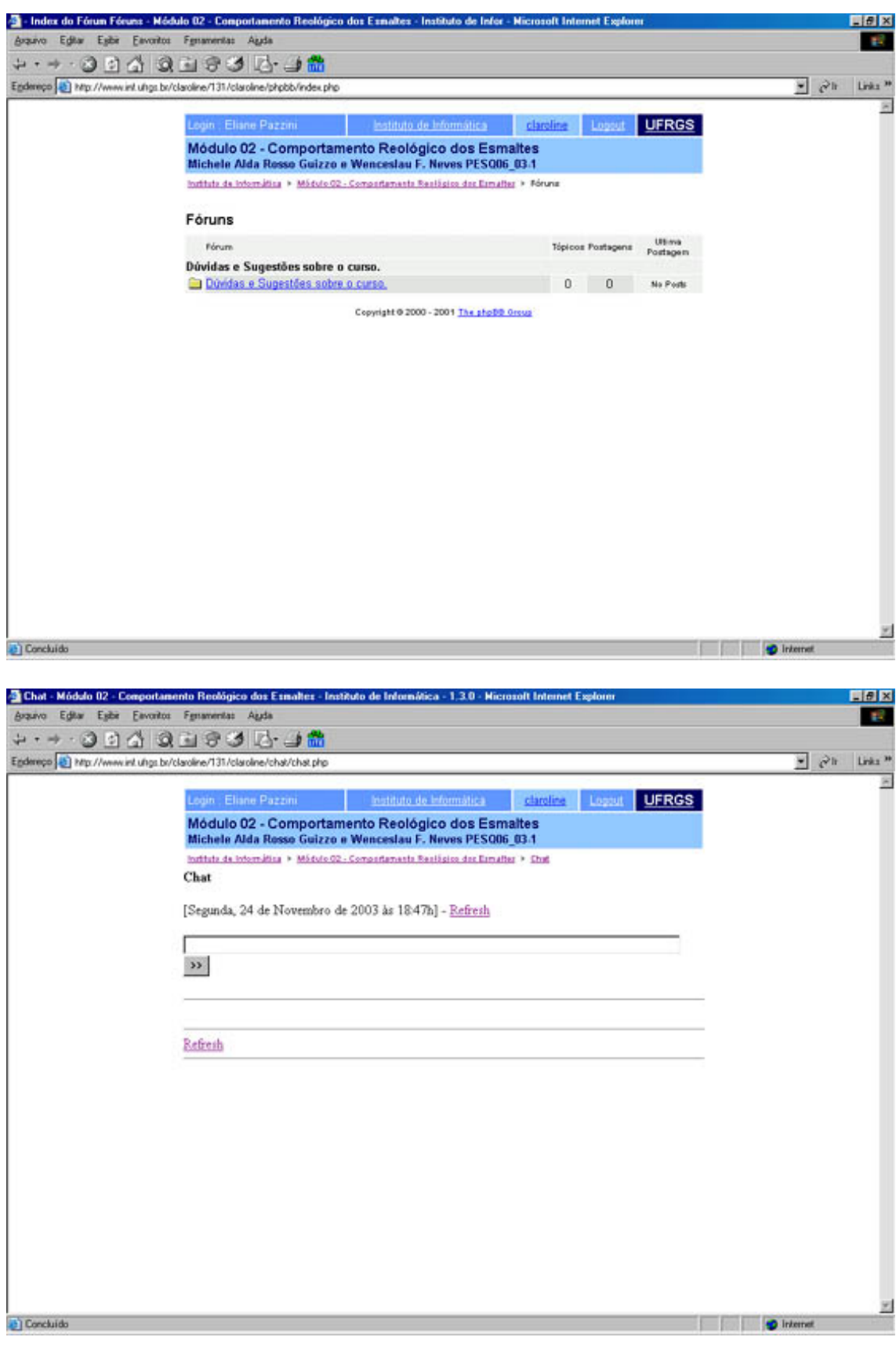

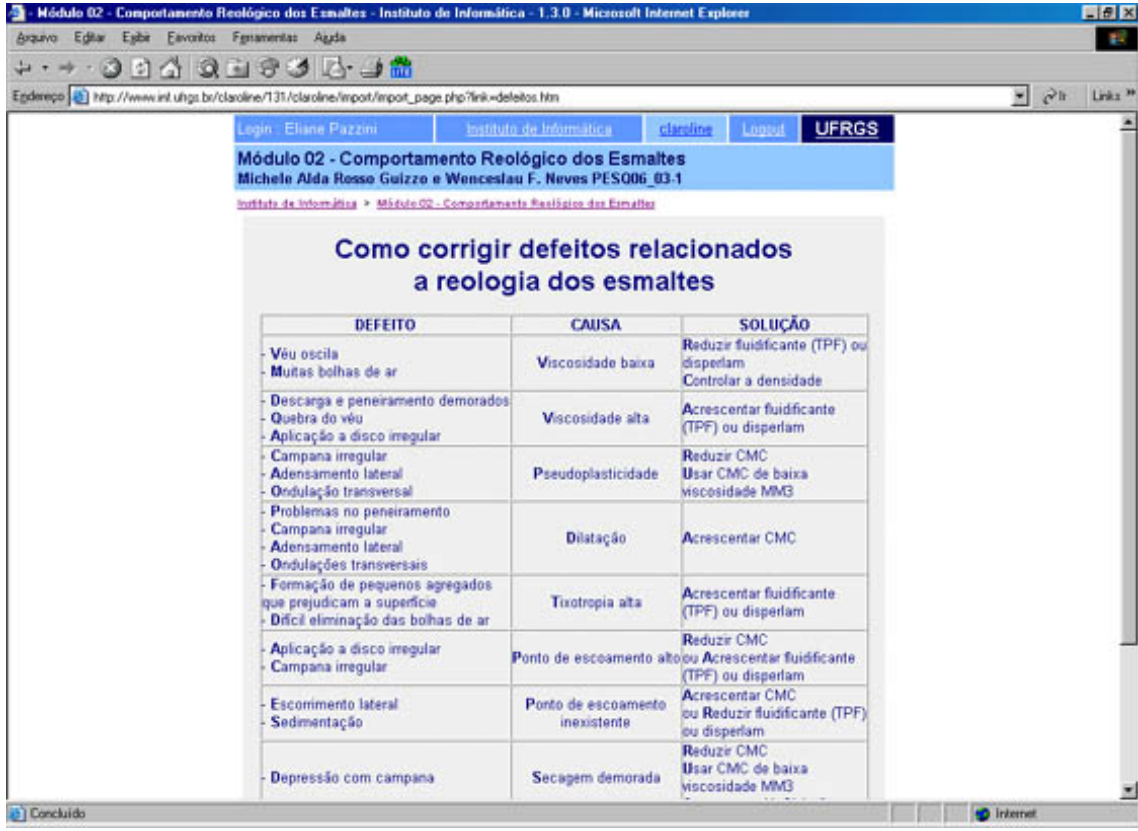

## **ANEXO F MATERIAL DE APOIO AULA PRESENCIAL**

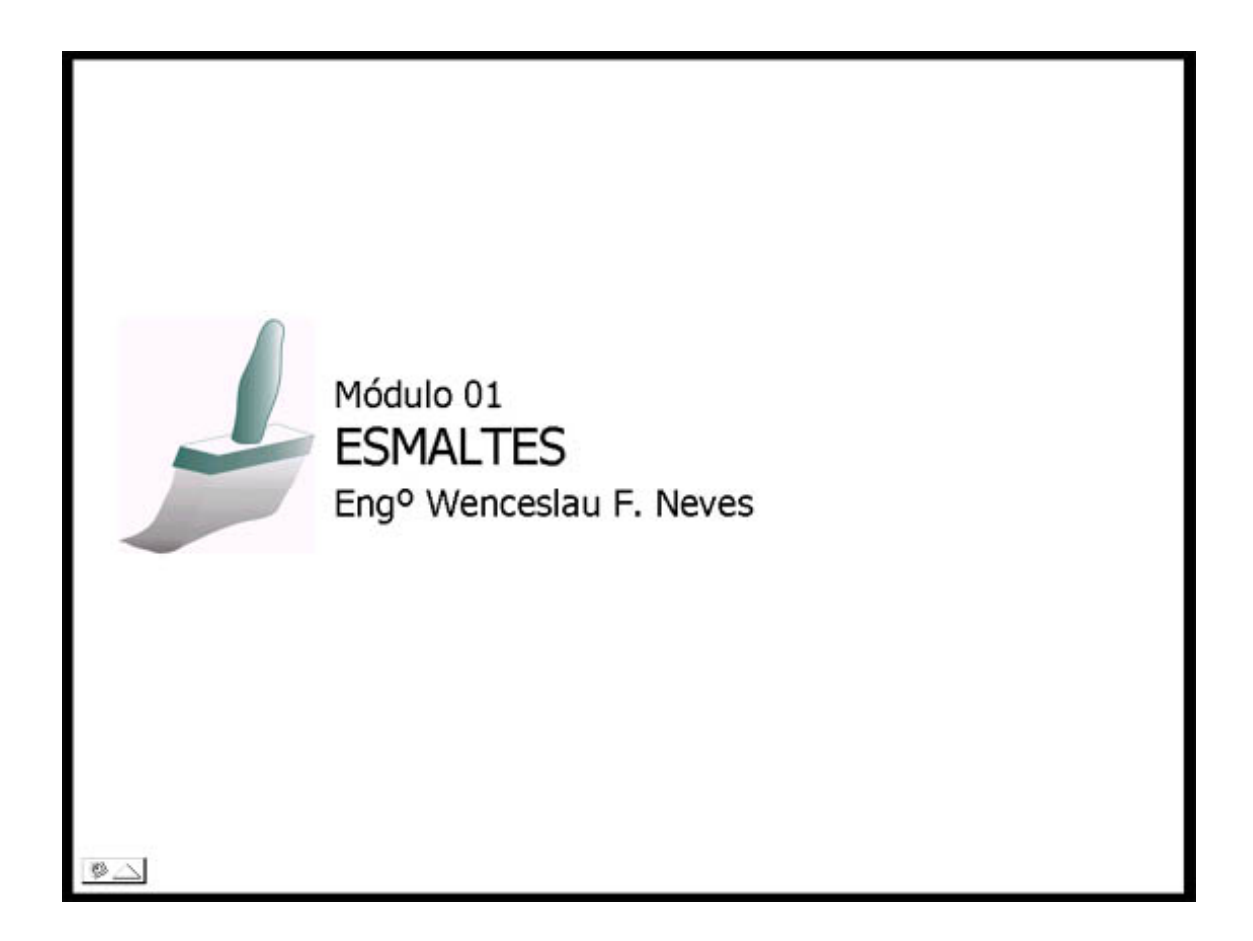

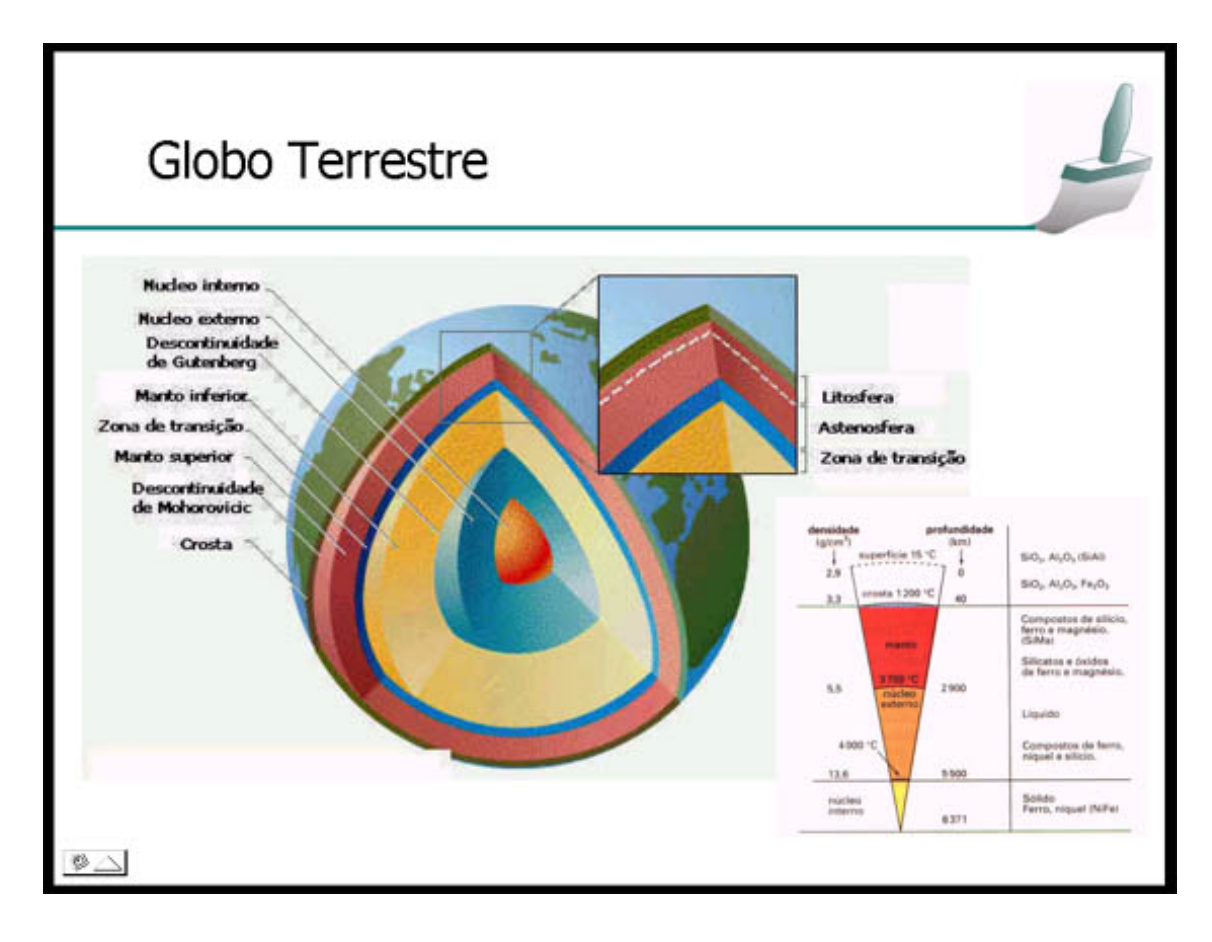

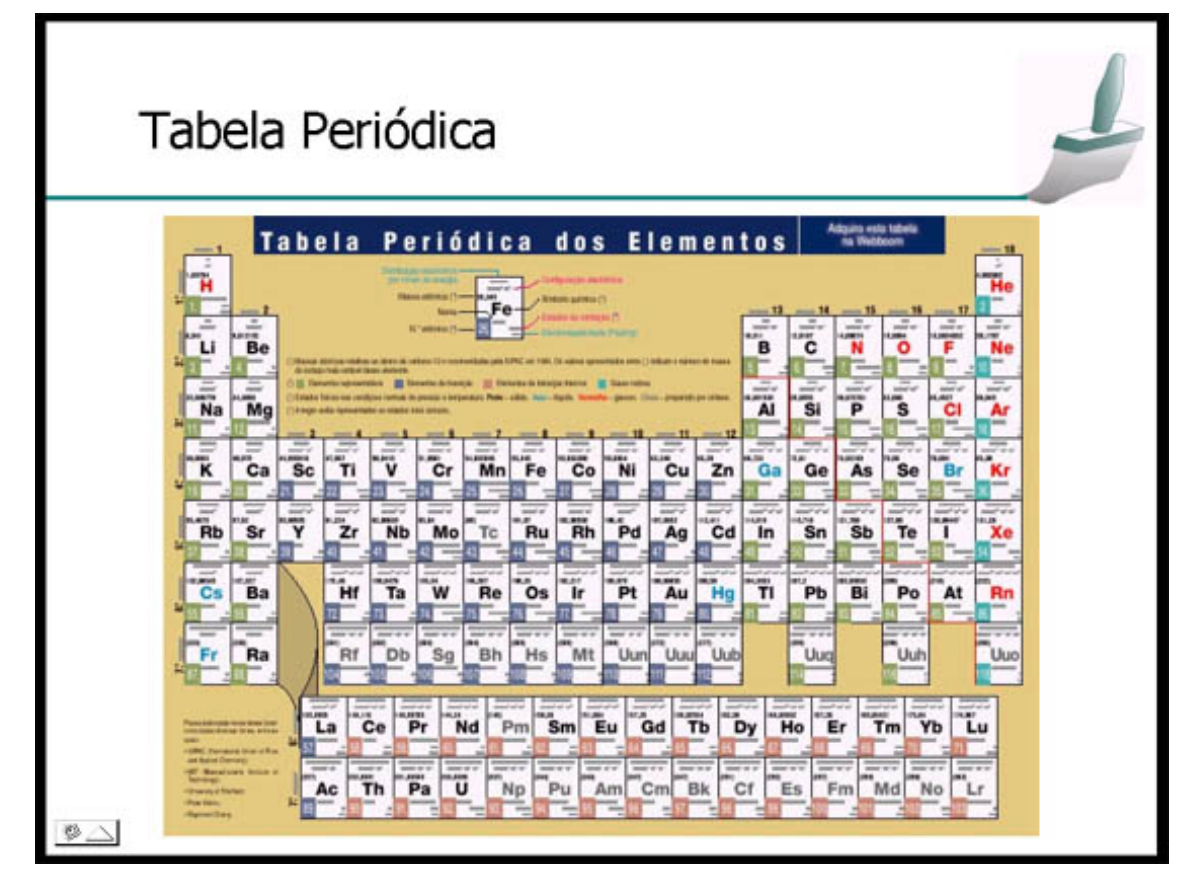

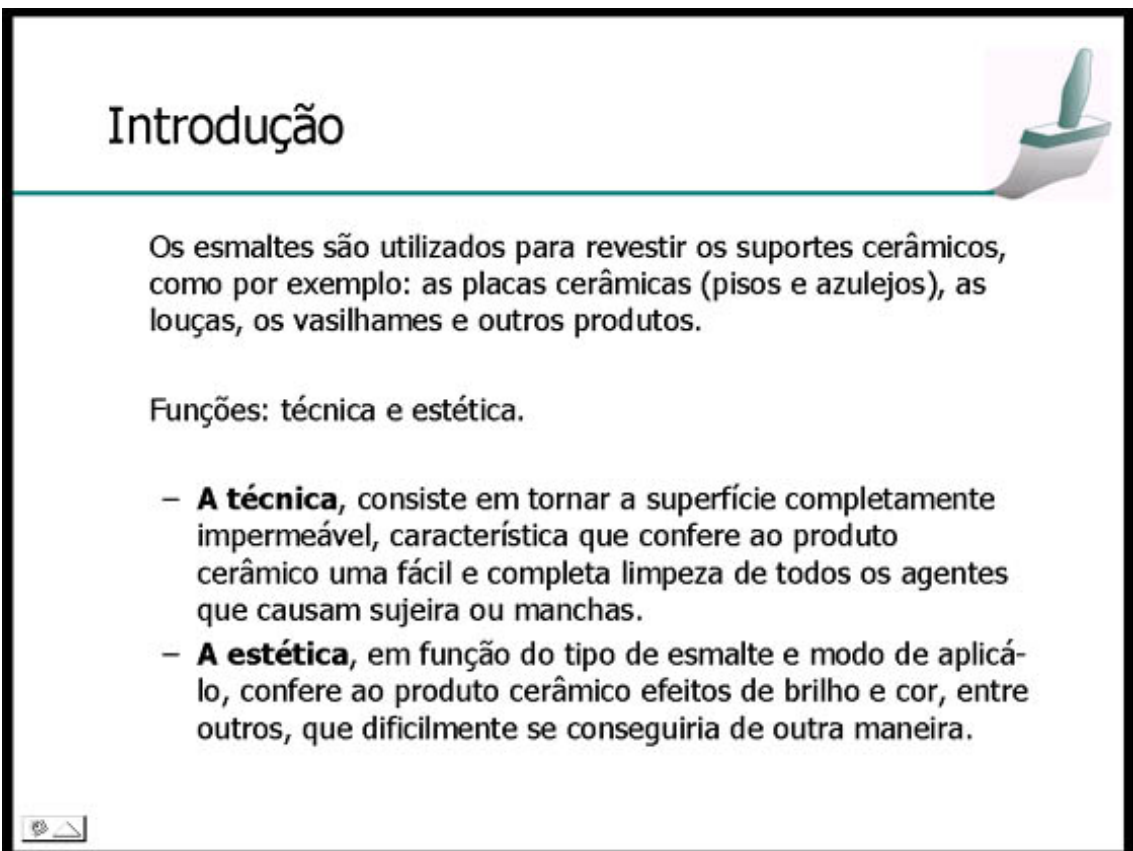

# Conceito

Os esmaltes são vidros e possuem todas as características deste tipo de material.

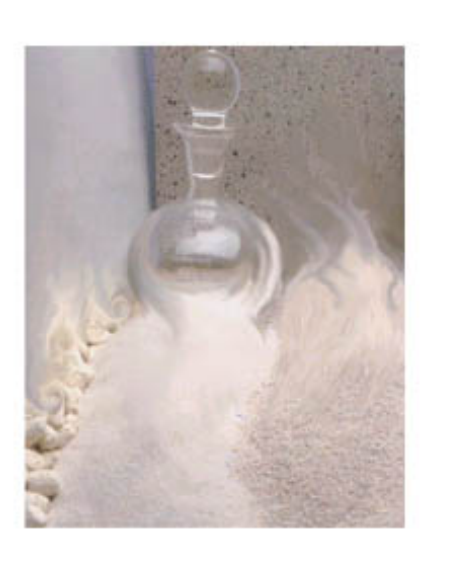

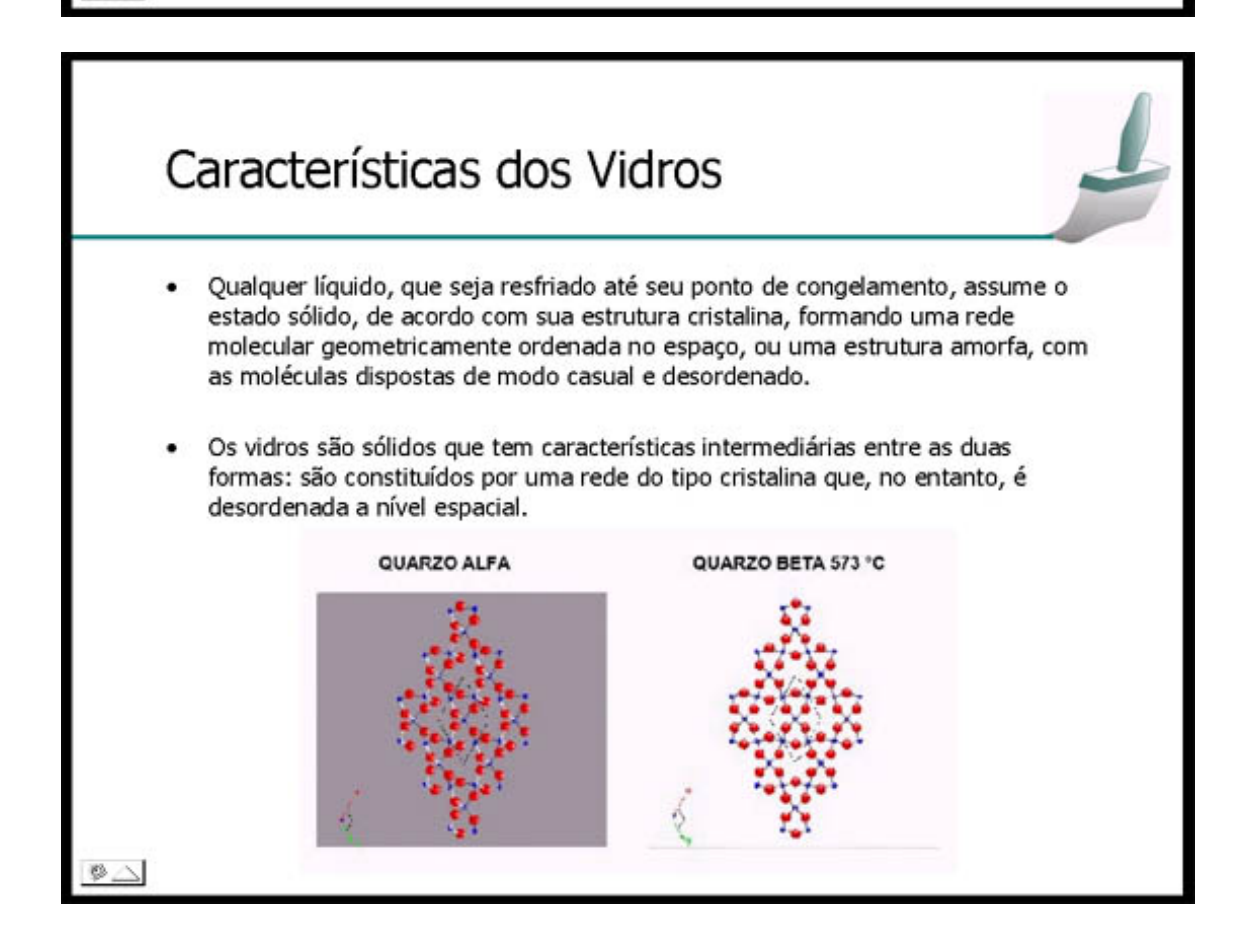

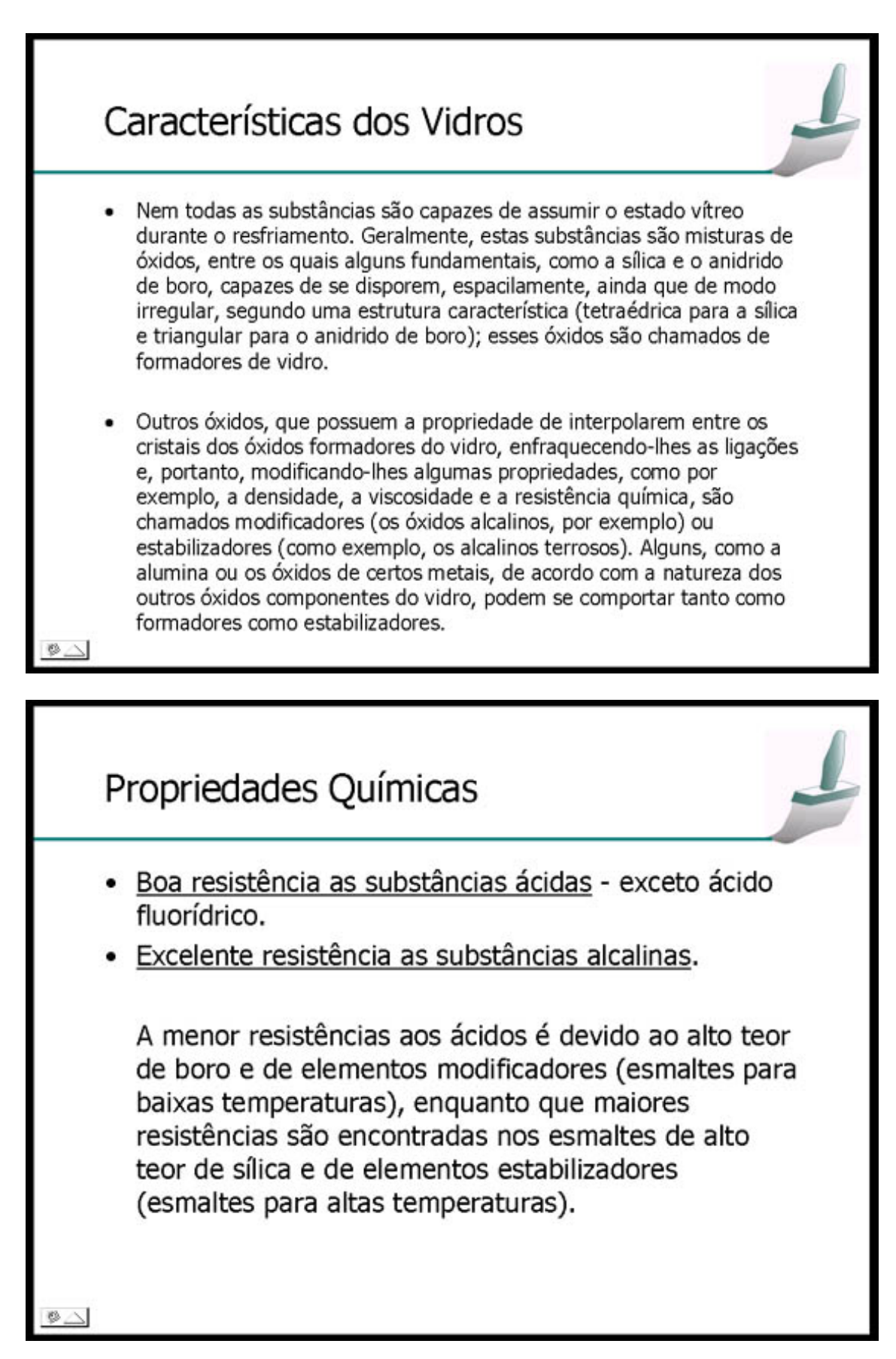

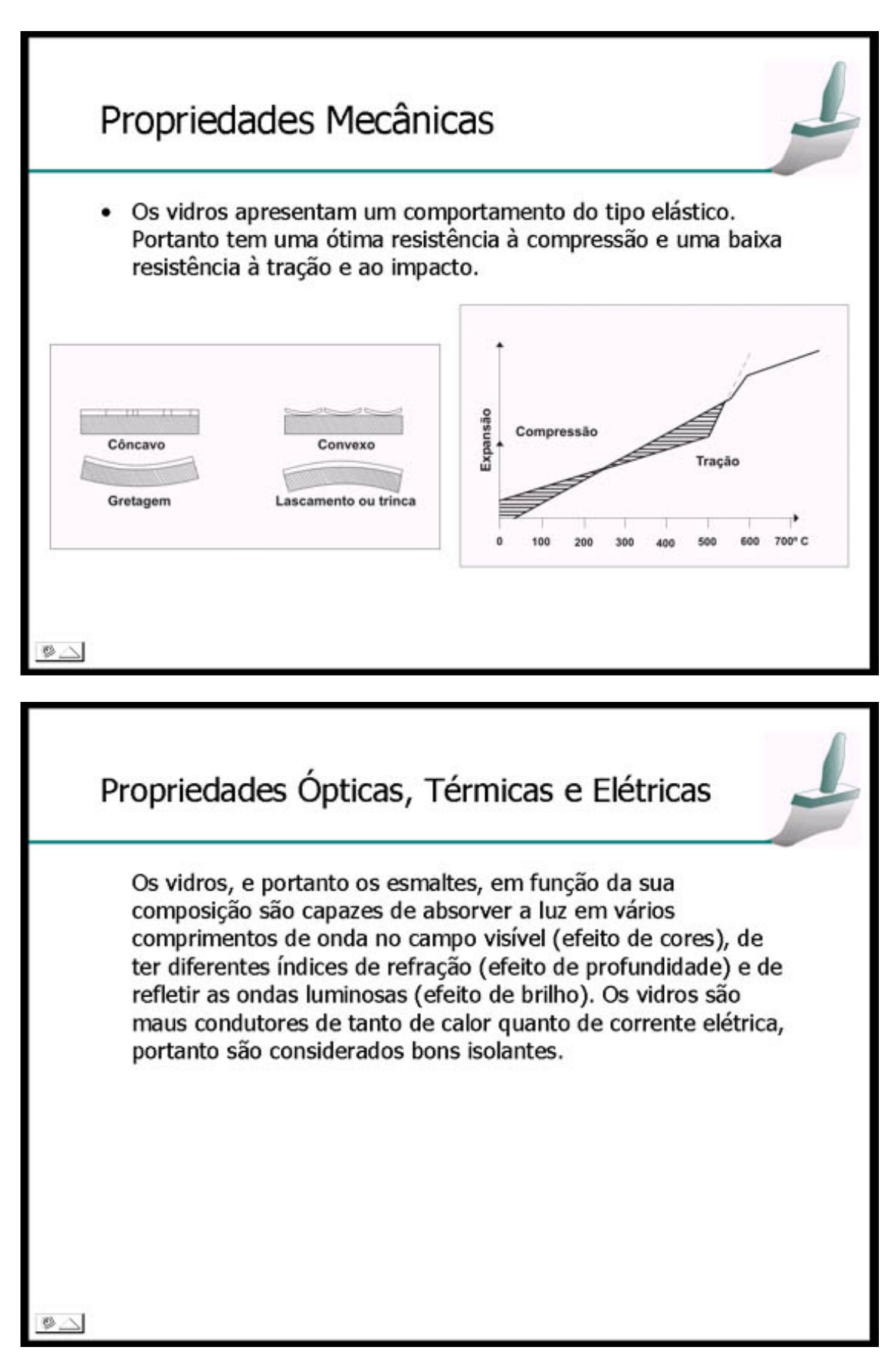

# Composição dos Esmaltes

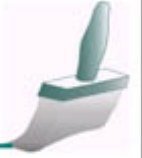

## **Fritas**

São fundamentalmente vidros e constituem a base principal dos esmaltes. As fritas são produzidas através da mistura de várias matérias-primas na forma de pó, introduzidas em fornos de fusão adequados, onde se decompõem, reagem entre si, transformando-se em massas líquidas viscosas, resfriadas bruscamente por meio de áqua ou ar para assumir a forma de escamas ou grãos vítreos.

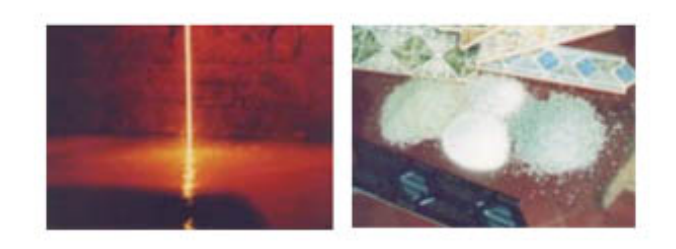

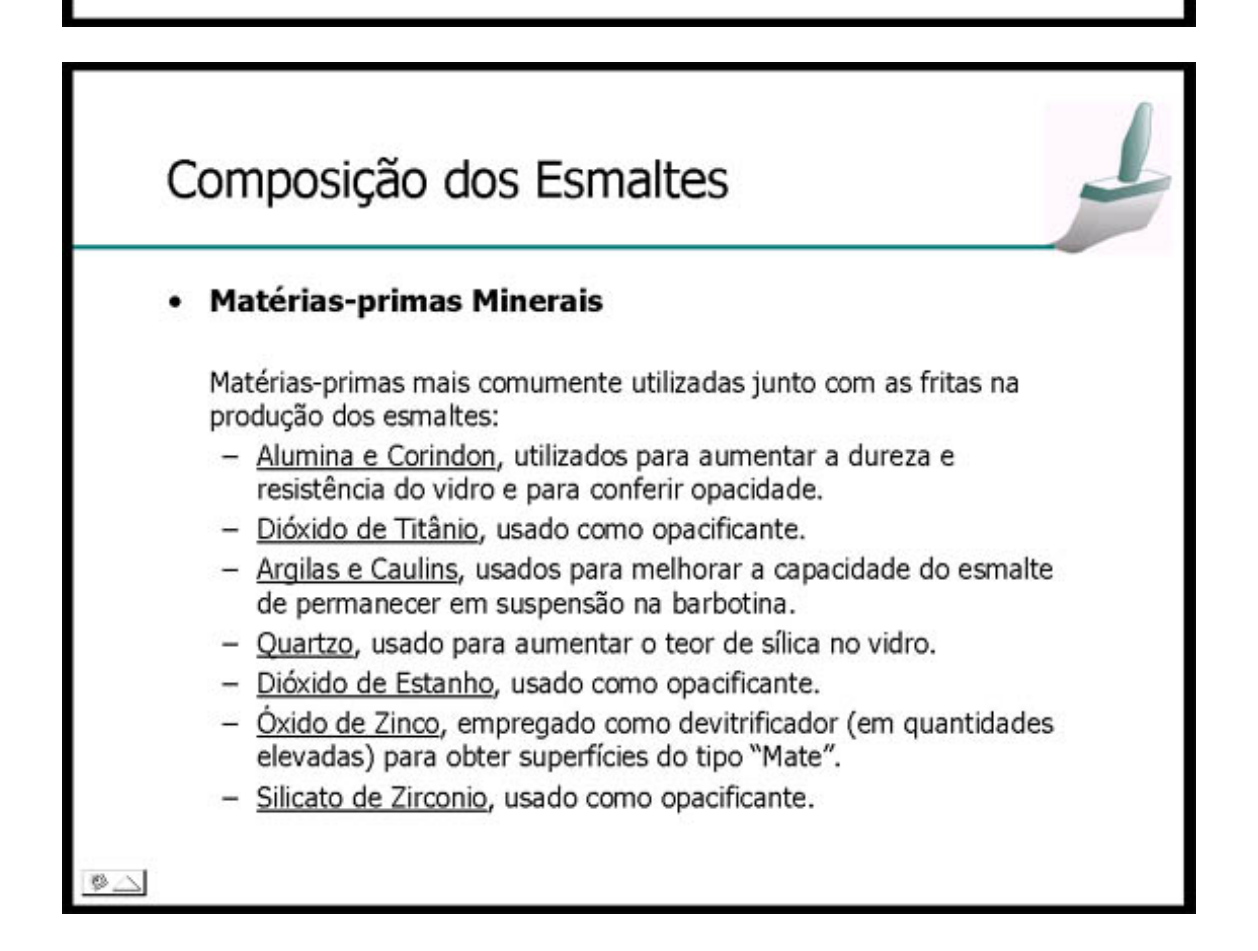

# Composição dos Esmaltes

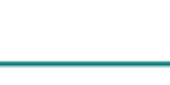

## **Corantes**

São matérias-primas inorgânicas, contendo metais com a capacidade de serem incorporados ao vidro, induzindo uma coloração (metais cromóferos). São, geralmente, constituídos por óxidos de metais pesados ou misturas desses combinados em estruturas cristalinas características, chamadas "pigmentos". São obtidos através da calcinação em alta temperatura de matérias-primas minerais, tais como carbonatos ou silicatos de metais pesados.

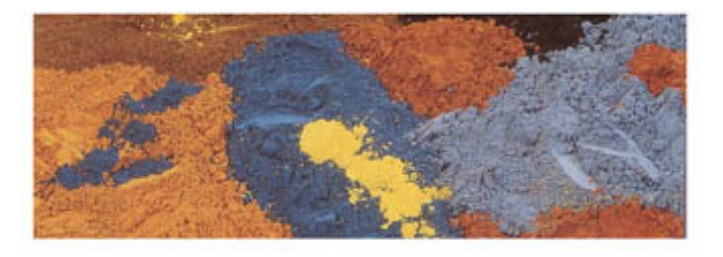

# Composição dos Esmaltes

## **Engobes**

- São esmaltes de sub-fundo, cuja função é cobrir o suporte e tornálo uniforme para as aplicações de esmalte subsequentes.
- Não vitrificam, senão em pequena parte.
- Sozinhos os engobes não podem representar um revestimento aceitável.
- São constituídos, principalmente, de matérias-primas de natureza argilosa e pequenas quantidades de frita.
- A matriz vítrea serve para garantir, após a queima, a ancoragem do engobe ao suporte.
- O tipo e quantidade de frita é, normalmente, função da temperatura de queima.

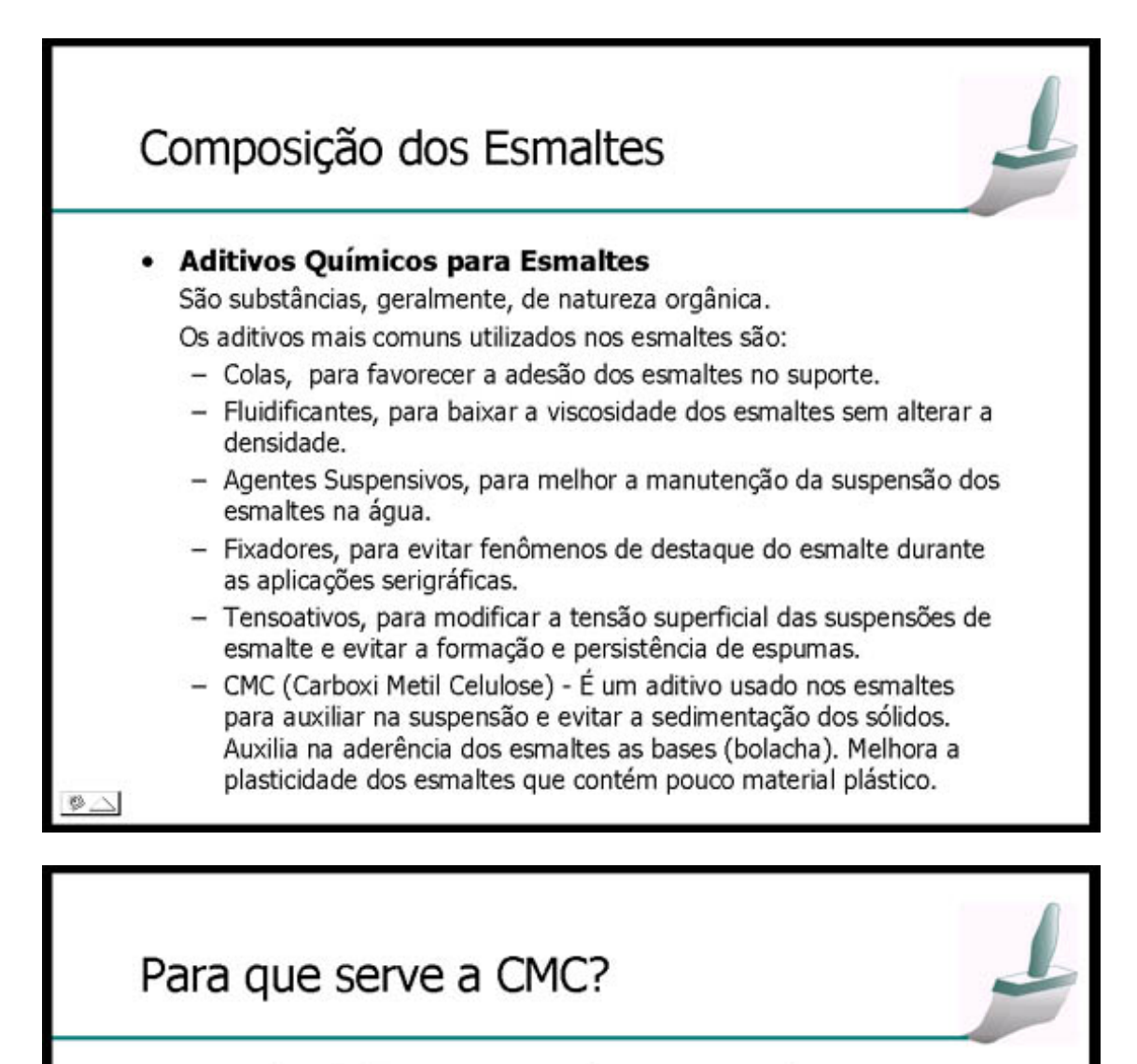

- Nos ciclos rápidos, ou com esmaltes caracterizados por conteúdos de frita e de pouca quantidade de componentes plásticos. A carência de plasticidade no esmalte é corrigida com pequenas quantidades de CMC (0,05%). Muitos esmaltes, utilizados na monoqueima, consistem unicamente de fritas com uma modesta adição (5 a 7%) de caulim. A solução universalmente aceita é constituída pela introdução de percentuais de CMC  $(0,2 - 0,5\%)$ .
- Em esmaltes que contém fluidificante a CMC aumenta a viscosidade, incrementa a tixotropia, mas sobretudo modifica a reologia deixando o esmalte ideal para aplicações, com boa plasticidade.

89

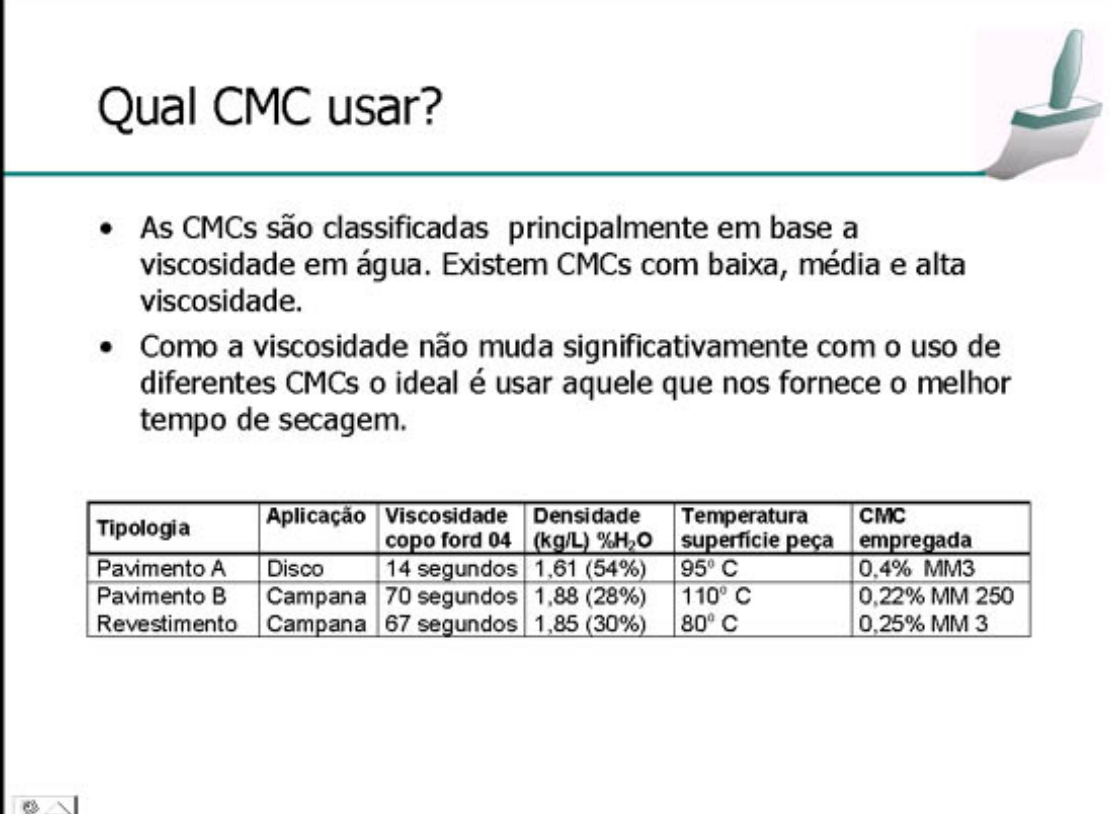

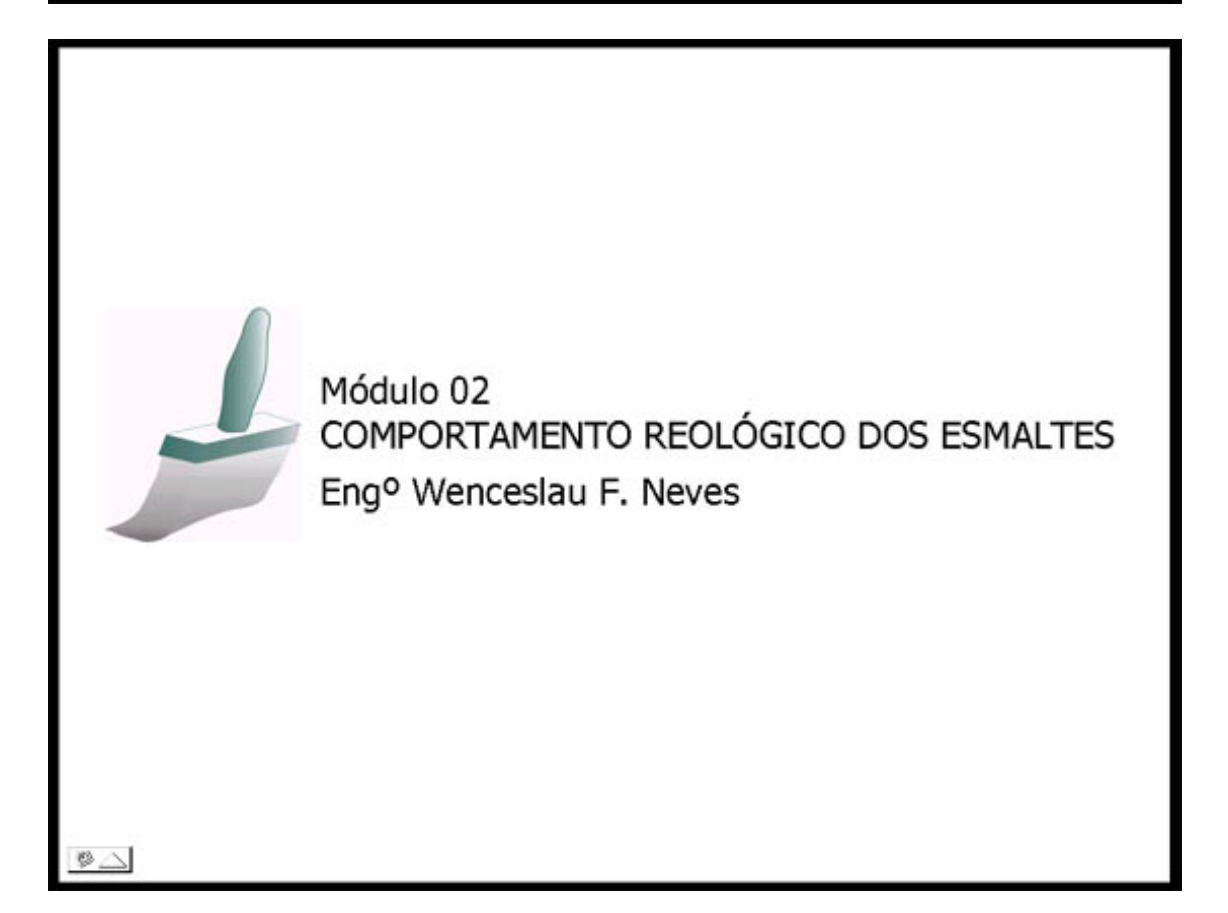

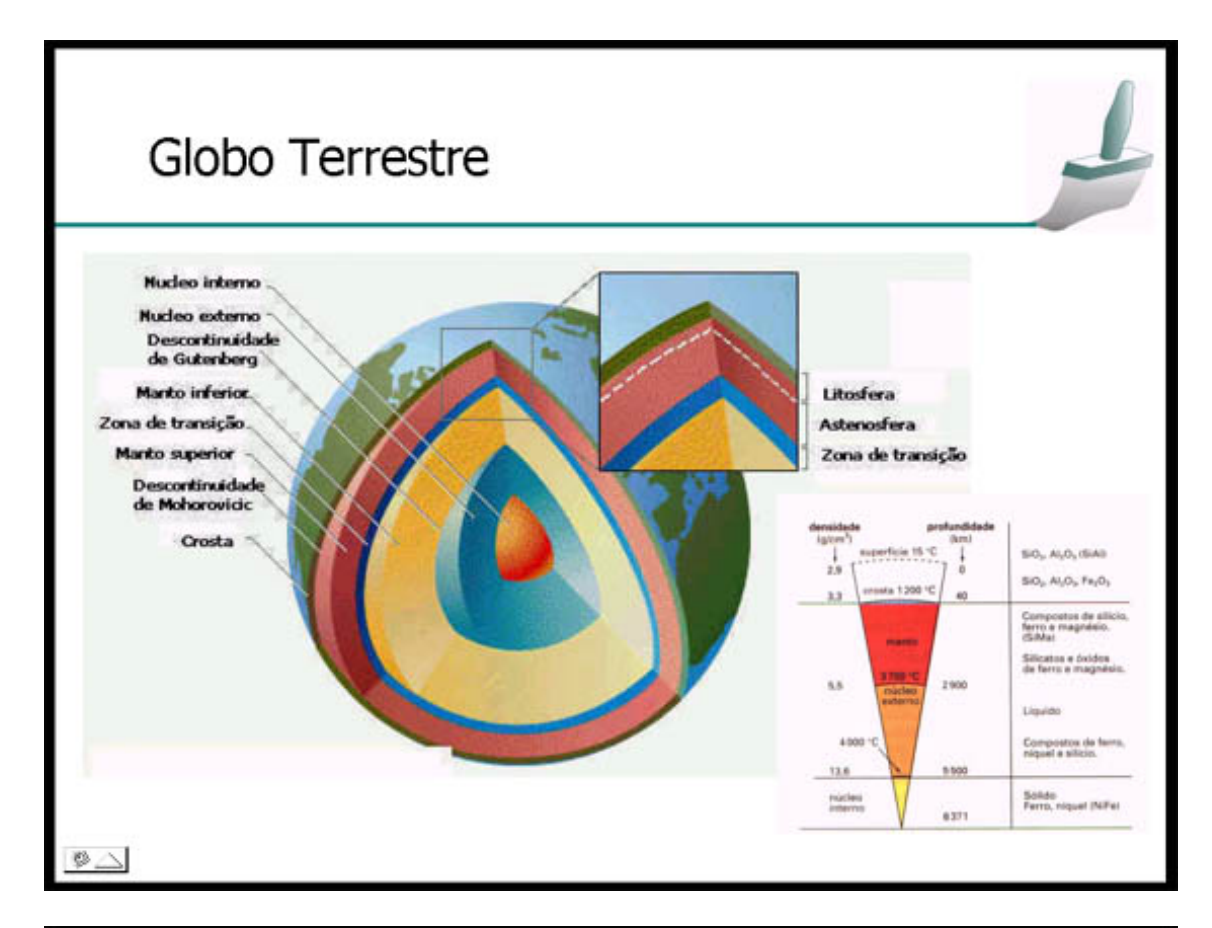

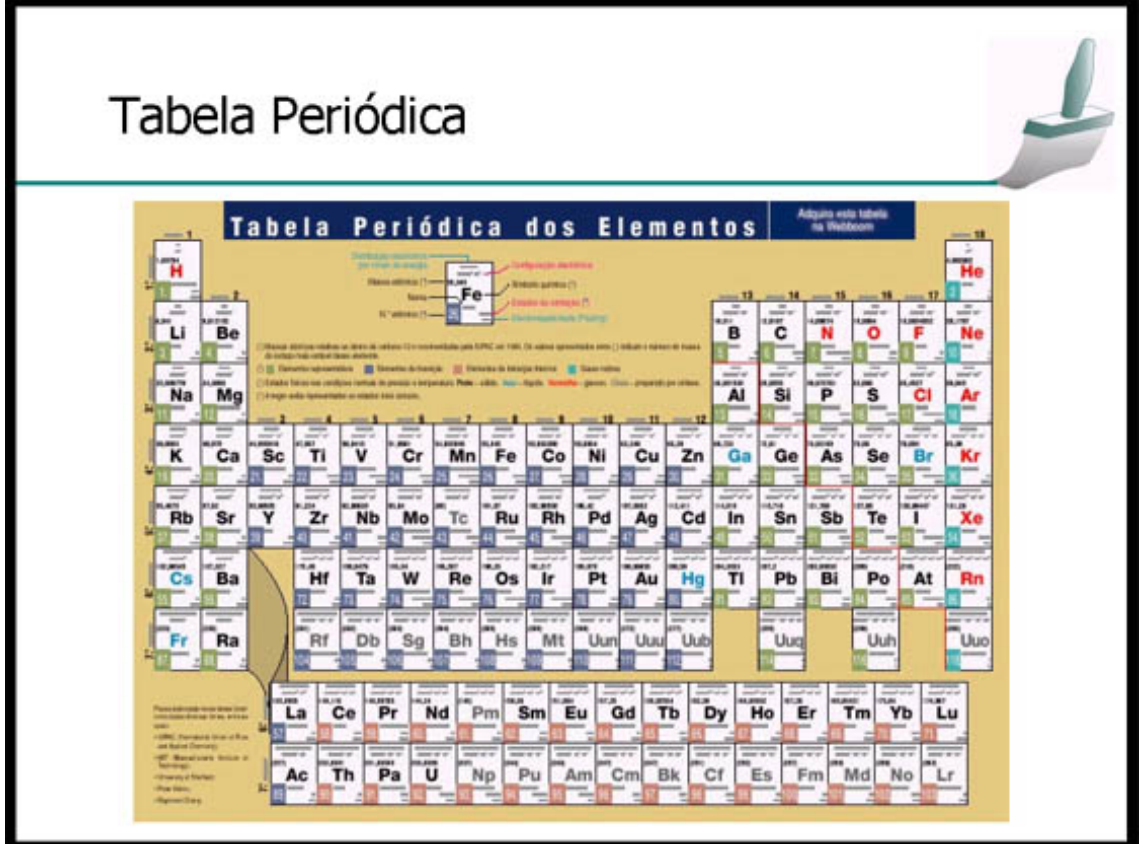

# Introdução

O estudo da reologia dos esmaltes é de grande ajuda para entendermos o comportamento das suspensões. sejam elas esmaltes, barbotinas ou tintas.

O conhecimento da teoria reológica e da ação de certos aditivos químicos comuns como: CMC, NaCl e Tripolifosfato de Sódio sobre os parâmetros reológicos é possível compreender e identificar certos defeitos apenas através da simples observação e com isso chegarmos a um melhoramento da qualidade durante a esmaltação.

# Definições

Viscosidade - A viscosidade é uma medida da atitude de um fluído escorrendo sob a ação de uma força. Um fluído é muito viscoso quando necessita de uma força notável para fazê-lo escorrer a uma certa velocidade, ou quando sob a ação de uma certa forca escorre lentamente.

- Dinâmica: É a relação entre a força aplicada ao fluido e a velocidade com que este fluído se desloca ao longo de um plano.
- Cinemática: É o cociente entre a viscosidade dinâmica e a densidade.

# Definições

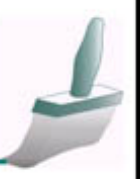

Plasticidade - A plasticidade é o parâmetro fundamental de todo processo de formação cerâmica. Uma mistura de argila e água pode fluir aplicando uma certa força, ou em termos práticos, ser modelada até a forma desejada pelas mãos de um artesão. A definição de plasticidade é intuitivamente compreensível se referida a argila do artesão, massa semisólida, daí "plástica". Mas mesmo um fluído a baixa viscosidade, portanto com consistência "líquida" pode ser plástico. Neste caso ocorrerá que a forca aplicada para agitá-lo, para bombea-lo ou para fazer escorrer sob um plano deve superar seu valor, que em termos reológicos é chamado de "limite de escoamento", Yield Point em inglês. A plasticidade é difícil de ser medida, necessita de equipamentos especiais.

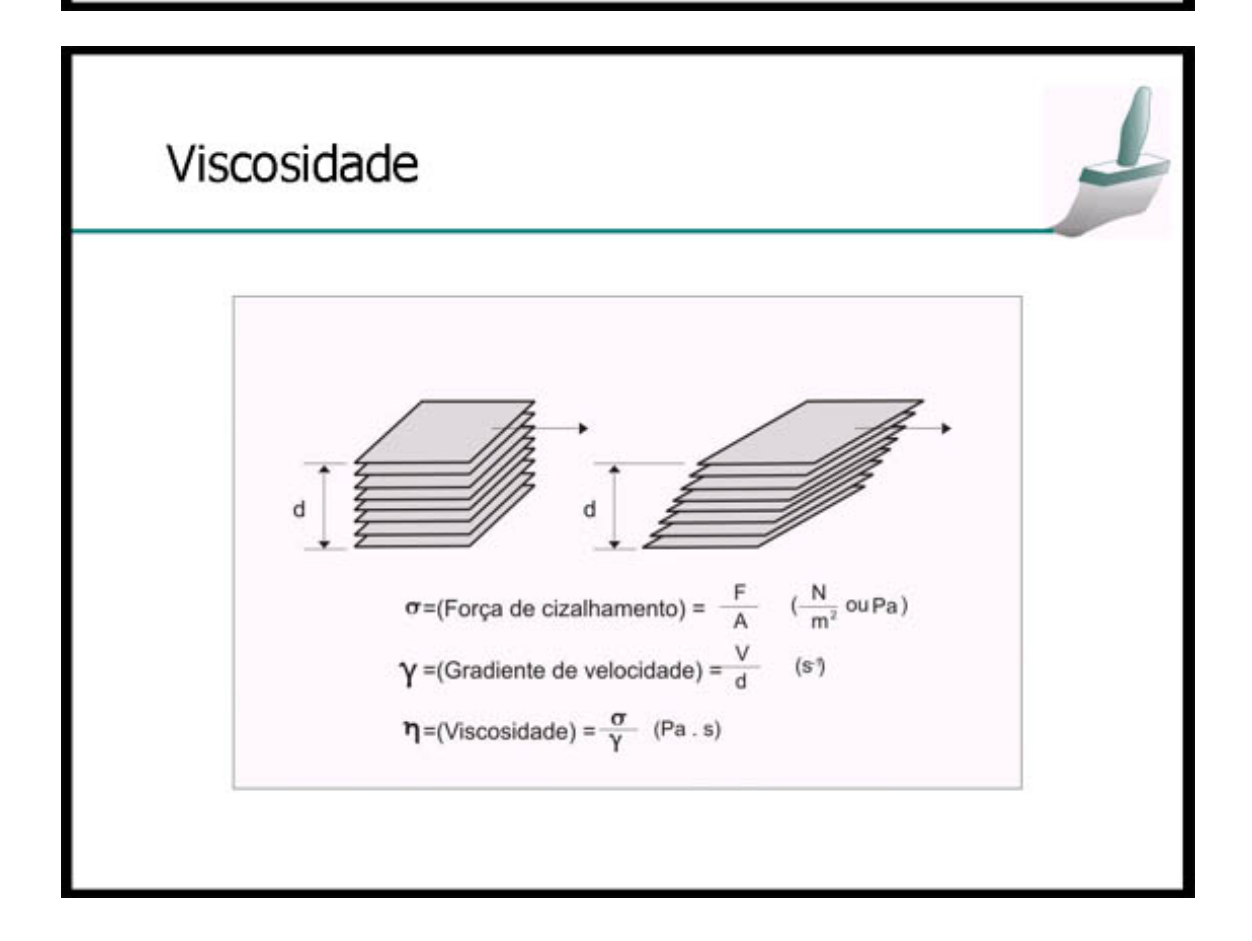

# Magnitudes e Unidades

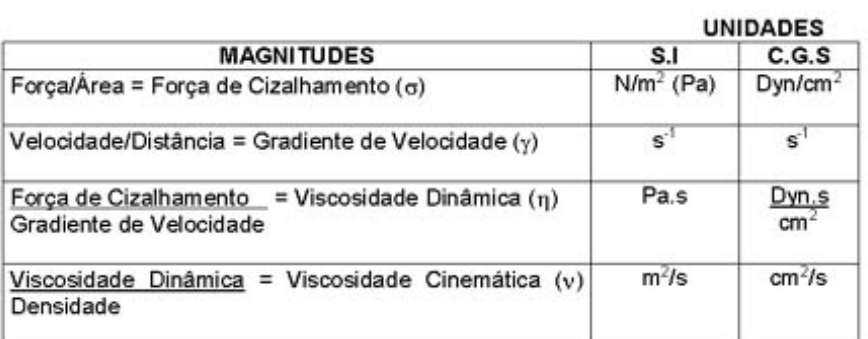

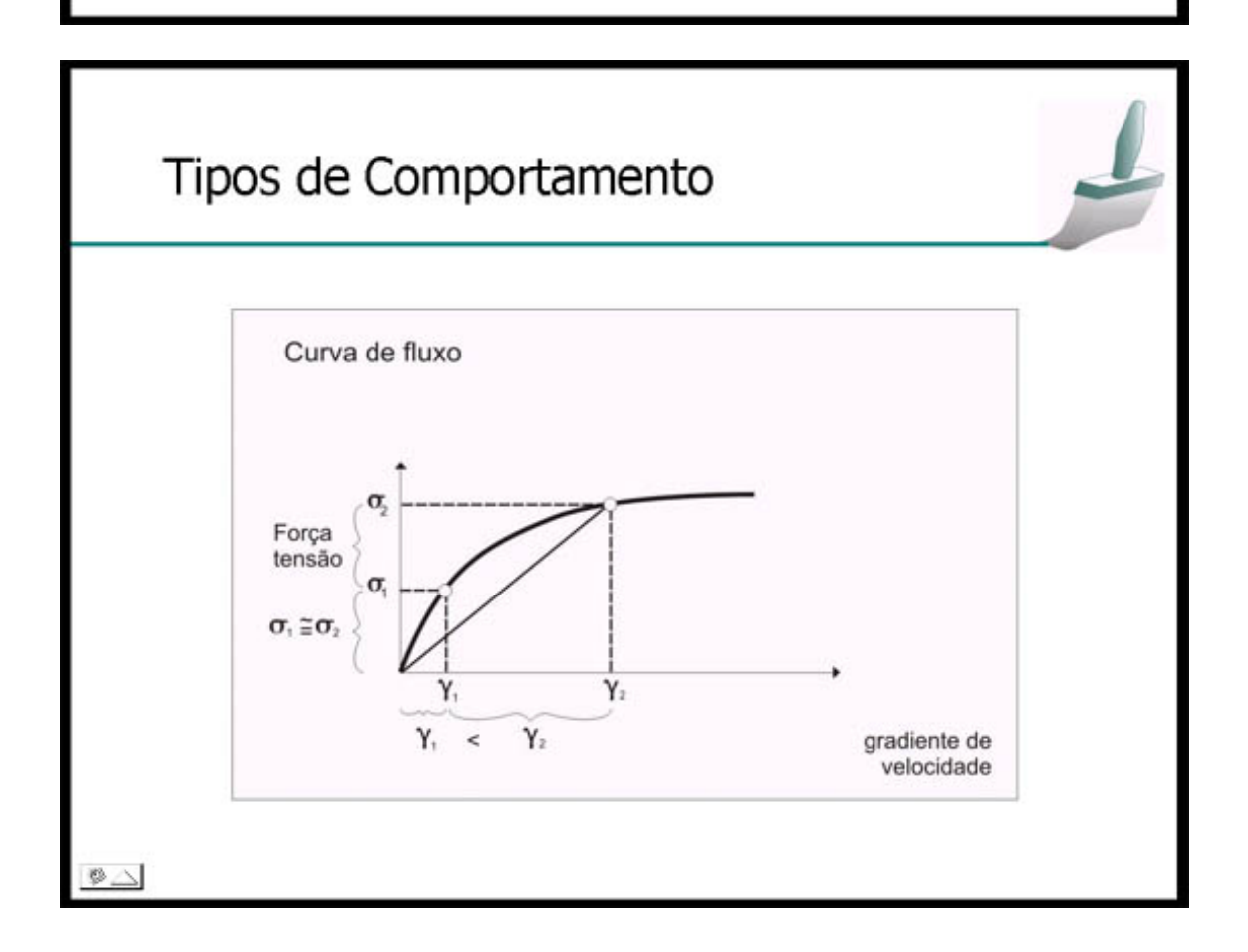

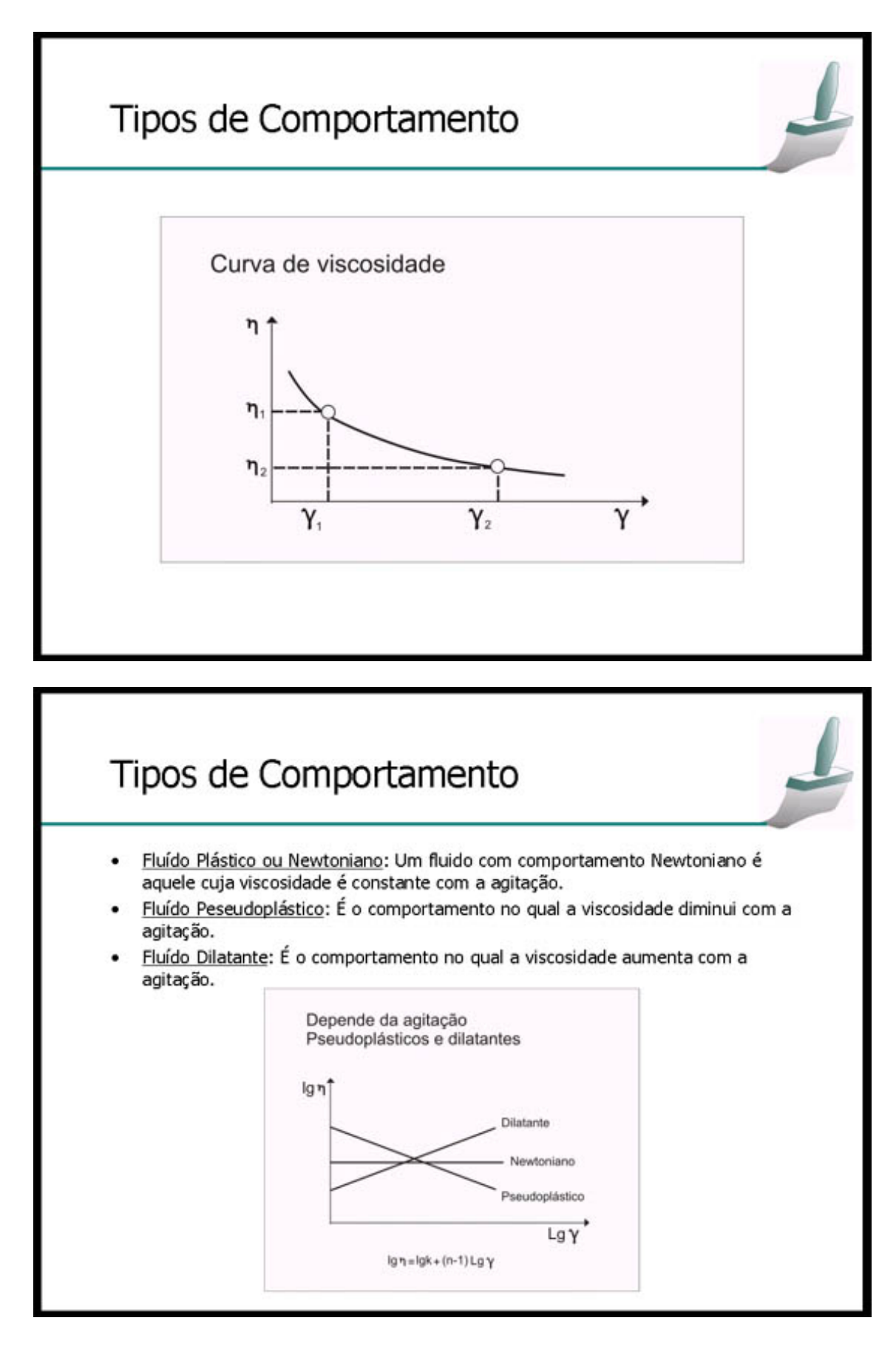

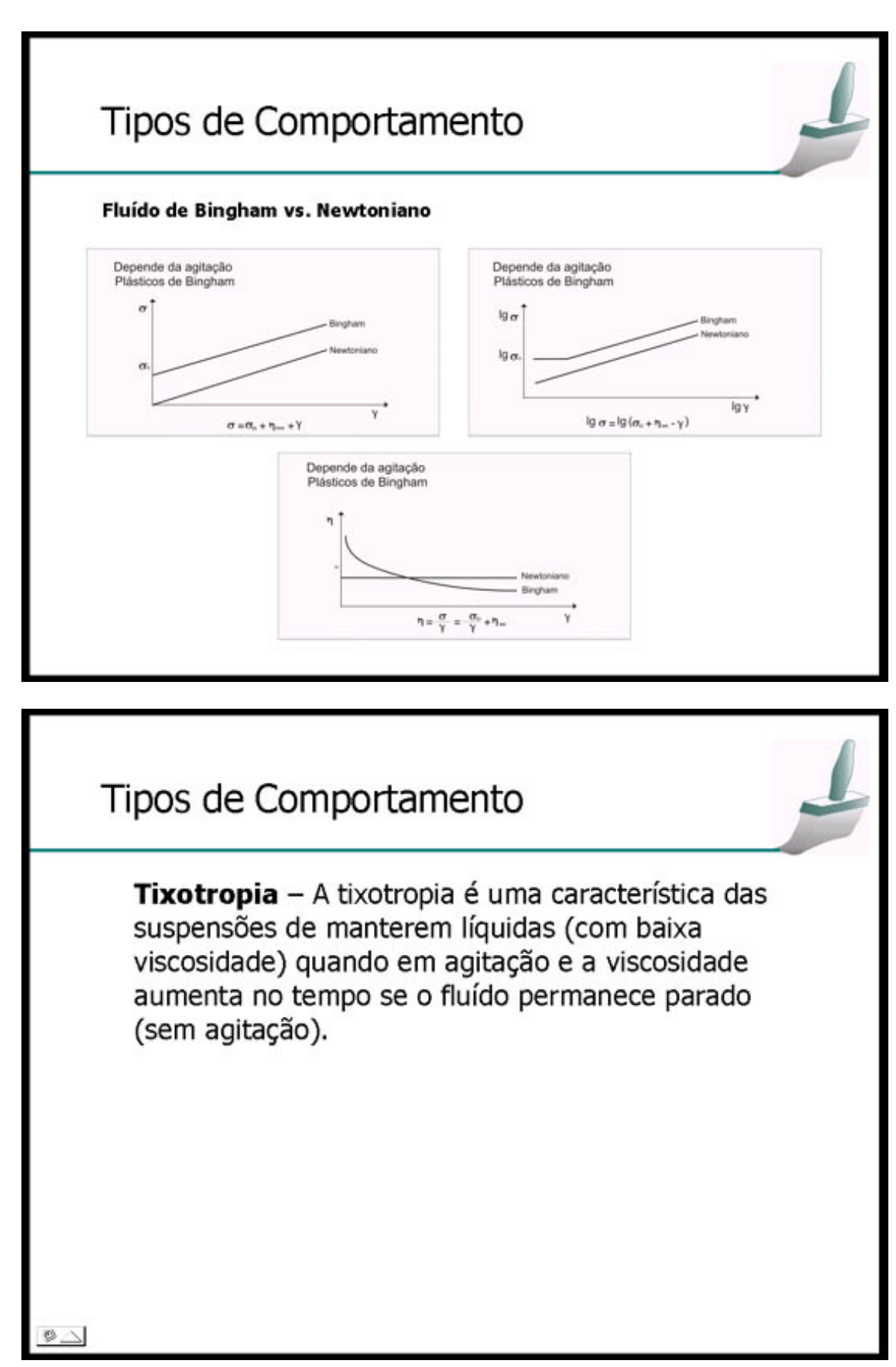

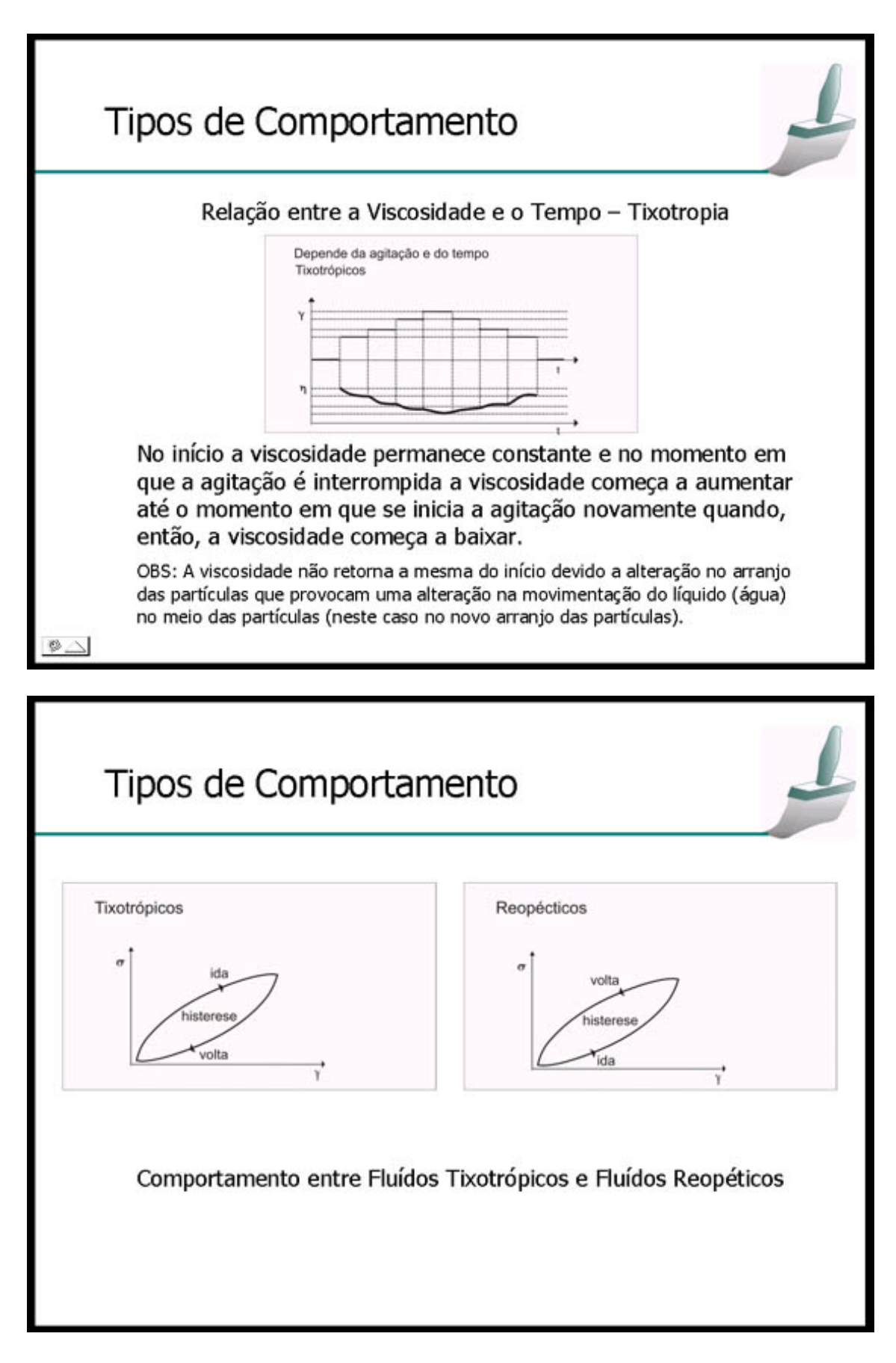

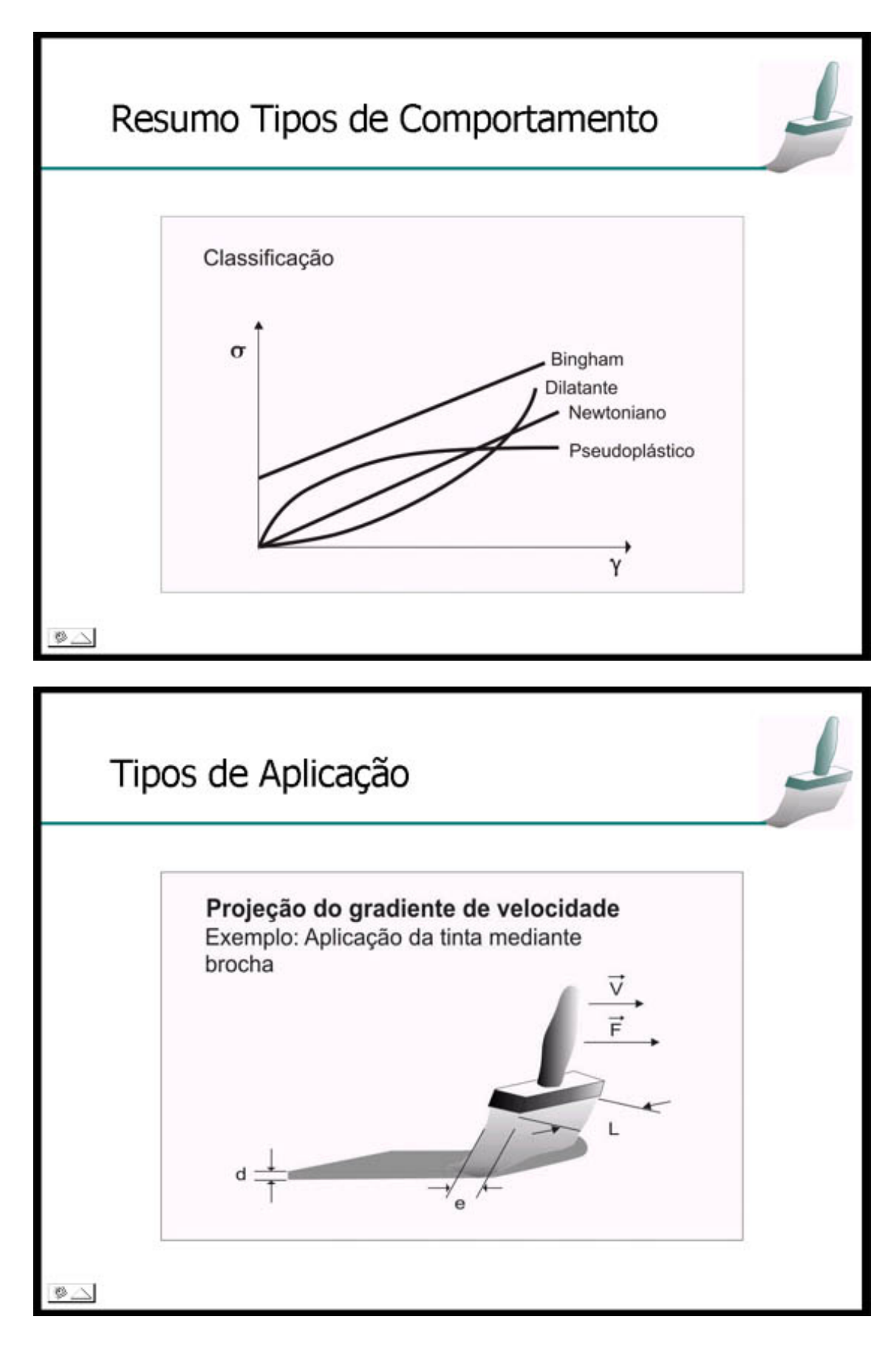

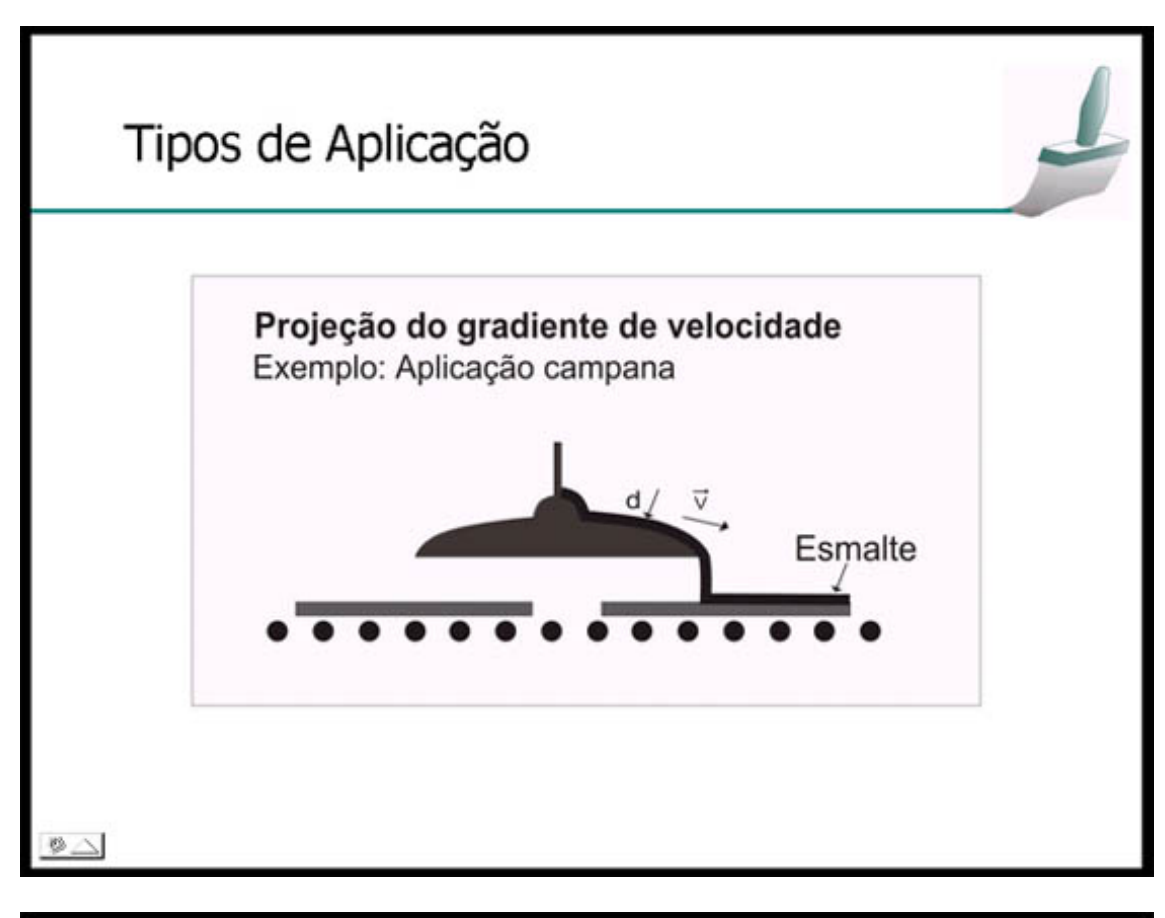

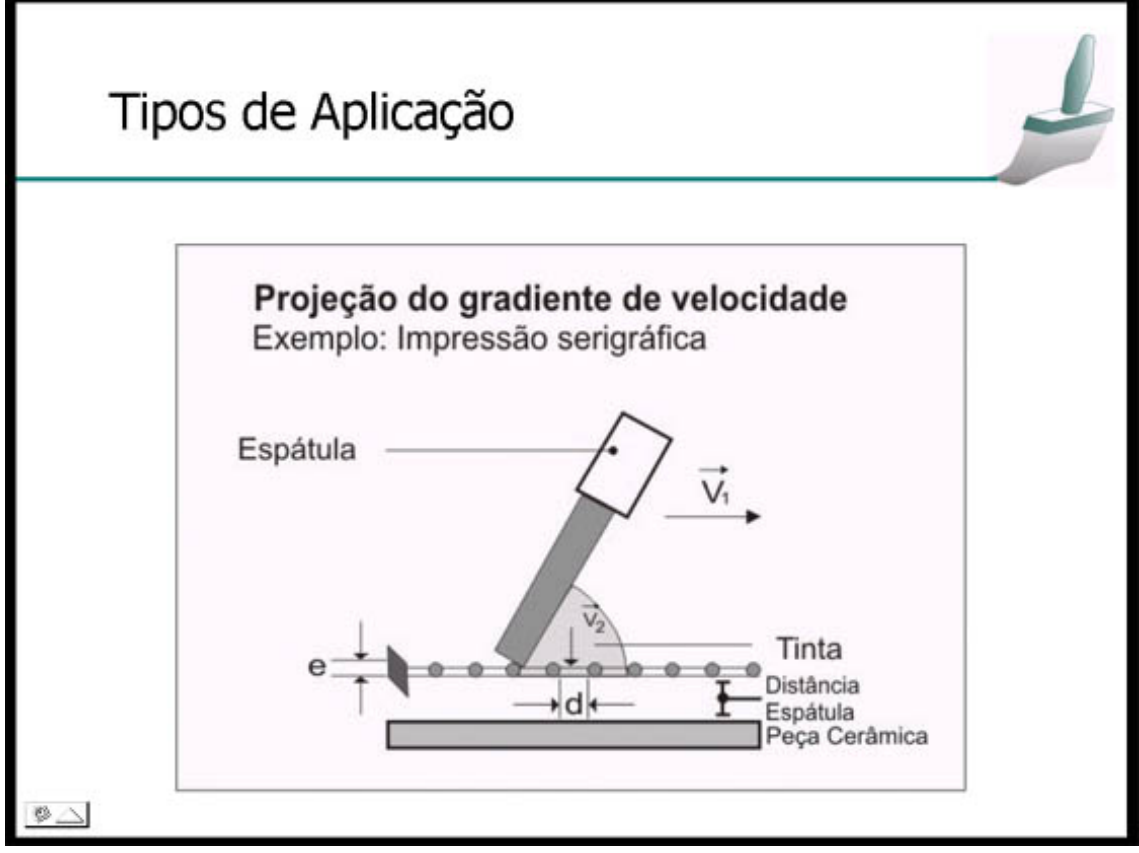

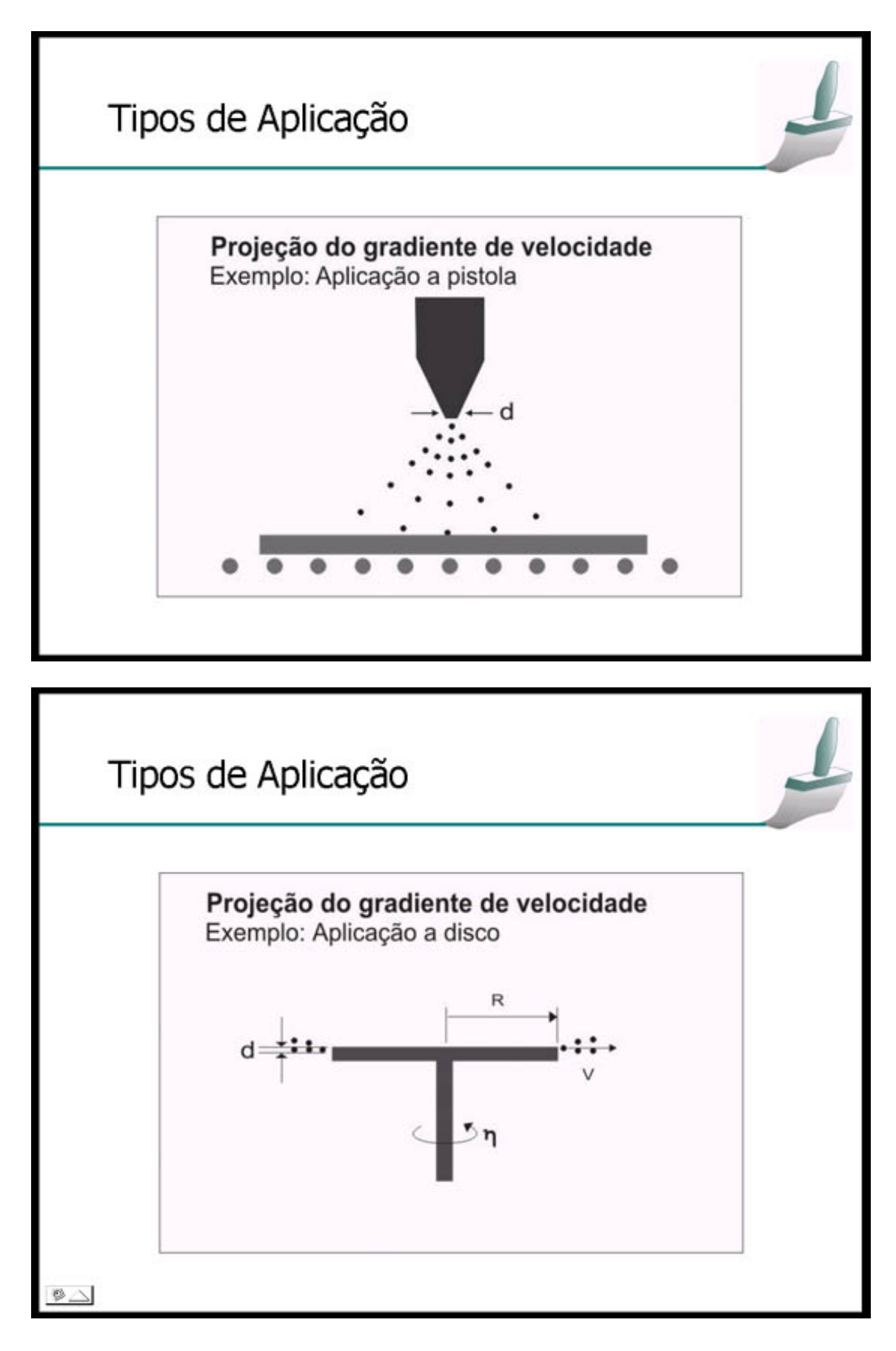

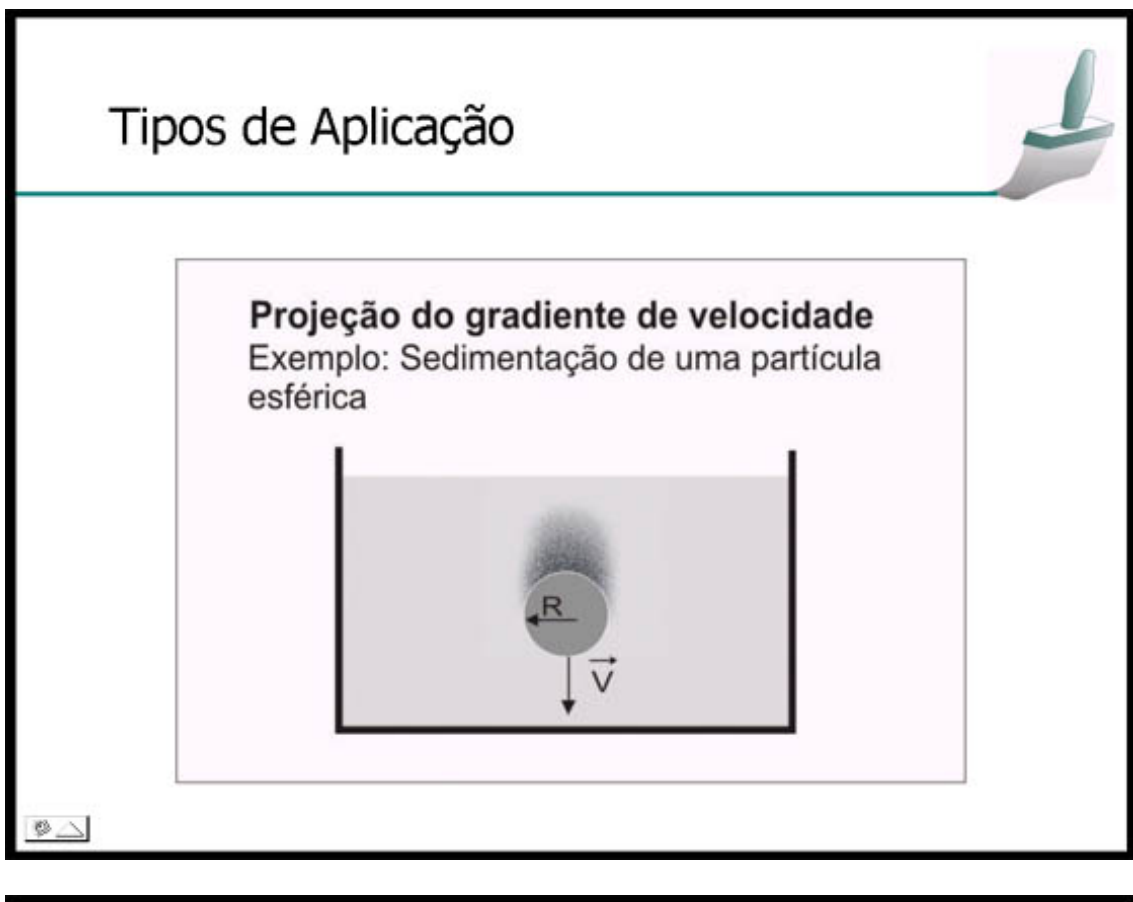

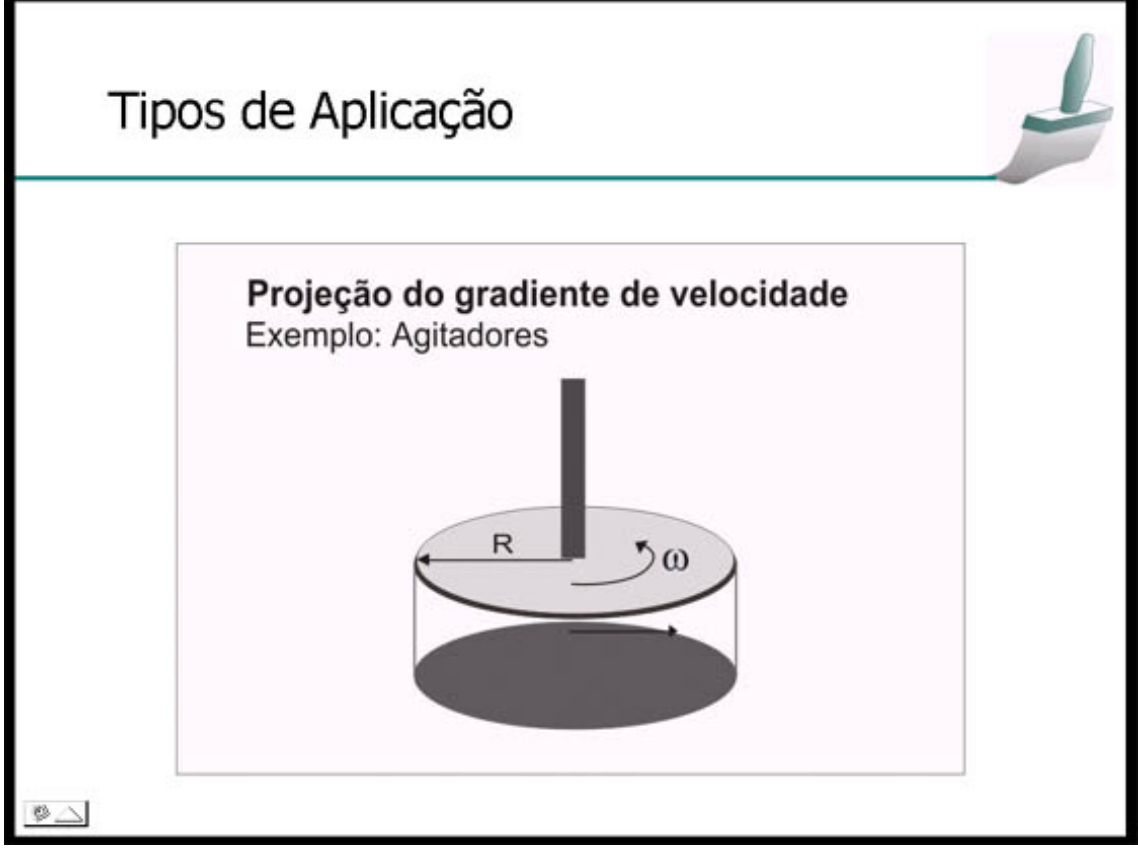

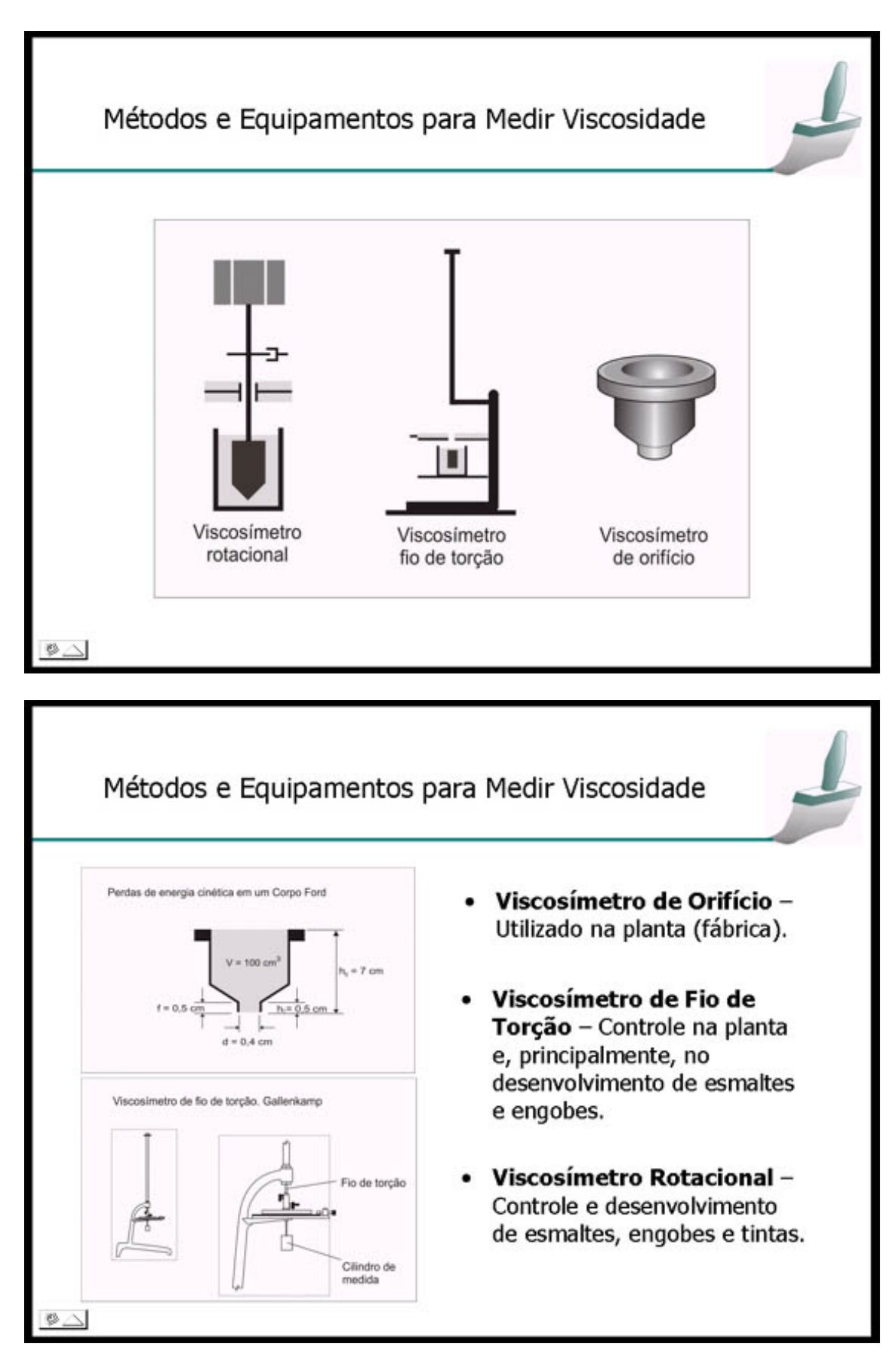

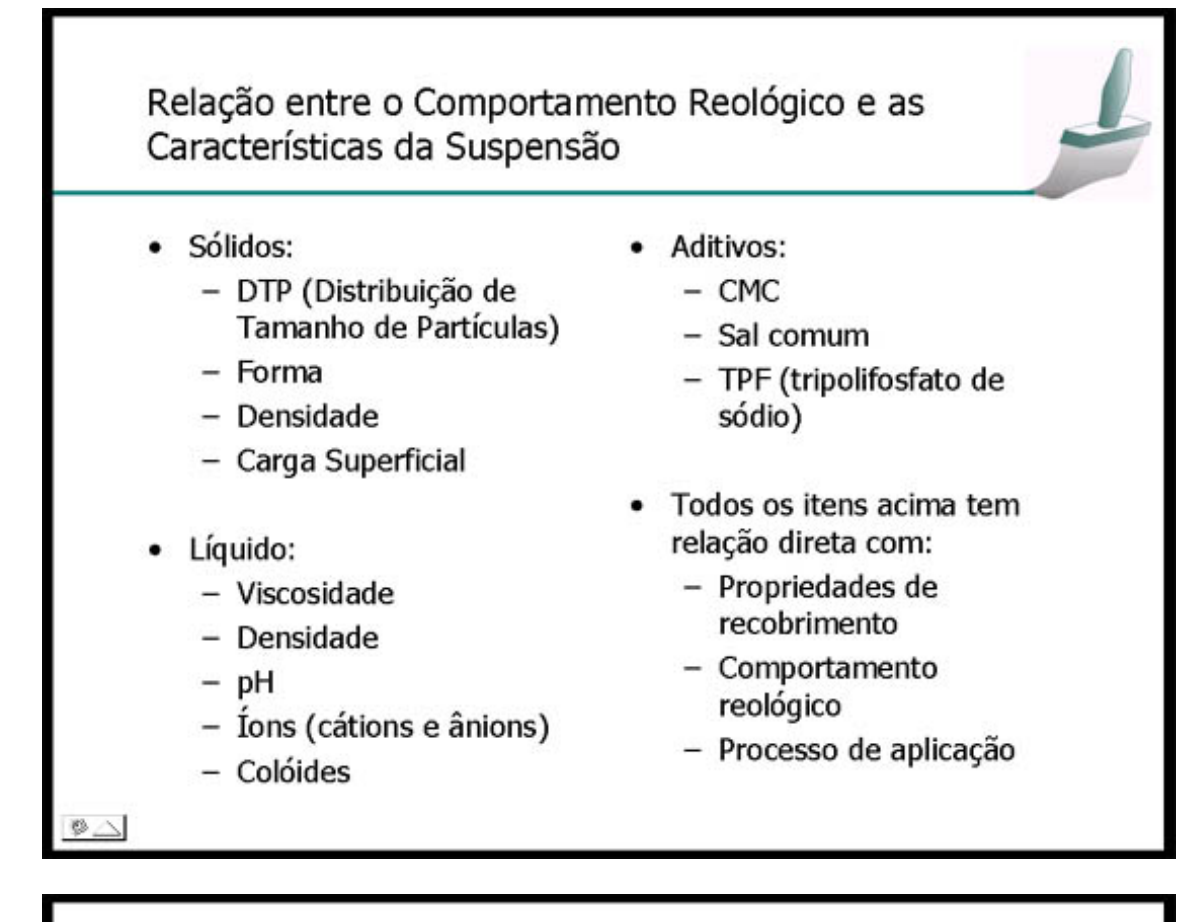

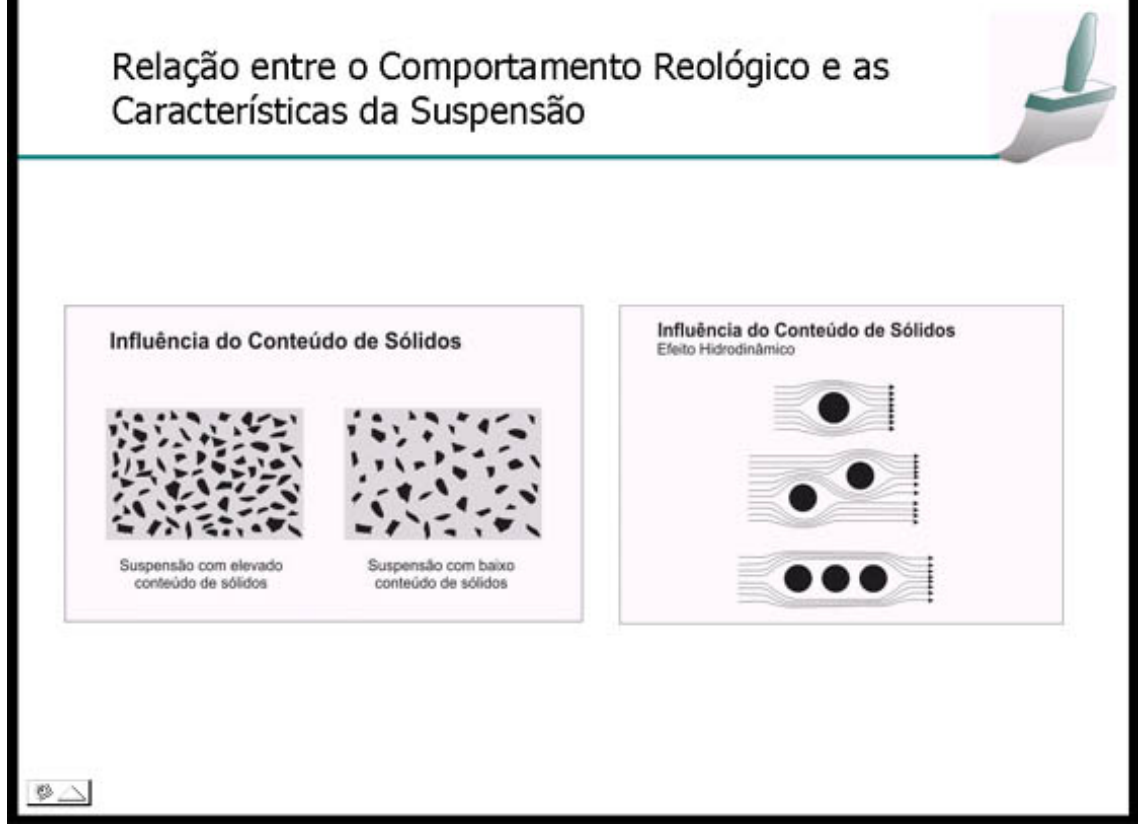

## Como Corrigir Defeitos Relacionados a Reologia dos Esmaltes

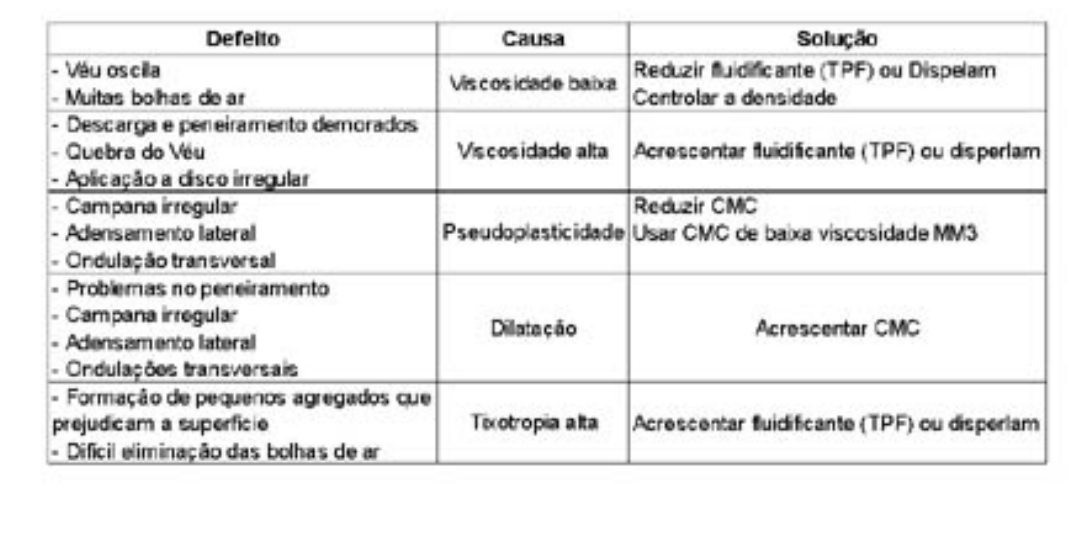

## Como Corrigir Defeitos Relacionados a Reologia dos Esmaltes

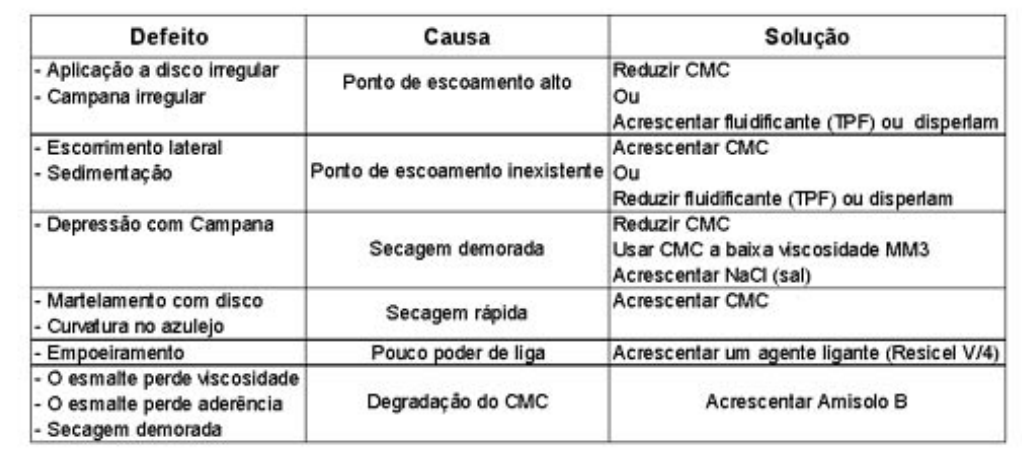

 $\mathcal{D} \triangle$ 

## **ANEXO G AVALIAÇÕES**

## **Avaliação Módulo 01 – ESMALTES**

#### **Identificação do aluno**

Nome:

Semestre no curso:

Sexo (1-Masc; 2-Fem):

Idade:

### **Questões – Leia com atenção !!!**

- 1. Os esmaltes são utilizados para revestir peças cerâmicas e tem, essencialmente, duas funções: técnica e estética. Do ponto de vista técnico é correto afirmar que o esmalte:
	- a) Serve somente para impermeabilizar a superfície do suporte cerâmico.
	- b) Serve para impermeabilizar, facilitar a limpeza, melhorar as características físicas da peça.
	- c) Não tem função de evitar a infiltração de umidade.
	- d) Nenhuma das afirmações acima são corretas.
- 2. Os esmaltes são vidros! Portanto é correto dizer que:
	- a) O esmalte assume, de acordo com sua estrutura cristalina, um estado sólido, formando uma rede molecular geometricamente desordenada no espaço.
	- b) O esmalte assume, de acordo com sua estrutura cristalina, um estado sólido, formando uma rede molecular geometricamente ordenada no espaço.
- c) O esmalte é um sólido com características intermediárias, ou seja, é constituído por uma rede de tipo cristalina, que no entanto, é desordenada a nível espacial.
- d) Nenhuma das afirmações acima são corretas.
- 3. Os vidros apresentam uma boa resistência as substâncias ácidas, exceto ao ácido fluorídrico, porém sua resistência as substâncias alcalinas é muito mais elevada. Esta menor resistência aos ácidos é devida a quê?
	- a) Elevados teores de sílica e de elementos estabilizadores (esmaltes para altas temperaturas).
	- b) Elevado teor de boro e de elementos modificadores (esmaltes para baixas temperaturas).
	- c) Elevados teores de corantes (esmaltes coloridos).
	- d) Nenhuma das afirmações acima são corretas.
- 4. Os vidros apresentam um comportamento do tipo elástico, ou seja, não apresentam deformação plástica. Isto significa dizer que:
	- a) Apresentam elevada resistência térmica.
	- b) Elevada resistência a tração.
	- c) Elevada resistência a compressão.
	- d) Nenhuma das afirmações acima são corretas.
- 5. Todo produto cerâmico de superfície plana (pisos, azulejos) que recebe uma camada de cobertura vítrea (esmalte) deve ser aplicado de modo que a superfície vidrada se encontre num estado de compressão em relação ao suporte para evitar gretagem (fratura do vidro) . De que modo podemos criar esta condição?
	- a) Tendo um esmalte com um coeficiente de dilatação maior do que o da base.
	- b) Tendo um esmalte com um coeficiente de dilatação menor do que o da base.
	- c) Tendo um esmalte com um coeficiente de dilatação igual ao da base.
	- d) Nenhuma das afirmações acima são corretas.
- 6. As fritas constituem a base principal dos esmaltes. Muitos óxidos são adicionados as fritas para se obter vidros finais com características diferentes daquelas da frita de origem. O silicato de zircônio é utilizado para:
	- a) Aumentar a dilatação do esmalte.
	- b) Opacificar o esmalte.
	- c) Diminuir a dilatação do esmalte.
	- d) Nenhuma das afirmações acima são corretas.
- 7. As matérias-primas inorgânicas, contento metais com a capacidade de serem incorporados ao vidro, induzindo uma coloração são conhecidos como:
	- a) Devitrificadores.
	- b) Opacificantes.
	- c) Pigmentos.
	- d) Nenhuma das afirmações acima são corretas.
- 8. Os engobes são esmaltes de sub-fundo, ou seja, servem para cobrir o suporte e torná-lo uniforme para as aplicações dos esmaltes. Os engobes são constituídos, principalmente:
	- a) Matérias-primas de natureza argilosa e pequenas quantidades de frita.
	- b) Por fritas e pequenas quantidades de matérias-primas de natureza argilosa.
	- c) Por fritas e aditivos químicos.
	- d) Nenhuma das afirmações acima são corretas.
- 9. Um dos principais aditivos utilizados nos esmaltes, para auxiliar na suspensão, é a CMC. É correto dizer que a CMC:
	- a) Aumenta a densidade do esmalte.
	- b) Melhora a plasticidade dos esmaltes que contém pouco material plástico.
	- c) Dificulta a aderência do esmalte ao suporte.
	- d) Nenhuma da afirmações acima são corretas.

### **Obrigada pela sua colaboração !!!**

## **Avaliação Módulo 02 – COMPORTAMENTO REOLÓGICO DOS ESMALTES**

#### **Identificação do aluno**

Nome:

Semestre no curso:

Sexo (1-Masc; 2-Fem):

Idade:

#### **Questões – Leia com atenção !!!**

- 1. A viscosidade é uma medida da atitude de um fluído escorrendo sob a ação de uma força. Um fluído é muito viscoso quando:
	- a) Necessita de uma força elevada para fazê-lo escorrer a uma certa velocidade.
	- b) Necessita de apenas de uma pequena força para fazê-lo escorrer a uma certa velocidade.
	- c) Escorre espontaneamente, ou seja, sem ação de nenhuma força.
	- d) Nenhuma das afirmações acima são corretas.
- 2. A viscosidade dinâmica é uma propriedade física e não é constante. A viscosidade varia em função de que parâmetros:
	- a) Varia somente com a temperatura.
	- b) Varia com a temperatura, força de agitação e tempo.
	- c) Depende apenas da constituição do fluído.
	- d) Nenhuma das afirmações acima são corretas.
- 3. Dois fluídos apresentam a mesma viscosidade, medida com viscosímetro rotacional. Porém na preparação da suspensão foram utilizados sólidos de diferentes
densidades, e assim a suspensão final apresentou viscosidade diferente quando medida no copo ford. Isto se deve a:

- a) O copo ford não serve como medidor de viscosidade.
- b) Influência da força peso e não da viscosidade.
- c) O viscosímetro rotacional não serve para medir viscosidade.
- d) Nenhuma das afirmações acima são corretas.
- 4. No gráfico a seguir é apresentado uma curva de viscosidade que mostra o comportamento de um fluído que relaciona o gradiente de velocidade e a tensão.

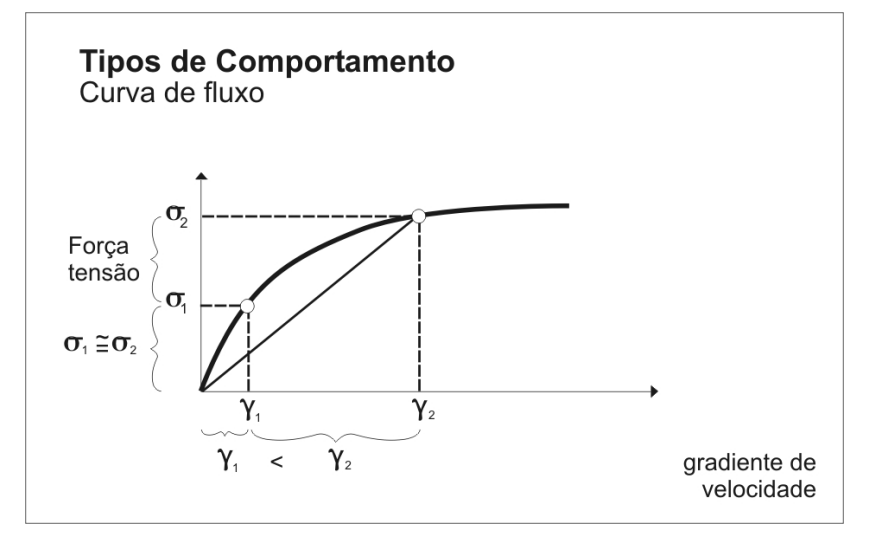

Analisando o gráfico podemos afirmar que:

- a) A medida que aumentamos a força (tensão) aumenta também na mesma proporção a velocidade de fluidez do fluído.
- b) No início necessitamos de muita força (tensão) para mover pouco o fluído.
- c) No início necessitamos de pouca força (tensão) para mover muito o fluído.
- d) Nenhuma das afirmações acima são corretas.
- 5. É correto afirmar que o comportamento Newtoniano é aquele que:
	- a) A viscosidade é constante com a agitação.
	- b) A viscosidade diminui com a agitação.
	- c) A viscosidade aumenta com a agitação.

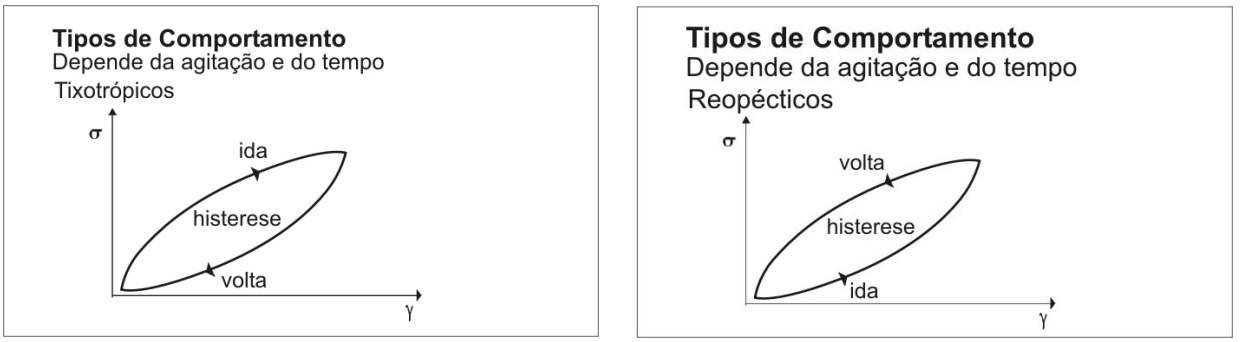

- d) Nenhuma das afirmações acima são corretas.
- 6. Os gráficos a seguir mostram dois comportamentos, o primeiro mostra um comportamento tixotrópico e o segundo um comportamento reopético.

Em ambos os comportamentos observamos que a viscosidade da volta é diferente da subida, ou seja, existe um campo de histerese. A que se deve este comportamento:

- a) Alteração ocorrida no rearranjo das partículas no líquido.
- b) Alteração na densidade do líquido.
- c) Alteração na temperatura do líquido.
- d) Nenhuma das afirmações acima são corretas.
- 7. O que devemos considerar quando vamos escolher um equipamento para medição da viscosidade:
	- a) Tipo de indústria, tipo de produto, formato dos produtos e tipo de mercado.
	- b) Tipo de fluído, condições de utilização do fluído, utilização da informação e precisão dos dados.
	- c) Comportamento do fluído.
	- d) Nenhuma das afirmações acima são corretas.
- 8. Sabemos que durante a aplicação dos esmaltes poderão surgir defeitos relacionados a reologia do mesmo. O que devemos fazer para corrigir o problema de oscilação de véu e surgimento de bolhas causados pela baixa viscosidade do esmalte:
- a) Aumentar a quantidade de fluidificante.
- b) Diminuir a quantidade de fluidificante.
- c) Acrescentar CMC.
- d) Nenhuma das afirmações acima são corretas.
- 9. O esmalte é uma suspensão que por apresentar na sua composição CMC (material orgânico) sofre o ataque de bactérias e se deteriora (perde a viscosidade) com o tempo. O que devemos fazer quando um esmalte se encontra nestas condições?
	- a) Jogar fora o esmalte.
	- b) Acrescentar amisolo ou um produto espessante.
	- c) Acrescentar um fluidificante.
	- d) Nenhuma das afirmações acima são corretas.

## **Obrigada pela sua colaboração !!!**